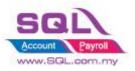

SQL Account CUSTOMIZE SCRIPT CATALOGUE

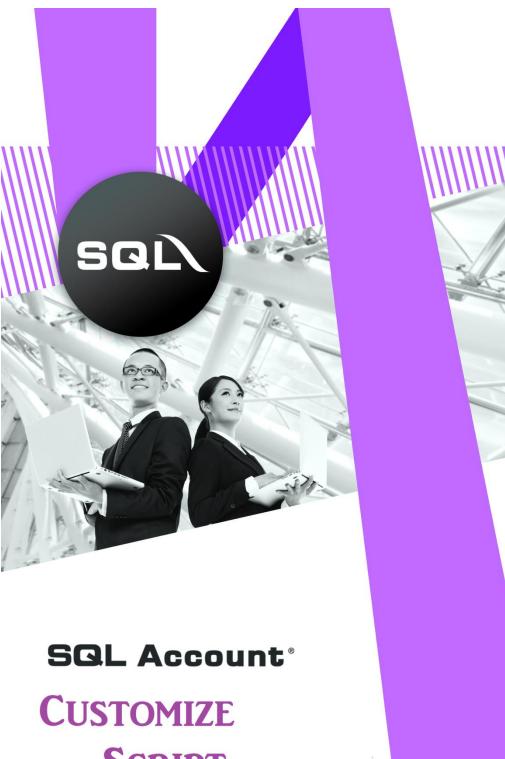

SCRIPT CATALOGUE

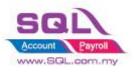

SQL Account CUSTOMIZE SCRIPT CATALOGUE

# **Table of Content**

| Та       | ble of Content2 |                                                                                    |     |  |  |  |  |  |
|----------|-----------------|------------------------------------------------------------------------------------|-----|--|--|--|--|--|
| 1.       | Intro           | roduction4                                                                         |     |  |  |  |  |  |
| 2. Sales |                 |                                                                                    |     |  |  |  |  |  |
|          | 2.1.            | Simple CalcQty with Formula Width * Length * Rate                                  | 5   |  |  |  |  |  |
|          | 2.2             | Display Customer Information in Right Panel of Invoice                             | 7   |  |  |  |  |  |
|          | 2.3             | Sales Invoice – Calc Charges                                                       | 8   |  |  |  |  |  |
|          | 2.3.2           | 1 Sales Invoice – Upon Save Auto Append Excise Duty                                | 8   |  |  |  |  |  |
|          | 2.3.2           | 2 Calc FSI, FSL, Handling Charges with Prefix the Rate in Maintain User1           | .0  |  |  |  |  |  |
|          | 2.4             | Calc Document Discount                                                             | .2  |  |  |  |  |  |
|          | 2.4.2           | 1 Calc Document Discount upon Save1                                                | .2  |  |  |  |  |  |
|          | 2.4.2           | 2 Calculate Discount according to Customer Price Tag1                              | .4  |  |  |  |  |  |
|          | 2.5             | New Drop Down List1                                                                | .6  |  |  |  |  |  |
|          | 2.5.2           | 1 New Drop Down Customer List that Belongs to Particular Agent                     | .6  |  |  |  |  |  |
|          | 2.5.2           | 2 New Drop Down Customer List according to Company Category                        | .7  |  |  |  |  |  |
|          | 2.5.3           | 3 New Drop Down List for Stock Item Code1                                          | .8  |  |  |  |  |  |
|          | 2.6             | Recurring IV Method1                                                               | .9  |  |  |  |  |  |
|          | 2.6.2           | 1 QT to Sales IV1                                                                  | .9  |  |  |  |  |  |
|          | 2.7             | Sorting Item Transaction Before Save2                                              | 20  |  |  |  |  |  |
|          | 2.8             | Control Printing Document by Print Count2                                          | 21  |  |  |  |  |  |
|          | 2.9             | Combine Multiple Item to Browse Screen2                                            | 22  |  |  |  |  |  |
|          | 2.10            | Calc Interest for Overdue Invoice2                                                 | 23  |  |  |  |  |  |
|          | 2.11            | Calc Time different between two document                                           | 26  |  |  |  |  |  |
|          | 2.12            | Each Customer have unique Reference Number2                                        | 28  |  |  |  |  |  |
|          | 2.13            | Prompt password to override the confirmed Document2                                | 29  |  |  |  |  |  |
|          | 2.14            | Disable Certain Field being edited3                                                | 0   |  |  |  |  |  |
|          | 2.15            | Get CSV/TXT Data Import to Delivery Order Detail Transaction                       | 31  |  |  |  |  |  |
|          | 2.16            | Auto Assign default Location & Project based on the value pre-set in Maintain User | 3   |  |  |  |  |  |
|          | 2.17            | Set Default Filtering for Sales Report3                                            | \$4 |  |  |  |  |  |
|          | 2.18            | Serial No Info Copy to 2 <sup>nd</sup> Description                                 | 5   |  |  |  |  |  |
|          | 2.19            | Check Item Code whether exist in Document                                          | 6   |  |  |  |  |  |

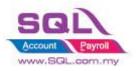

| 2.20   | Auto Offset IV when received Deposit Payment in Sales Order upon transferred to Sales IV 37 |
|--------|---------------------------------------------------------------------------------------------|
| 2.21   | Block to save if forgot to assign a project value40                                         |
| 2.22   | Block to Save if have duplicate Remark 141                                                  |
| 3. Pur | chase42                                                                                     |
| 3.1    | Update Purchase IV Unit Cost to Maintain Stock Item Ref Cost42                              |
| 3.2    | Approved Document only Allow Transferred44                                                  |
| 3.3    | Restriction to save in PO when exceed Max Quantity allow to Order by Project46              |
| 4. Sto | ck49                                                                                        |
| 4.1.   | Hide Stock Item Opening Balance Grid49                                                      |
| 4.2.   | Generate Barcode Auto Running Number51                                                      |
| 4.3    | Get Average Cost from Maintain Stock Month End Report52                                     |
| 5. Pro | duction54                                                                                   |
| 5.1    | Markup Raw Material Qty54                                                                   |
| 5.2    | Append Raw Material Item with Markup Qty upon press the Markup Button56                     |
| 5.3    | BOM Item in Outstanding SO copy to BOM Planner57                                            |
| 5.4    | Auto create New PO in BOM Planner when Shortage is in negative                              |
| 6. Spe | ecial Case                                                                                  |
| 6.1    | Timber Industries 6.1.1 Timber Industries – Type A60                                        |
| 6.1.2  | Timber Industries – Type B62                                                                |
| 6.2    | Glass Industries                                                                            |
| 6.3    | Bonus Point                                                                                 |
| 6.4    | Roof Calculation                                                                            |
| 7. Otł | ners77                                                                                      |
| 7.1    | Auto Generate Supplier Payment based on Outstanding Supplier IV in Document Listing77       |
| 7.2    | Customer Aging OnGrid Table add Credit Term Info79                                          |

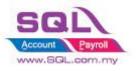

# 1. Introduction

SQL Account not only the standard software, it allows to enhance business logic with flexible DIY script module to suite your business. How important for the software are able to customize to conform to their procedures and processes versus forcing the company to change procedures to conform to the software.

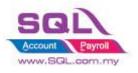

# 2. Sales

# 2.1. Simple CalcQty with Formula Width \* Length \* Rate

# 2.1.1 Project Information

| ID              | S00001                                                                                                    |
|-----------------|----------------------------------------------------------------------------------------------------|
| Introduction    | This scenario allow user enter Length, Width & Rate in respective item, during issue<br>Sales Invoice system will auto call out Length, Width, Rate from Stock Item and<br>perform the calculation in Sales Document. |
| Category        | DIY Customization                                                                                                    |
| Module Required | DIY Field & DIY Script                                                                                                    |
| Price           | Refer       http://www.sql.com.my/wiki/DIY_Script#Example_1         Get       UDF       .26       Do       Calculation         * Price range are subject to change depending on cost and complexity of customization. |

## 2.1.2 Sample Screen

| 2           |                                                                                                    | Maintain Item                                                                                                    |                                                            |
|-------------|----------------------------------------------------------------------------------------------------|----------------------------------------------------------------------------------------------------|------------------------------------------------------------|
| Attachments | Maintain Stock Item         Code:       Y017         Description:       Yellow 30 x 50 box         Item Group:       ACC         Base UOM       UNIT         Ref. Cost:       0.00         Ref. Price:       10.00         Shelf: | Reord<br>Reord<br>Lead<br>Out<br>In<br>Reord<br>I call out <i>Length</i> , <i>Width</i> , <i>Rate</i><br>inserted in Maintain stock item<br>to perform auto calculation.                                                                                                    |                                                            |
|             | Length 30<br>Width 50<br>Rate 0.2                                                                                                    | Invoice Cancelled                                                                                                    | <u>N</u> ew                                                |
|             |                                                                                                    | Customer:-         300-A0002         Inv No:         IV-00101           Aldress:-         833 JALAN WORLD         Next No:-         IV-00103         IV           Address:-         833 JALAN WORLD         Date :-         15/07/2017         IV           SELANGOR DE         SELANGOR DE         Terms:-         45 Days         IV                                                                                                    | <u>E</u> dit<br><u>D</u> elete<br>Save ▼<br><u>C</u> ancel |
|             |                                                                                                    | Voir         Yellow 30 x 50         Sol 30         0.2         300.00         Interference         Ref 1. :-<br>Ext. No :-           Image: Sol and the strength of the strength of the strengt of the strength of the strength of the strength of the | Refresh<br>Browse                                          |

First Item Sample is to show system auto call out the information & do calculation Width x Length x Rate = Qty

Second Item is Sample where you can still modify *Width*, *Length*, *Rate*& system will run time calculate for Qty.

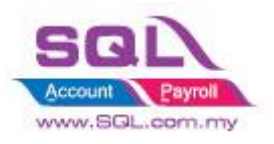

## 2.1.3 Summarize

- Get UDF\_Length & UDF\_Width from Maintain Item UDF Fields
- Do Calculation Qty := UDF\_Length \* UDF\_Width \* UDF\_Rate

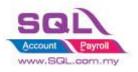

## 2.2 Display Customer Information in Right Panel of Invoice

## 2.2.1 Project Information

| ID              | S00002                                                                                                    |
|-----------------|----------------------------------------------------------------------------------------------------|
| Introduction    | This customization will display Outstanding Balance for the Invoice, Up-to-Date Sales Value, Up-to-Date Payment Received & Total Outstanding Amount for the particular Customer. |
| Category        | DIY Customization                                                                                                    |
| Module Required | DIY Script                                                                                                    |
| Price           | RM 750<br>* Price range are subject to change depending on cost and complexity of customization.                                                                                 |

## 2.2.2 Sample Screen

| 🚰 lr          | IVO | ice                          |                             |       |      |         |           |           |       |        |                         |      |                 |    | . • <b>×</b>              |
|---------------|-----|------------------------------|-----------------------------|-------|------|---------|-----------|-----------|-------|--------|-------------------------|------|-----------------|----|---------------------------|
| More          |     |                              |                             |       | 1    | nvoi    | <b>:e</b> |           |       |        |                         |      | Cancelled 🗌     |    | New                       |
| :             | Cı  | ustomer :-                   | 300-A0002 👻                 |       |      |         |           |           |       |        | Inv No :                | IV-0 | 0099            |    | Edit                      |
| Atta          |     |                              | ALPHA & BETA COMPUTER       |       |      |         |           |           |       |        | Next No :-              | IV-0 | 0100 🔽          |    | Delete                    |
| h             | Ac  |                              | 838 JALAN WORLD             |       |      |         |           |           |       |        | Date :-                 | 28/0 | 6/2017 💌        |    | _                         |
| Attachments   |     |                              | 40485 RAWANG<br>SELANGOR DE |       |      |         |           |           |       |        | Agent :-                | SY   | -               |    | <u>S</u> ave <del>v</del> |
| :             |     |                              | SELANGOR DE                 |       |      |         |           |           |       |        | Terms :-                | 45 D | ays 🔻           |    | <u>C</u> ancel            |
| Note          | De  | escription :-                | Sales                       |       |      |         |           |           | -     | •••    | Ref 1. :-<br>Ext. No :- |      |                 |    | Refresh                   |
| ľ             | ų   | - 0                          | Profit Estimator            |       |      |         |           |           |       |        |                         |      |                 |    | Browse                    |
| Item Template | I   | Invoice Matr                 | ix                          |       |      |         |           |           |       |        |                         |      |                 |    | >                         |
| Ten           |     | Item Cod                     | e Description               | Qty   | UOM  | U/Price | Disc      | Sub Total | Tax 1 | Tax I. | Tax A                   | mt   | Sub Total (Tax) | )  | Outstanding               |
| plat          |     | COVER                        | HANDPHONE COVER             | 10.00 | UNIT | 10.00   |           | 100.00    | SR    |        |                         | 6.00 | 106.0           | -  | 159.00                    |
| 10            |     | D-PRE-50                     | DIGI PREPAID-RM50           | 1.00  | UNIT | 50.00   |           | 50.00     | SR    |        |                         | 3.00 | 53.0            |    | UTD Sales                 |
|               |     |                              |                             |       |      |         |           |           |       |        |                         |      |                 |    | 11,344.00                 |
|               |     |                              |                             |       |      |         |           |           |       |        |                         |      |                 |    | UTD Pay                   |
|               |     |                              |                             |       |      |         |           |           |       |        |                         |      |                 |    | 5,002.00                  |
|               |     | 2 records                    |                             | 11.00 |      |         |           | 150.00    |       |        |                         | 9.00 | 159.00          | )  | Balance                   |
|               |     |                              |                             |       |      |         |           |           |       |        |                         |      |                 | -  | 6,342.00                  |
|               |     | eposit Amou<br>ocal Net Tota |                             |       |      |         |           |           | Ne    | at Tot | tal (RM):               |      | 159.0           | 00 | Close                     |
|               | -   |                              | 135.00                      |       |      |         |           |           |       |        |                         |      | 20010           | -  | CIUDE                     |

## 2.2.3 Summarize

- Outstanding Outstanding amount for this particular Invoice.
- UTD Sales Up-to-Date Sales Amount for this particular Customer
- UTD Pay Up-to-Date Payment received from this Customer
- Balance UTD Sales UTD Pay

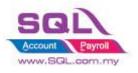

## 2.3 Sales Invoice – Calc Charges

## 2.3.1 Sales Invoice – Upon Save Auto Append Excise Duty

## 2.3.1.1 Project Information

| ID              | S00003                                                                                             |
|-----------------|----------------------------------------------------------------------------------------------------|
| Introduction    | This customization auto calc Excise Duty is calculated based on Total Amount before Tax upon SAVE. |
| Category        | DIY Customization                                                                                  |
| Module Required | DIY Script                                                                                         |
| Price           | RM 750<br>* Price range are subject to change depending on cost and complexity of                  |

This customization applied when *SAVE* had been clicked, dialog

## 2.3.1.2 Sample Screen

| -           | 2.3.1.2 Sample Screen                                          |                    | box will prompted out that allow                    |                                  |
|-------------|----------------------------------------------------------------|--------------------|-----------------------------------------------------|----------------------------------|
| 🎦 Ir        | ivoice                                                         |                    | user to enter the desired Rate.                     |                                  |
| More        | Customer :- 300-A0002 💌                                        | Inv                | User is allowed to change the default rate.         | New<br>Edit                      |
| Att         | ALPHA & BETA COMPUTER                                          |                    |                                                     | Delete                           |
| Attachments | Address :- 838 JALAN WORLD<br>40485 RAWANG<br>SELANGOR DE      | Enter the Excise D | Terms :- 45 Days 💌                                  | <u>S</u> ave ▼<br><u>C</u> ancel |
| Note Item   | Description :- Sales    Profit Estimator  Invoice Matrix       | <u>R</u> ate .     | OK         Ref 1. :-                                | Refresh<br><u>B</u> rowse        |
| am Tei      | Item Code Description                                          | Qty UOM U/Pri      | ce Disc Sub Total Tax Tax I Tax Amt Sub Total (Tax) |                                  |
| Template    | ANT ANTENNA                                                    | 1.00 UNIT 100      | .00 100.00 SR 🗌 6.00 106.00                         |                                  |
| te .        | E-T20s ERICSSON T20s                                           | 1.00 UNIT 200      | .00 200.00 SR 🗌 12.00 212.00                        |                                  |
|             | COVER HANDPHONE COVER                                          | 1.00 UNIT 300      | .00 300.00 SR 18.00 318.00                          |                                  |
|             | 3 records                                                      | 3.00               | 600.00 36.00 636.00                                 |                                  |
|             | Deposit Amount:     0.00 ···       Local Net Total:     636.00 |                    | <b>Net Total (RM):</b> 636.00                       | Close                            |

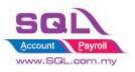

# SQL Account Customize Script Catalogue

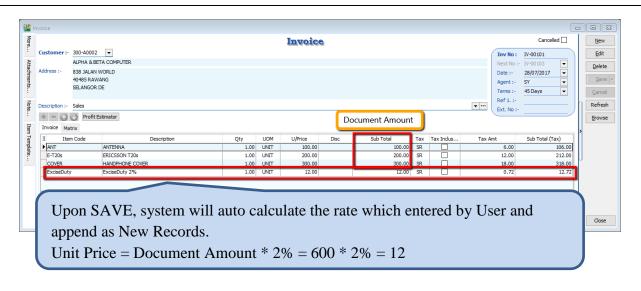

#### 2.3.1.3 Summarize

- Trigger the action when SAVE
- Flexible to change the Excise Duty Rate
- Able to Prefix Excise Duty Rate
- Item Code = Excise Duty
- Description = Item Description + Rate
- Unit Price = Document Amount \* Rate

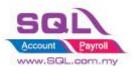

## 2.3.2 Calc FSI, FSL, Handling Charges with Prefix the Rate in Maintain User

## 2.3.2.1 Project Information

| ID              | S00004                                                                                             |
|-----------------|----------------------------------------------------------------------------------------------------|
| Introduction    | This customization allow user to prefix FSI, FSL, Handling Charges Rate in Maintain User.          |
| Category        | DIY Customization                                                                                  |
| Module Required | DIY Field(Include in Pro Set),, DIY Script                                                         |
| Price           | RM 1,800<br>* Price range are subject to change depending on cost and complexity of customization. |

## 2.3.2.2 Sample Screen

| Address :- AU FLOCA MENARA ARNOT<br>NO 98 JALAN TANGJING<br>4953 7 FETALING JAYA<br>SELNKOR<br>Description :- Sales<br>Invoice Matrix<br>Invoice Matrix<br>Iten Code Description Cover 100.00 SR 6.00 106.00<br>ANT ANTENNA 1.00 UNIT 100.00 SR 6.00 106.00<br>Peposit Amount: 2.00<br>Deposit Amount: 2.00<br>Net Total (RM): 318.00 | Eile       Edit       View       GL       Custom         Image: State State | prefix the <i>HC</i> , <i>J</i><br>in each User res                                                                                                | dialog with H<br>tomatically prompt<br>AVE. User is allowe<br>fault rate.                                                                                                    | ed to change the |
|----------------------------------------------------------------------------------------------------|----------------------------------------------------------------------------------------------------|----------------------------------------------------------------------------------------------------|----------------------------------------------------------------------------------------------------|------------------|
| Deposit Amount: 2.00 ····                                                                                                    | Address :- 48 FLOOR M<br>NO 98 JALA<br>49507 PETAL<br>SELANGOR<br>Description :- Sales<br>Trovice Matrix<br>Trovice Matrix<br>Them Code<br>ANT ANTENNA                                                                                                    | ENARA ARNOT<br>I TANGJUNG<br>ING JAYA<br>Enter the Handling Charges (%)<br>Handling Charges % : 10<br>OK<br>Description<br>QK<br>00K<br>00K<br>00K | Date :-         28/07/2017           Agent :-         NF           Terms :-         30 Days           Kef 1. :-         Ext. No :-           Ext. No :-         Ext. No :-           00 101a         IAX rax         Tax Amt           SUB Total         6.00         10 |                  |
|                                                                                                    | Deposit Amount:                                                                                                    | 2.00                                                                                                    |                                                                                                    |                  |

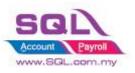

# SQL Account CUSTOMIZE SCRIPT CATALOGUE

|                |                                                  |                                                                                                 | _                                       |  |  |  |  |
|----------------|--------------------------------------------------|-------------------------------------------------------------------------------------------------|-----------------------------------------|--|--|--|--|
| 1 m            | nvoice                                           | Regarding HC dialog                                                                             | g, after OK had been                    |  |  |  |  |
| Mo             |                                                  | clicked, system will a                                                                          | automatically prompt out                |  |  |  |  |
| More           | Customer :- 300-A0003 🔻                          |                                                                                                 | FSL or FSI (whichever                   |  |  |  |  |
| Att            | AB ENTERPRISE SDN BHD                            | rate is not 0)                                                                                  | ~ ~ ~ ~ ~ ~ ~ ~ ~ ~ ~ ~ ~ ~ ~ ~ ~ ~ ~ ~ |  |  |  |  |
| achm           | Address :- 48 FLOOR MENARA ARNOT                 | Tate is not 0)                                                                                  |                                         |  |  |  |  |
| Attachments    | NO 98 JALAN TANGJUNG<br>49587 PETALING JAYA      | Enter the Fuel Surcharges FSL                                                                   |                                         |  |  |  |  |
|                | SELANGOR                                         |                                                                                                 | Terms :- 30 Days ▼ <u>C</u> ancel       |  |  |  |  |
| Note           | Description :- Sales                             | Fuel SurCharge FSL % : 2                                                                        | Ext. No :-                              |  |  |  |  |
|                | + - 🕜 💽 Profit Estimator                         | ОК                                                                                              | Browse                                  |  |  |  |  |
| Item Template. | Invoice Matrix                                   |                                                                                                 | • •                                     |  |  |  |  |
| Temp           | Item Code Description                            |                                                                                                 | x Tax Amt Sub Total (<br>6.00 106.00    |  |  |  |  |
| late.          | COVER HANDPHONE COVER                            |                                                                                                 | 12.00 212.00                            |  |  |  |  |
| :              | HC Handling Charges 10%                          | 1.00 UNIT 30.00 30.00 SR [                                                                      | 1.80 31.80                              |  |  |  |  |
|                |                                                  |                                                                                                 |                                         |  |  |  |  |
|                |                                                  |                                                                                                 |                                         |  |  |  |  |
|                | 3 records                                        | 3.00 330.00                                                                                     | 19.80 349.80                            |  |  |  |  |
|                | Deposit Amount: 2.00 ····                        |                                                                                                 |                                         |  |  |  |  |
|                | Local Net Total: 349.80                          | Net Tota                                                                                        | al (RM): 349.80 Close                   |  |  |  |  |
|                |                                                  |                                                                                                 |                                         |  |  |  |  |
|                | nvoice                                           |                                                                                                 |                                         |  |  |  |  |
| More           |                                                  | Invoice                                                                                         | Cancelled New                           |  |  |  |  |
| :              | Customer:- 300-A0003 -                           | (                                                                                               | Inv No: IV-00102                        |  |  |  |  |
| Atta           | AB ENTERPRISE SDN BHD                            |                                                                                                 | Next No :- IV-00103                     |  |  |  |  |
| Attachments    | Address :- 48 FLOOR MENARA ARNOT                 |                                                                                                 | Date :- 28/07/2017                      |  |  |  |  |
| ents.          | NO 98 JALAN TANGJUNG<br>49587 PETALING JAYA      |                                                                                                 | Agent :- NF                             |  |  |  |  |
|                | SELANGOR                                         |                                                                                                 | Terms :- 30 Days  Cancel Ref 1, :-      |  |  |  |  |
| Note           | Description :- Sales                             | <b>~</b>                                                                                        | Txt, No :-                              |  |  |  |  |
|                | + = 🕢 🕢 Profit Estimator                         | Document Amount                                                                                 | Browse                                  |  |  |  |  |
| Iten           | Invoice Matrix                                   |                                                                                                 | J                                       |  |  |  |  |
| Item Template  | Item Code Description                            | Qty UOM U/Price Disc Sub Total Tax Tax                                                          | x Tax Amt Sub Total (                   |  |  |  |  |
| plate          | ANT ANTENNA                                      | 1.00 UNIT 100.00 100.00 SR                                                                      | 6.00 106.00                             |  |  |  |  |
| ÷              | COVER HANDPHONE COVER<br>HC Handling Charges 10% | 1.00 UNIT 200.00 200.00 SR 1<br>1.00 UNIT 30.00 30.00 SR                                        | 12.00 212.00<br>1.80 31.80              |  |  |  |  |
|                | FSL Fuel International 2%                        | 1.00 UNIT 6.00 6.00 SR [                                                                        | 0.36 6.36                               |  |  |  |  |
|                |                                                  |                                                                                                 |                                         |  |  |  |  |
|                |                                                  |                                                                                                 |                                         |  |  |  |  |
|                | System auto append in HC & FSL as new records.   |                                                                                                 |                                         |  |  |  |  |
|                | System auto append in H                          | C & FSL as new records.                                                                         | 2                                       |  |  |  |  |
|                |                                                  |                                                                                                 | = 30                                    |  |  |  |  |
|                | HC Unit Price = Docume                           | c & FSL as new records.<br>ent Amount $* 10\% = 300 * 10\%$<br>ent Amount $* 2\% = 300 * 2\% =$ | b Close                                 |  |  |  |  |

#### 2.3.2.3 Summarize

- Compulsory charges applied to Handling Charges. While for FSL or FSI, either one would be charged.
- In Maintain User, if FSL being valued, while FSI is '0' value, system will auto append for FSL 2%
- Trigger the action when save
- User is allowed to modify the Rate in Document
- Item Code : HC, FSI & FSL
- Description : Stock Item Description + Rate
- Unit Price : Calc Document Amount exclude HC, FST & FSI

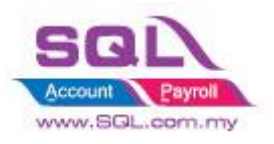

## 2.4 Calc Document Discount

# 2.4.1 Calc Document Discount upon Save

## 2.4.1.1 Project Information

| ID              | S00005                                                                                                    |
|-----------------|----------------------------------------------------------------------------------------------------|
| Introduction    | This customization allows system auto calculate discount to whole document rather than item level. The rational of the request is due to most of the users are not be able to accept the price different (up to few cents)when discount applied to item compared to whole document |
| Category        | DIY Customization                                                                                                    |
| Module Required | DIY Script                                                                                                    |
| Price           | RM 550<br>* Price range are subject to change depending on cost and complexity of customization.                                                                                                    |

## 2.4.1.2 Sample Screen

| More        | nvoice                       |                 |                                | 1                 | nvoic        |      | This cu<br>prefix d |              |                     |                 |                        |            | I SS                               |
|-------------|------------------------------|-----------------|--------------------------------|-------------------|--------------|------|---------------------|--------------|---------------------|-----------------|------------------------|------------|------------------------------------|
|             | Customer :-                  | 300-A           | 0002                           |                   |              | -1   | user to             | char         | ige th              | e disc          | count rate             | <b>)</b> . | Edit                               |
| Attachments | Address :-                   | 838 JA<br>40485 | ALAN WORLD<br>RAWANG<br>GOR DE | Enter the D       | iscount Rate | (%)  | ~                   | ×            | Agent :<br>Terms :  | - SY<br>- 45 Da | ays 💌                  | Π          | <u>D</u> elete<br>Save ▼<br>Cancel |
| Note        | Description :-               | Sales           | rofit Estimator                | <u>R</u> ate :    | 5            | ОК   |                     |              | Ref 1. :<br>Ext. No |                 |                        | η          | Refresh<br><u>B</u> rowse          |
| Item T      | Invoice Mat                  |                 |                                |                   |              |      |                     |              |                     |                 |                        | , <b>,</b> |                                    |
| emp         | Item C                       | ode             | Description<br>ANTENNA         | Qty UC<br>1.00 UN | · ·          | Disc | Sub Total<br>100.00 | Tax Ta<br>SR | ax 1                | ax Amt<br>6.00  | Sub Total (T<br>106.00 |            |                                    |
| Template.   | HSEG                         |                 | HOUSING                        | 1.00 UN           |              |      | 200.00              |              |                     | 12.00           |                        |            |                                    |
| :           | 2 records                    |                 |                                | 2.00              |              |      | 300.00              |              |                     | 18.00           | 318.00                 |            |                                    |
|             | Deposit Amo<br>Local Net Tot |                 | 0.00 •••<br>318.00             |                   |              |      |                     | Net To       | otal (RM)           | :               | 318.00                 | 2          | Close                              |

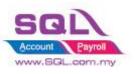

# SQL Account CUSTOMIZE SCRIPT CATALOGUE

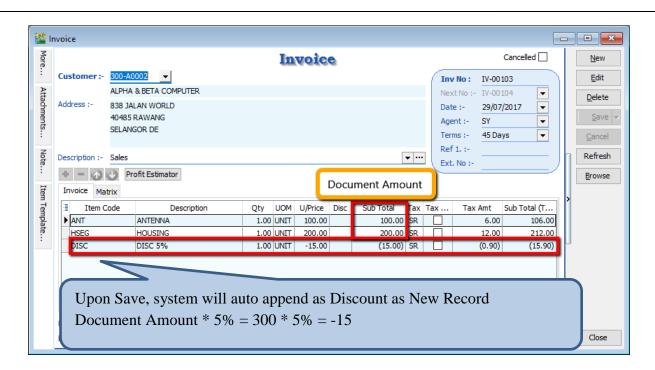

### 2.4.1.3 Summarize

- Trigger upon save
- Flexible Discount Rate
- Able to prefix the Standard Discount Rate
- Item Code : DISC
- Description : Item Description + Discount Rate
- Unit Price : Discounted Price

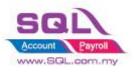

### 2.4.2 Calculate Discount according to Customer Price Tag

### 2.4.2.1 Project Information

| ID              | S00006                                                                                                    |
|-----------------|----------------------------------------------------------------------------------------------------|
| Introduction    | User is allowed to set the discount rate for each customer. The rational of the customization is due to different Discount Rate applied to different customer. |
| Category        | DIY Customization                                                                                                    |
| Module Required | Multiple Pricing (Include in Pro Set), DIY Script                                                                                                    |
| Price           | RM 1300<br>* Price range are subject to change depending on cost and complexity of customization.                                                              |

### 2.4.2.2 Sample Screen

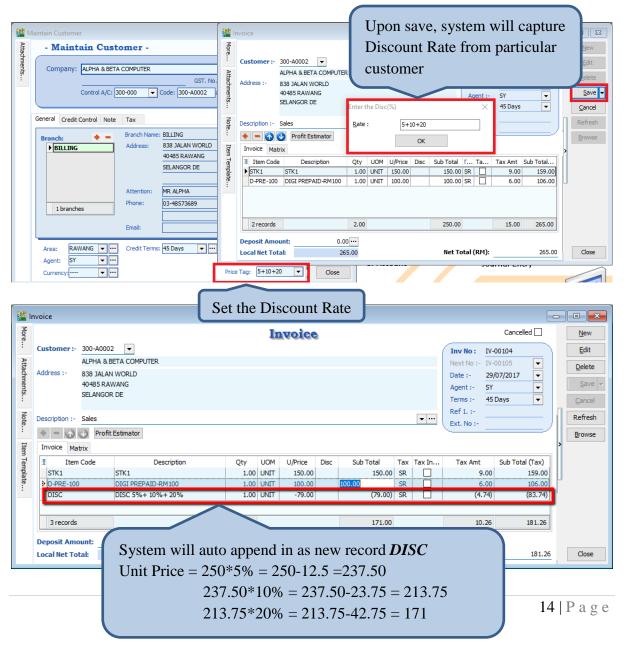

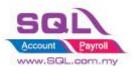

# SQL Account Customize Script Catalogue

## 2.4.2.3 Summarize

- Trigger Upon Save
- Fill in Discount Rate in Price Tag column
- Up to max 3 Level of discount. Sample : 5+10+20 = 5%+10%+20%
- Discount Rate in % only
- Flexible Discount Rate, user still allow to change the discount rate when document being issued
- Item Code : DISC
- Description : Item Description + Discount Rate
- Unit Price : Discounted Price

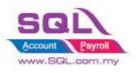

## 2.5 New Drop Down List

## 2.5.1 New Drop Down Customer List that Belongs to Particular Agent

### 2.5.1.1 Project Information

| ID              | S00007                                                                                            |
|-----------------|---------------------------------------------------------------------------------------------------|
| Introduction    | User can only view Customer list that belongs to particular Agent                                 |
| Category        | DIY Customization                                                                                 |
| Module Required | DIY Field(Include in Pro Set), DIY Script                                                         |
| Price           | RM 1200<br>* Price range are subject to change depending on cost and complexity of customization. |

#### 2.5.1.2 Sample Screen

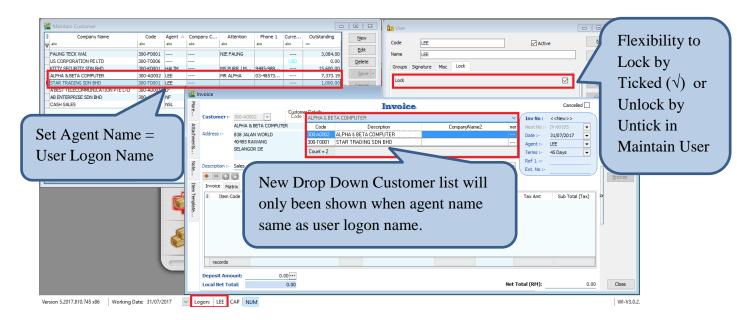

#### 2.5.1.3 Summarize

- New Drop Down Customer List that belongs to particular Agent
- Copy the UDF\_CustomerCode value to Original Customer Code Field
- Accessible restriction for different user
- Copy the value to Original Customer Code Field
- Disable default Customer Drop Down List
- Agent Name = User Logon Name

#### 2.5.1.4 Disadvantage

- Either Customer Code or Company Name could only be search

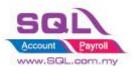

### 2.5.2 New Drop Down Customer List according to Company Category

#### 2.5.2.1 Introduction

| ID              | S00008                                                                                            |
|-----------------|---------------------------------------------------------------------------------------------------|
| Introduction    | Selected user is allowed to view their own customer according to Company Category                 |
| Category        | DIY Customization                                                                                 |
| Module Required | DIY Field(Include in Pro Set), DIY Script                                                         |
| Price           | RM 1300<br>* Price range are subject to change depending on cost and complexity of customization. |

### 2.5.2.2 Sample Screen

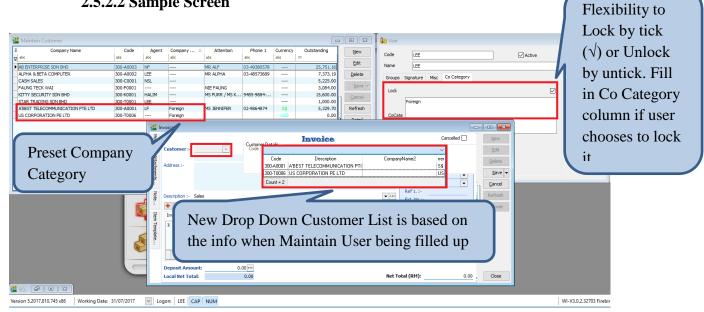

#### 2.5.2.3 Summarize

- New Drop Down Customer List according to Company Category \_
- More than 1 Company Category is allowed \_
- Flexibility for user to choose on the accessible restriction \_
- Copy the value to Original Customer Code Field \_
- Disable default Customer Drop Down List \_

#### 2.5.2.4 Disadvantage

Either Customer Code or Company Name could only be search

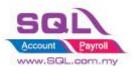

## 2.5.3 New Drop Down List for Stock Item Code

#### **2.5.3.1 Project information**

| ID              | S00009                                                                                            |
|-----------------|---------------------------------------------------------------------------------------------------|
| Introduction    | Selected user is allowed to view their own Item Code according to Stock Group                     |
| Category        | DIY Customization                                                                                 |
| Module Required | DIY Field(Include in Pro Set), DIY Script                                                         |
| Price           | RM 1400<br>* Price range are subject to change depending on cost and complexity of customization. |

#### 2.5.3.2 Sample Screen

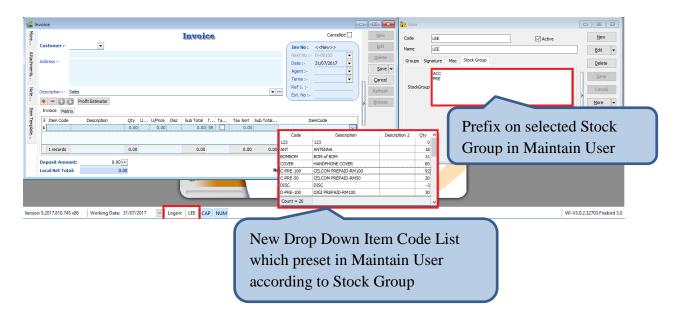

#### 2.5.3.3 Summarize

- New Drop Down Item Code List is based on Stock Group that pre-set in Maintain User
- Copy the UDF\_ItemCode to Original Item Code Field
- Allow several Stock Group

#### 2.5.3.4 Disadvantage

- Either Item Code or Description could only be search

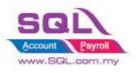

## 2.6 Recurring IV Method

## 2.6.1 QT to Sales IV

## **2.6.1.1 Project Information**

| ID              | S00010                                                                                                    |
|-----------------|----------------------------------------------------------------------------------------------------|
| Introduction    | User is allowed to copy from existing Quotation or Sales Invoice to New Sales Invoice. Convenient for user to have same billing amount, every month or every quarter. |
| Category        | DIY Customization                                                                                                    |
| Module Required | DIY Script                                                                                                    |
| Price           | RM 1400<br>* Price range are subject to change depending on cost and complexity of customization.                                                                     |

## 2.6.1.2 Sample Screen

| Sales Document                                                                                                    | t Listing                                                          |                                                                                                    |                                        |                                               |         |             |                                                    | 23   |
|----------------------------------------------------------------------------------------------------|--------------------------------------------------------------------|----------------------------------------------------------------------------------------------------|----------------------------------------|-----------------------------------------------|---------|-------------|----------------------------------------------------|------|
| Documents:       Quotation Listing       Item Project:       ~         Date       01/01/2016 ~ to 31/12/2016 ~       Stk Group:       ~         Document:       Item:       ~       Date         Document:       Item:       ~       Date         Custome       1. QT Listing       Location:       ~         Agent:        Batch:       ~         Area:        Confirm       ~         Currency: |                                                                    |                                                                                                    |                                        |                                               |         |             |                                                    |      |
| Co. Category: Are you sure you want to import to Sales Invoice?<br>Doc Project: Yes No<br>Apply 1. Generate<br>Ves No<br>CTRL key with dragged column to merge grouping<br>A. Press Yes to Generate<br>New Sales Invoice<br>New Sales Invoice                                                                                                    |                                                                    |                                                                                                    |                                        |                                               |         |             |                                                    |      |
|                                                                                                    |                                                                    | oice                                                                                                    | Agent                                  | Area                                          | Project | Curre       |                                                    | Canc |
| ≣<br>▶ ⊞ [QT-00009                                                                                                    | Sales Inv<br>09/01/2016                                            |                                                                                                    |                                        |                                               |         | Curre       | Net Total<br>5.00                                  | Canc |
|                                                                                                    |                                                                    | oice                                                                                                    | Agent                                  | Area                                          |         | Curre       |                                                    | Canc |
| ■ QT-00009                                                                                                    | 09/01/2016                                                         | ALPHA & BETA COMPUTER                                                                                                    | Agent<br>SY                            | Area<br>RAWANG                                | Project |             | 5.00                                               | Canc |
|                                                                                                    | 09/01/2016<br>22/01/2016                                           | ALPHA & BETA COMPUTER<br>KITTY SECURITY SDN BHD                                                                                  | Agent<br>SY<br>HALIM                   | Area<br>RAWANG<br>WW                          | Project |             | 5.00<br>80,000.00                                  | Canc |
| <ul> <li></li></ul>                                                                                                    | 09/01/2016<br>22/01/2016<br>08/12/2016                             | OICE<br>ALPHA & BETA COMPUTER<br>KITTY SECURITY SDN BHD<br>A'BEST TELECOMMUNICATION PT                                           | Agent<br>SY<br>HALIM<br>LF             | Area<br>RAWANG<br>WW<br>SINGAPORE             | Project | <br><br>S\$ | 5.00<br>80,000.00<br>17,400.00                     | Canc |
| <ul> <li></li></ul>                                                                                                    | 09/01/2016<br>22/01/2016<br>08/12/2016<br>10/12/2016               | ALPHA & BETA COMPUTER<br>KITTY SECURITY SDN BHD<br>A'BEST TELECOMMUNICATION PT<br>AB ENTERPRISE SDN BHD                          | Agent<br>SY<br>HALIM<br>LF<br>NF       | Area<br>RAWANG<br>WW<br>SINGAPORE<br>PJ       | Project | <br>S\$     | 5.00<br>80,000.00<br>17,400.00<br>100.00           | Canc |
| <ul> <li></li></ul>                                                                                                    | 09/01/2016<br>22/01/2016<br>08/12/2016<br>10/12/2016<br>10/12/2016 | ALPHA & BETA COMPUTER<br>KITTY SECURITY SDN BHD<br>A'BEST TELECOMMUNICATION PT<br>AB ENTERPRISE SDN BHD<br>AB ENTERPRISE SDN BHD | Agent<br>SY<br>HALIM<br>LF<br>NF<br>NF | Area<br>RAWANG<br>WW<br>SINGAPORE<br>PJ<br>PJ | Project | <br>S\$<br> | 5.00<br>80,000.00<br>17,400.00<br>100.00<br>500.00 | Canc |

#### 2.6.1.3 Summarize

- Based on existing Sales Quotation Listing to new Sales Invoice

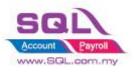

## 2.7 Sorting Item Transaction Before Save

#### 2.7.1 Introduction

| ID              | S00011                                                                                           |
|-----------------|--------------------------------------------------------------------------------------------------|
| Introduction    | User is allowed to sort Item transaction in ascending order                                      |
| Category        | DIY Customization                                                                                |
| Module Required | DIY Script                                                                                       |
| Price           | RM 750<br>* Price range are subject to change depending on cost and complexity of customization. |

# 2.7.2 Sample Screen

#### **Before Sorting**

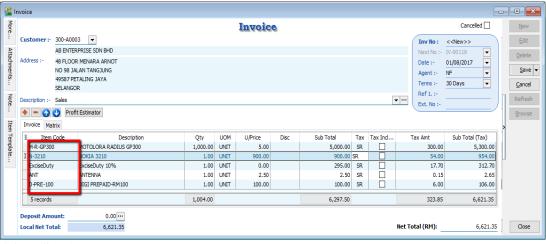

#### **After Sorting**

|           |                                                                                   |                                                                                                    |                                                                                                    | Invoic                                                                                                    | e                                                                                                    |                                                                                                |                                                                                                    |                                                                                                    |                                                                                                    | Cancelled                                                                                                    | Ne                                                                          |
|-----------|-----------------------------------------------------------------------------------|----------------------------------------------------------------------------------------------------|----------------------------------------------------------------------------------------------------|----------------------------------------------------------------------------------------------------|----------------------------------------------------------------------------------------------------|------------------------------------------------------------------------------------------------|----------------------------------------------------------------------------------------------------|----------------------------------------------------------------------------------------------------|----------------------------------------------------------------------------------------------------|----------------------------------------------------------------------------------------------------|-----------------------------------------------------------------------------|
| 300-A0003 | •                                                                                 |                                                                                                    |                                                                                                    |                                                                                                    |                                                                                                    |                                                                                                |                                                                                                    |                                                                                                    | Inv No :                                                                                                    | TV-00119                                                                                                    | Ec                                                                          |
| AB ENTER  | PRISE SDN BHD                                                                     |                                                                                                    |                                                                                                    |                                                                                                    |                                                                                                    |                                                                                                |                                                                                                    |                                                                                                    |                                                                                                    |                                                                                                    | _                                                                           |
| 48 FLOOR  | MENARA ARNOT                                                                      |                                                                                                    |                                                                                                    |                                                                                                    |                                                                                                    |                                                                                                |                                                                                                    |                                                                                                    | Date :-                                                                                                    |                                                                                                    | Del                                                                         |
| NO 98 JAL | AN TANGJUNG                                                                       |                                                                                                    |                                                                                                    |                                                                                                    |                                                                                                    |                                                                                                |                                                                                                    |                                                                                                    |                                                                                                    | NF 🔻                                                                                                    | Si                                                                          |
|           |                                                                                   |                                                                                                    |                                                                                                    |                                                                                                    |                                                                                                    |                                                                                                |                                                                                                    |                                                                                                    | Terms :-                                                                                                    | 30 Days 💌                                                                                                    | Car                                                                         |
|           |                                                                                   |                                                                                                    |                                                                                                    |                                                                                                    |                                                                                                    |                                                                                                |                                                                                                    |                                                                                                    | Ref 1. :-                                                                                                    |                                                                                                    |                                                                             |
| Sales     |                                                                                   |                                                                                                    |                                                                                                    |                                                                                                    |                                                                                                    |                                                                                                |                                                                                                    | -                                                                                                    | Ext. No :-                                                                                                    | )                                                                                                    | Refi                                                                        |
| Profit    | Estimator                                                                         |                                                                                                    |                                                                                                    |                                                                                                    |                                                                                                    |                                                                                                |                                                                                                    |                                                                                                    |                                                                                                    |                                                                                                    | Bro                                                                         |
| trix      |                                                                                   |                                                                                                    |                                                                                                    |                                                                                                    |                                                                                                    |                                                                                                | _                                                                                                    |                                                                                                    |                                                                                                    |                                                                                                    | >                                                                           |
|           |                                                                                   |                                                                                                    |                                                                                                    | -                                                                                                    | Disc                                                                                                    |                                                                                                |                                                                                                    | Tax Incl                                                                                                    |                                                                                                    |                                                                                                    |                                                                             |
|           |                                                                                   |                                                                                                    |                                                                                                    |                                                                                                    |                                                                                                    |                                                                                                |                                                                                                    |                                                                                                    |                                                                                                    |                                                                                                    |                                                                             |
|           |                                                                                   |                                                                                                    |                                                                                                    |                                                                                                    |                                                                                                    |                                                                                                |                                                                                                    |                                                                                                    |                                                                                                    |                                                                                                    | IJ                                                                          |
|           | ExciseDuty 10%                                                                    | 1.00                                                                                                    | UNIT                                                                                                    | 0.00                                                                                                    |                                                                                                    |                                                                                                |                                                                                                    |                                                                                                    |                                                                                                    |                                                                                                    | [                                                                           |
| )         | MOTOLORA RADIUS GP300                                                             | 1,000.00                                                                                                    | UNIT                                                                                                    | 5.00                                                                                                    |                                                                                                    | 5,000.00                                                                                       | SR                                                                                                    |                                                                                                    | 300.94                                                                                                    | 5,300.94                                                                                                    |                                                                             |
|           | NOKIA 3210                                                                        | 1.00                                                                                                    | UNIT                                                                                                    | 900.00                                                                                                    |                                                                                                    | 900.00                                                                                         | SR                                                                                                    |                                                                                                    | 54.00                                                                                                    | 954.00                                                                                                    |                                                                             |
|           |                                                                                   | 1,005.00                                                                                                    |                                                                                                    |                                                                                                    |                                                                                                    | 6,299.00                                                                                       |                                                                                                    |                                                                                                    | 377.94                                                                                                    | 6,676.94                                                                                                    |                                                                             |
| unt:      | 0.00 ···                                                                          |                                                                                                    |                                                                                                    |                                                                                                    |                                                                                                    |                                                                                                |                                                                                                    |                                                                                                    |                                                                                                    |                                                                                                    |                                                                             |
|           | 48 FLOOR<br>NO 98 JAL<br>49587 PET<br>SELANGOR<br>Sales<br>OProfit<br>rix<br>Code | Profit Estimator  rix  Code  ANTENNA  B -ANTENNA  DICIG REPAID-RM100  ExciseDuty 10%  MOTOLORA RADIUS GP300  NOKIA 3210 | 48 FLOOR MENARA ARNOT           NO 98 JALAN TANGJUNG           49587 PETALING JAYA           Sales           Image: Sales           Image: Sales           < | 48 FLOOR MENARA ARNOT           NO 98 JALAN TANGJUNG           49587 PETALING JAYA           Sales           Image: Sales           Image: Sales           < | 48 FLOOR MENARA ARNOT           NO 98 JALNI TANGJUNG           49587 PETALING JAYA           Sales           Image: Sales           Image: Sales           < | ATENDA         Description         Qty         UDM         UPrice         Disc           Sales | AF FLOOR MENARA ARNOT<br>NO 98 JALMI TANGJUNG<br>49587 PETALING JAYA<br>Sales         UMM         U/Price         Disc         Sub Total           Sales         I.00         UMT         2.00         2.00           ANTENNA         1.00         UMT         2.00         2.00           B - ANTENNA         1.00         UMT         2.00         2.00           DIGI PREPAID-RM100         1.00         UNIT         2.00         2.00           B - ANTENNA         1.00         UNIT         2.00         2.00           DIGI PREPAID-RM100         1.00         UNIT         100.00         2.00           MOTOLORA RADIUS GP300         1.00         UNIT         5.00         255.00           MOTOLORA RADIUS GP300         1.00         UNIT         900.00         990.00           MOTOLORA RADIUS GP300         1.00         UNIT         900.00         990.00 | AF FLOOR MENARA ARNOT<br>NO 98 JALNI TANGJUNG<br>49587 PETALING JAYA<br>Sales<br>Sales<br>Code Description Qty UOM U/Price Disc Sub Total Tax<br>AVTENIA 1.00 UNIT 2.00 Sub Total Tax<br>AVTENIA 1.00 UNIT 2.00 Sub Total Tax<br>DIGI PREPAID-RM100 1.00 UNIT 100.00 SR<br>ExciseDuty 10% 1.00 UNIT 100.00 SR<br>ExciseDuty 10% 1.00 UNIT 100.00 SR<br>MOTOLORA RADIUS GP300 1,000.00 UNIT 5.00 SR<br>NOCICA 3210 | 48 FLOOR MENARA ARNOT         NO 98 JALNI TANGJUNG         49587 PETALING JAYA         Sales         Image: Sales         Image: Sales </td <td>ATENNA         Qty         UQM         U/Price         Disc         Sub Total         Tax         Tax Amt           Code         Description         Qty         UQM         U/Price         Disc         Sub Total         Tax         Tax Amt           Code         Description         Qty         UQM         U/Price         Disc         Sub Total         Tax         Tax Amt           Code         Description         Qty         UQM         U/Price         Disc         Sub Total         Tax         Tax Amt           Code         Description         Qty         UQM         U/Price         Disc         Sub Total         Tax         Tax Amt           B         -NTRINA         1.00         UNIT         2.00         SR         0.00           DIGI PREPAID-RM100         1.00         UNIT         0.00         1.00         SR         6.00           ExciseDuty 10%         1.00         UNIT         0.00         2.00         SR         1.00.00           MOTOLORA RADIUS G*300         1.00         UNIT         5.00         5.000.00         SR         54.00           NOKIA 3210         1.000.00         UNIT         5.00         5.000.00         S77.94  </td> <td>APELODE NENDARA ARNOT       NO 98 JAUN TANGJUNG         99587 PETALING JAYA      </td> | ATENNA         Qty         UQM         U/Price         Disc         Sub Total         Tax         Tax Amt           Code         Description         Qty         UQM         U/Price         Disc         Sub Total         Tax         Tax Amt           Code         Description         Qty         UQM         U/Price         Disc         Sub Total         Tax         Tax Amt           Code         Description         Qty         UQM         U/Price         Disc         Sub Total         Tax         Tax Amt           Code         Description         Qty         UQM         U/Price         Disc         Sub Total         Tax         Tax Amt           B         -NTRINA         1.00         UNIT         2.00         SR         0.00           DIGI PREPAID-RM100         1.00         UNIT         0.00         1.00         SR         6.00           ExciseDuty 10%         1.00         UNIT         0.00         2.00         SR         1.00.00           MOTOLORA RADIUS G*300         1.00         UNIT         5.00         5.000.00         SR         54.00           NOKIA 3210         1.000.00         UNIT         5.00         5.000.00         S77.94 | APELODE NENDARA ARNOT       NO 98 JAUN TANGJUNG         99587 PETALING JAYA |

#### 2.7.3 Summarize

- Sort Item Transaction in ascending order by Item Code (1<sup>st</sup>) and Description (2<sup>nd</sup>)

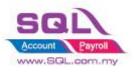

## 2.8 Control Printing Document by Print Count

## 2.8.1 Project Information

| ID              | S00012                                                                                                    |
|-----------------|----------------------------------------------------------------------------------------------------|
| Introduction    | Special features to restrict in printing document. In the case of multiple printing (>1), User Name & Password needed. |
| Category        | DIY Field(Include in Pro Set), DIY Customization                                                                       |
| Module Required | DIY Script                                                                                                    |
| Price           | RM 900<br>* Price range are subject to change depending on cost and complexity of customization.                       |

#### 2.8.2 Sample Screen

| _             | )elivery Order                   |                                           | )<br>                   |                           |
|---------------|----------------------------------|-------------------------------------------|-------------------------|---------------------------|
| More.         |                                  | Delivery Order                            | Cancelled               | New                       |
| ÷.,           | Customer:- 300-A0003 💌           | Please Enter User Name and Password 🛛 🗙 👔 | D/O No: DO-00021        | Edit                      |
| Att           | AB ENTERPRISE SDN BHD            | Print Count : 1                           | Next No :- DO-00022 🔹   | Delete                    |
| achn          | Address :- 48 FLOOR MENARA ARNOT |                                           | Date :- 01/08/2017 💌    | Delete                    |
| Attachments   | NO 98 JALAN TANGJUNG             | User Name :                               | Agent :- NF 🔹           | <u>S</u> ave <del>v</del> |
| ŝ             | 49587 PETALING JAYA<br>SELANGOR  | Password :                                | Terms :- 30 Days 💌      | <u>C</u> ancel            |
| z             |                                  |                                           | Ref 1 :-                | Refresh                   |
| Note.         | Description :- Delivery Order    |                                           | Ext. No :-              | Refresh                   |
| •             | + = 🕜 🕐 Profit Estimator         | ОК                                        |                         | Browse                    |
| Iten          | Delivery Order Matrix            |                                           |                         |                           |
| Item Template | Item Code Description            | U/Price Disc Sub Total Tax Tax I.         | Tax Amt Sub Total (Tax) |                           |
| npla          | ANT ANTENNA                      |                                           | 0.15 2.65               |                           |
| f             | C-PRE-100 CELCOM PREPAID-        | ser Name & Password needed in 🛛 🔲         | 0.72 12.72              |                           |
|               | 2 records                        | der to reprint                            | 0.87 15.37              |                           |
|               |                                  |                                           |                         | 1                         |
|               | Deposit Amount: 0.               |                                           |                         |                           |
|               | Local Net Total: 15.37           | Net To                                    | otal (RM): 15.37        | 7 Close                   |

## 2.8.3 Summarize

- Printing restriction features
- In order to reprint, User Name & Password needed

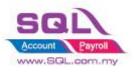

## 2.9 Combine Multiple Item to Browse Screen

## 2.9.1 Project Information

| ID              | S00013                                                                                           |
|-----------------|--------------------------------------------------------------------------------------------------|
| Introduction    | Item field being updated to browse screen. User is able to view the Item field in browsing mode. |
| Category        | DIY Customization                                                                                |
| Module Required | DIY Field(Include in Pro Set), DIY Script                                                        |
| Price           | RM 700<br>* Price range are subject to change depending on cost and complexity of customization. |

### 2.9.2 Sample Screen

|                      |            |                                | More.             |          |        |                 | Invoice                    |     |                 | Cancelled [                      |      | New     |
|----------------------|------------|--------------------------------|-------------------|----------|--------|-----------------|----------------------------|-----|-----------------|----------------------------------|------|---------|
|                      |            |                                |                   | ner:- :  | 300-A0 | 003 🔻           |                            |     | Toy No:         | IV-00120                         |      | Edit    |
|                      |            |                                | At                | ,        | AB ENT | ERPRISE SDN BHD |                            |     |                 |                                  | -    |         |
| _                    | _          | 0000                           | Attachmen Address | i        | 18 FLO | OR MENARA ARNOT |                            |     | Date :-         |                                  | -    | Delete  |
|                      |            | SQL                            | men               | 1        | IO 98  | JALAN TANGJUNG  |                            |     | Agent :-        |                                  | -    | Save    |
|                      | _          |                                | CT .              |          |        | PETALING JAYA   |                            |     | Terms :-        |                                  | -    | Cancel  |
|                      |            |                                | -                 | 5        | ELAN   | GOR             |                            |     | Ref 1. :-       |                                  |      |         |
| . Ledger             |            |                                | Descript          | ion :- S | Sales  |                 |                            | • … | Ext. No         |                                  | - Jr | Refres  |
|                      |            |                                |                   | 6        | Pr     | ofit Estimator  |                            |     | LXL. NO.        |                                  | =/1  | Browse  |
|                      |            |                                | a Invoid          | e Matri  |        |                 |                            |     |                 |                                  |      | 2.01130 |
| <i>b</i>             |            |                                | ni Invoic         | e Matr   | x      |                 |                            |     |                 |                                  |      |         |
| Invoice              |            |                                |                   |          |        |                 |                            |     | • ×             | Sub From Doc N                   | lo [ |         |
| Invoice No           | Date       | Company                        | Description       | Project  | C      | Amount          | DO Number                  | ^   | New             | 2.6: DO-00021                    | _11  |         |
| abc                  | =          | abc                            | abc               | abc      | abc    | =               | abc                        |     | _               | 12.7. DO-00021                   | _ 1  |         |
| IV-00101             | 28/07/2017 | ALPHA & BETA                   | Sales             |          |        | 648.72          |                            |     | Edit            | 53.00 DO-00022                   | 1    | J       |
| IV-00102             | 28/07/2017 | AB ENTERPRISE                  | Sales             |          |        | 356.16          |                            |     | Delete          | 52.4: DO-00022<br>11.66 DO-00023 | - 1  |         |
| IV-00103             | 29/07/2017 | ALPHA & BETA                   | Sales             |          |        | 302.10          |                            |     | _               | 23.32 DO-00023                   |      |         |
| IV-00104             | 29/07/2017 | ALPHA & BETA                   | Sales             |          |        | 181.26          |                            |     | <u>S</u> ave 🔻  | 23.3. 00-00023                   | _    |         |
| IV-00105             | 01/08/2017 | KITTY SECURIT                  | Quotation         |          |        | 80,000.00       |                            |     | <u>C</u> ancel  | 155.82                           |      |         |
| IV-00106             | 01/08/2017 | A'BEST TELECO                  | Quotation         |          | S\$    | 17,400.00       |                            |     |                 | 100/02                           |      |         |
| IV-00107             | 01/08/2017 | AB ENTERPRISE                  | Quotation         |          |        | 100.00          |                            | n 🕒 | Refresh         |                                  |      |         |
| IV-00108             | 01/08/2017 | AB ENTERPRISE                  | Quotation         |          |        | 500.00          |                            |     | De <u>t</u> ail | 15                               | 5.82 | Close   |
| IV-00109             |            | A'BEST TELECO                  |                   |          | S\$    | 50.00           |                            |     |                 |                                  |      |         |
| IV-00110             |            | ALPHA & BETA                   |                   |          |        | 2.50            |                            |     |                 |                                  |      |         |
| IV-00111             |            | ALPHA & BETA                   | -                 |          |        | 5.00            |                            |     |                 |                                  |      |         |
| IV-00112             |            | KITTY SECURIT                  | -                 |          |        | 80,000.00       |                            |     |                 |                                  |      |         |
| IV-00113<br>IV-00114 |            | A'BEST TELECO                  | -                 |          | S\$    | 17,400.00       |                            |     |                 |                                  |      |         |
| IV-00114<br>IV-00115 |            | AB ENTERPRISE<br>AB ENTERPRISE | -                 |          |        | 100.00          |                            |     |                 |                                  |      |         |
| IV-00115<br>IV-00116 |            | A'BEST TELECO                  |                   |          | S\$    | 50.00           |                            |     |                 |                                  |      |         |
| IV-00118<br>IV-00117 |            | ALPHA & BETA                   |                   |          |        | 2.50            |                            |     |                 |                                  |      |         |
| IV-00117<br>IV-00118 |            | ALPHA & BETA                   |                   |          |        | 5.00            |                            |     |                 |                                  |      |         |
| IV-00118<br>IV-00119 |            | AB ENTERPRISE                  |                   |          |        | 6.676.94        |                            |     |                 |                                  |      |         |
| IV-00119<br>IV-00120 |            | AB ENTERPRISE                  |                   |          |        |                 | DO-00021,DO-00022,DO-00023 | 1   |                 |                                  |      |         |
|                      |            |                                |                   |          |        |                 |                            |     | Close           |                                  |      |         |
| 32 Invoices          |            |                                |                   |          |        | 261,663.61      |                            | ¥   | Clube           |                                  |      |         |

System will update From Doc No to Browse Screen UDF\_Field

#### 2.9.3 Summarize

- Copy Item Field to Master Field

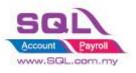

## 2.10 Calc Interest for Overdue Invoice

#### **2.10.1 Project Information**

| ID              | S00014                                                                                           |
|-----------------|--------------------------------------------------------------------------------------------------|
| Introduction    | Interest charges are being generated for overdue Invoice.                                        |
| Category        | DIY Customization                                                                                |
| Module Required | DIY Field(Include in Pro Set), DIY Script                                                        |
| Price           | RM 600<br>* Price range are subject to change depending on cost and complexity of customization. |

#### 2.10.2 Sample Screen

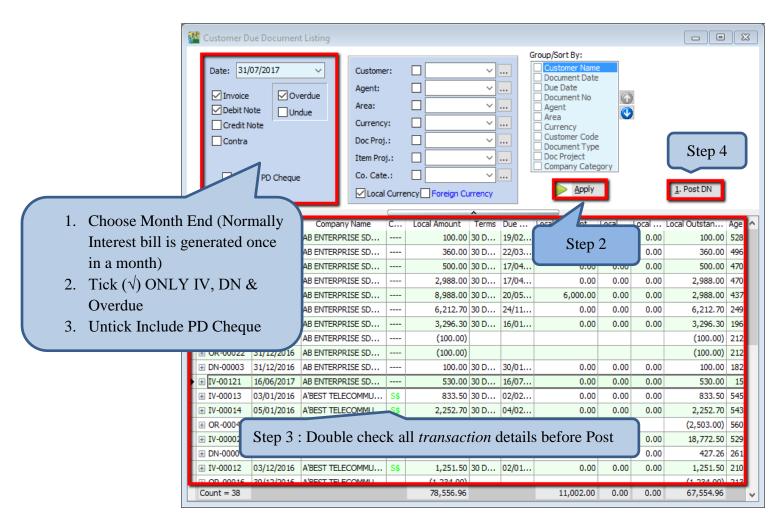

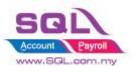

# SQL Account CUSTOMIZE SCRIPT CATALOGUE

| 524         | Maintain Item                                                                                                    | - • •                            |
|-------------|----------------------------------------------------------------------------------------------------|----------------------------------|
| Attachments | Maintain Stock Item       Code:     OVERDUE       Description:     OVERDUE                                                                                                    | <u>N</u> ew<br>Edit<br>Delete    |
| Create Iten | n Code Overdue by fill in the interest rate on Ref Price $0.1 = 10\%$                                                                                                    | <u>S</u> ave ▼<br><u>C</u> ancel |
|             | Base UOM     UNIT     Reorder Qty:     1.00     Remark 2:       Ref. Cost:     0.00     Lead Time:     0     Barcode:       Ref. Price:     0.10     Output Tax:     Imput Tax:     Imput Tax:                                                                                                    | Refresh                          |
|             | Shelf:     Input Tax:     Imput Tax:     Bal Qty : -868.00       UOM     Cust. Price     Supp. Price     BOM     More Desc.     Opn Bal.     Category     Alternative     Cust. Iten       Imput Tax:     Imput Tax:     Imput Tax:     Imput Tax:     Imput Tax:     Imput Tax:     Imput Tax:     Bal Qty : -868.00       UOM     Cust. Price     Supp. Price     BOM     More Desc.     Opn Bal.     Category     Alternative     Cust. Iten       Imput Tax:     Imput Tax:     Imput Tax:     Imput Tax:     Imput Tax:     Imput Tax:     Imput Tax:     Imput Tax: | U                                |
|             | Image: UOM     RATE     Ref. Cost     Ref. Price     Min Price     Base       UNIT     1.00     0.00     0.10     Image: Sales:                                                                                                    | Close                            |

| 🚰 (         | Debit Note     |                            |              |      |                 |                   |      |     |      |                                 |      |                   |                   |                   | _  |                |
|-------------|----------------|----------------------------|--------------|------|-----------------|-------------------|------|-----|------|---------------------------------|------|-------------------|-------------------|-------------------|----|----------------|
| More.       |                |                            |              |      |                 | Deb               | it I | loi | te   |                                 |      |                   | c                 | Cancelled 🗌       |    | <u>N</u> ew    |
| i.          | Customer :-    | 300-A0003 💌                |              |      |                 |                   |      |     |      |                                 |      | DN No :           | DN-000            | 43                |    | Edit           |
| Att         |                | AB ENTERPRISE S            | SDN BHD      |      |                 |                   |      |     |      |                                 |      | Next No           | :- DN-000         | 48 🔻              |    | Delete         |
| adhr        | Address :-     | 48 FLOOR MENAF             | RA ARNOT     |      |                 |                   |      |     |      |                                 |      | Date :-           | 31/07/2           | 2017 🔻            |    | Delete         |
| Attachments |                | NO 98 JALAN TAN            |              |      |                 |                   |      |     |      |                                 |      | Agent :           | - NF              | -                 |    | <u>S</u> ave 🔻 |
| 5           |                | 49587 PETALING<br>SELANGOR | JAYA         |      |                 |                   |      |     |      |                                 |      | Terms :           | 30 Days           | s 🔻               |    | Cancel         |
| z           |                |                            |              |      |                 |                   |      |     |      | _                               |      | Ref 1 :-          |                   |                   |    | Defeat         |
| Note.       | Description :- | Overdue Interest           | For Jul 2017 |      |                 |                   |      |     |      | •                               |      | Ext. No           | :-                |                   |    | Refresh        |
| :           | + - 🕥          | Profit Estima              | tor          |      |                 |                   |      |     |      |                                 |      | From Do           | )c :-             | - /               |    | Browse         |
| Item        | Debit Note     | Matrix                     |              |      |                 |                   |      |     |      |                                 |      |                   |                   |                   |    |                |
| n Ter       |                |                            | 21           |      |                 |                   | -    |     | -    |                                 |      |                   |                   |                   | 11 |                |
| Template    | Item Code      | Description<br>Sales       | Qty<br>31.00 | UOM  | U/Price<br>0.03 | Sub Total<br>0.93 |      | Т   | 0.06 | Sub To IVDocNo<br>0.99 IV-00035 |      | DocDate<br>1/2016 | IVDueD<br>19/02/2 | IVOSAmt<br>100.00 |    |                |
| te          | OVERDUE        | Sales                      | 31.00        | UNIT | 0.03            | 3,10              |      | H   | 0.08 | 3.29 IV-00035                   |      | 2/2016            | 22/03/2           | 360.00            | >  |                |
|             | OVERDUE        | Cash Sales                 | 31.00        | UNIT | 0.14            | 4.34              |      | Н   | 0.26 | 4.60 CS-00009                   |      | 3/2016            | 17/04/2           | 500.00            |    |                |
|             | OVERDUE        | Delivery Order             | 31.00        | UNIT | 0.82            | 25.42             |      |     | 1.53 | 26.95 DN-00005                  |      | 3/2016            | 17/04/2           | 2,988.00          |    |                |
|             | OVERDUE        | Sales                      | 31.00        | UNIT | 0.82            | 25.42             | SR   |     | 1.53 | 26.95 IV-00005                  | 20/0 | 4/2016            | 20/05/2           | 2,988.00          |    |                |
|             | OVERDUE        | Sales                      | 31.00        | UNIT | 1.70            | 52.70             | SR   |     | 3.13 | 55.83 IV-00007                  | 25/1 | 0/2016            | 24/11/2           | 6,212.70          | U. |                |
|             | OVERDUE        | Sales                      | 31.00        | UNIT | 0.88            | 27.28             | SR   |     | 1.64 | 28.92 IV-00008                  | 17/1 | 2/2016            | 16/01/2           | 3,296.30          |    |                |
|             | OVERDUE        | Debit Note                 | 31.00        | UNIT | 0.03            | 0.93              |      |     | 0.06 | 0.99 DN-00003                   |      | 2/2016            | 30/01/2           | 100.00            |    |                |
|             | OVERDUE        | Sales                      | 15.00        | UNIT | 0.14            | 2.10              | SR   |     | 0.13 | 2.23 IV-00121                   | 16/0 | 6/2017            | 16/07/2           | 530.00            |    |                |
|             |                |                            |              |      |                 |                   |      |     |      |                                 |      |                   |                   |                   | 1  |                |
|             |                |                            |              |      |                 |                   | _    | _   |      |                                 |      |                   |                   |                   |    |                |
|             | Sustam         | auto onn                   | and int      |      | ahit N          | oto               |      |     |      |                                 |      |                   |                   |                   |    |                |
| 1           | System         | auto app                   | ena mi       | 0 D  | edit in         | ole               |      |     |      |                                 |      |                   |                   |                   |    |                |
|             | Otv = A        | ge > 31(                   | 31 Da        | vs i | n July)         | ), henc           | e 3  | 1   | will | shown                           |      |                   |                   | 10.75             |    | Class          |
|             | - •            | •                          |              | •    | • ·             |                   |      |     |      |                                 |      |                   | 0.00              | 50.75             |    | Close          |
| 1           | Unit Pri       | ce = Rate                  | e /365       | * O  | utstand         | ling A            | mt   | . E | xar  | nple : $0.1/3$                  | 665  | *100              | =0.03             | 5                 |    |                |
|             |                |                            |              |      |                 |                   |      |     |      |                                 |      |                   |                   |                   |    |                |

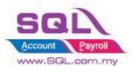

# SQL Account Customize Script Catalogue

## 2.10.3 Summarize

- Generate Sales Debit Note for overdue Invoice & Debit Note automatically (untick the option if excluded before click Apply)
- Each Customer generate new Sales Debit Note
- Item Code = OVERDUE
- Qty = Age <DaysInMonth = Capture Age</li>
   Age >DaysInMonth = Capture DaysInMonth
- Unit Price = Rate / 365 \* Outstanding Amount(Exclude GST)

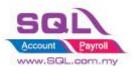

# 2.11 Calc Time different between two document

## 2.11.1 Project Information

| ID              | S00015                                                                                            |
|-----------------|---------------------------------------------------------------------------------------------------|
| Introduction    | This features keep track day& time different between two documents                                |
| Category        | DIY Customization                                                                                 |
| Module Required | DIY Field(Include in Pro Set), DIY Script                                                         |
| Price           | RM 1200<br>* Price range are subject to change depending on cost and complexity of customization. |

#### 2.11.2 Sample Screen

|   | Sale | Date | Company        | Description | Project | Curr | Amount    | From Date  | From Time | To Date | To Time | DiffMinute | DiffDay | Updated      |   | New            |
|---|------|------|----------------|-------------|---------|------|-----------|------------|-----------|---------|---------|------------|---------|--------------|---|----------------|
| 8 | abc  | =    | abc            | abc         | abc     | abc  | =         | =          | abc       | =       | abc     | abc        | abc     | =            |   | _              |
| Þ | so   | 09/  | KITTY SECURITY | Sales Or    |         |      | 80,000.00 |            |           |         |         |            |         |              |   | Edit           |
| ľ | so   | 18/  | A'BEST TELECO  | Sales Or    |         | S\$  | 21,380.00 |            |           |         |         |            |         |              |   | Delete         |
|   | so   | 20/  | ALPHA & BETA C | Sales Or    |         |      | 9,380.00  |            |           |         |         |            |         |              |   |                |
| 1 | so   | 20/  | KITTY SECURITY | Sales Or    |         |      | 600.00    |            |           |         |         |            |         |              | n | <u>S</u> ave   |
|   | so   | 20/  | AB ENTERPRISE  | Sales Or    |         |      | 8,988.00  |            |           |         |         |            |         |              |   | <u>C</u> ancel |
|   | so   | 21/  | AB ENTERPRISE  | Sales Or    |         |      | 360.00    |            |           |         |         |            |         |              | > |                |
| _ | so   | 03/  | A'BEST TELECO  | Sales Or    |         | S\$  | 9,880.00  |            |           |         |         |            |         |              |   | Refresh        |
|   | so   | 15/  | ALPHA & BETA C | Sales Or    |         |      | 50.00     |            |           |         |         |            |         |              | J | Detail         |
| _ | so   | 17/  | ALPHA & BETA C | Sales Or    |         |      | 250.00    |            |           |         |         |            |         |              |   |                |
|   | so   | 17/  | ALPHA & BETA C | Sales Or    |         |      | 50.00     |            |           |         |         |            |         |              |   |                |
| _ | so   | 03/  | ALPHA & BETA C | Sales Or    |         |      | 4.24      | 03/08/2017 | 18:31:41  |         |         |            |         |              |   |                |
|   | so   | 03/  | ALPHA & BETA C | Sales Or    |         |      | 2.65      | 03/08/2017 | 18:32:19  |         |         |            |         | $\checkmark$ |   |                |

Upon Save SO, system will records Date and Time

| Sales | Date  | Company          | Description | Project | Curre | Amount    | From Date  | From Time | To Date    | DONumber | To Time  | DiffDay | DiffMinute       | U   | Nev   |
|-------|-------|------------------|-------------|---------|-------|-----------|------------|-----------|------------|----------|----------|---------|------------------|-----|-------|
| abc   | =     | abc              | abc         | abc     | abc   | =         | =          | abc       | =          | abc      | abc      | abc     | abc              | = · |       |
| SO-0  | 09/01 | KITTY SECURITY S | Sales Order |         |       | 80,000.00 |            |           |            |          |          |         |                  |     | Edit  |
| SO-0  | 18/01 | A'BEST TELECOMM  | Sales Order |         | S\$   | 21,380.00 |            |           |            |          |          |         |                  |     | Delet |
| SO-0  | 20/02 | ALPHA & BETA CO  | Sales Order |         |       | 9,380.00  |            |           |            |          |          |         |                  |     | Sav   |
| SO-0  | 20/02 | KITTY SECURITY S | Sales Order |         |       | 600.00    |            |           |            |          |          |         |                  |     |       |
| SO-0  | 20/02 | AB ENTERPRISE SD | Sales Order |         |       | 8,988.00  |            |           |            |          |          |         |                  |     | Cano  |
| SO-0  | 21/02 | AB ENTERPRISE SD | Sales Order |         |       | 360.00    |            |           |            |          |          |         |                  |     |       |
| SO-0  | 03/12 | A'BEST TELECOMM  | Sales Order |         | S\$   | 9,880.00  |            |           |            |          |          |         |                  |     | Refre |
| SO-0  | 15/12 | ALPHA & BETA CO  | Sales Order |         |       | 50.00     |            |           |            |          |          |         |                  |     | Deta  |
| SO-0  | 17/12 | ALPHA & BETA CO  | Sales Order |         |       | 250.00    |            |           |            |          |          |         |                  |     |       |
| SO-0  | 17/12 | ALPHA & BETA CO  | Sales Order |         |       | 50.00     |            |           |            |          |          |         |                  |     |       |
| SO-0  | 03/08 | ALPHA & BETA CO  | Sales Order |         |       | 4.24      | 03/08/2017 | 18:31:41  |            |          |          |         |                  |     |       |
| 3     | 03/08 | ALPHA & BETA CO  | Sales Order |         |       | 2.65      | 03/08/2017 | 18:32:19  | 20/08/2017 | DO-00024 | 17:55:44 | 16 Day  | 23 Hours 23 Mins |     |       |

different day and time

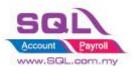

## 2.11.3 Summarize

- When Sales Order being saved, date and time will be updated in UDF\_Field
- When Delivery Order being saved, date and time will be updated in DO UDF\_Field, and UDF\_ToTime & Calc the Day different to Sales Order
- Tick ( $\sqrt{}$ ) Cancelled for Cancelled DO to remove original document info which updated previously

## 2.11.4 Disadvantage

- One SO is allowed to transfer to One DO Only

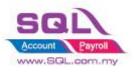

## 2.12 Each Customer have unique Reference Number

## 2.12.1 Project Information

| ID              | S00016                                                                                           |
|-----------------|--------------------------------------------------------------------------------------------------|
| Introduction    | System will block from Save if same reference number for particular customer.                    |
| Category        | DIY Customization                                                                                |
| Module Required | DIY Script                                                                                       |
| Price           | RM 720<br>* Price range are subject to change depending on cost and complexity of customization. |

## 2.12.2 Sample Screen

| _           | oice                                    | Company 🛆 🗹 Re                                                                                                    | ( )                       |            |                                    |                 |             |         |                                                                                                    |
|-------------|-----------------------------------------|----------------------------------------------------------------------------------------------------|---------------------------|------------|------------------------------------|-----------------|-------------|---------|----------------------------------------------------------------------------------------------------|
| Invo<br>abc | c Date                                  | Company<br>AB ENTERPRISE S ab                                                                                                    |                           | Descriptio | n Project                          | Currency<br>abc | Amount<br>= | New     |                                                                                                    |
|             | 006 21/02/                              | AB ENTERPRISE SDN B                                                                                                    | Sale                      |            |                                    |                 | 360.00      | Edit    |                                                                                                    |
| V-00        |                                         | AB ENTERPRISE SDN B                                                                                                    | Sale                      |            |                                    |                 | 8,988.00    | Delete  | Documents                                                                                                    |
|             |                                         | AB ENTERPRISE SDN B                                                                                                    | Sale                      |            |                                    |                 | 6,212.70    | Delete  |                                                                                                    |
|             |                                         | AB ENTERPRISE SDN B                                                                                                    | Sale                      |            |                                    |                 | 3,296.30    | Save 👻  |                                                                                                    |
|             |                                         | AP ENTERDRICE CON P                                                                                                    | Sale                      | es         |                                    |                 | 530.00      | Cancel  |                                                                                                    |
| /-00        | 102 28/07/                              | AB ENTERPRISE SDN B PC                                                                                                    | 0-00126 Sale              | es         |                                    |                 | 356.16      | _       |                                                                                                    |
| - 00        | 107 01/00/111                           |                                                                                                    | Que                       | otation    |                                    |                 | 100.00      | Refresh |                                                                                                    |
| v-00        | 108 01/08/                              | AB ENTERPRISE SDN B                                                                                                    | Que                       | otation    |                                    |                 | 500.00      | Detail  |                                                                                                    |
| V-00        | 114 01/08/                              | AB ENTERPRISE SDN B                                                                                                    | Que                       | otation    |                                    |                 | 100.00      | - Court |                                                                                                    |
| v-00        | 115 01/08/                              | AB ENTERPRISE SDN B                                                                                                    | Quo                       | otation    |                                    |                 | 500.00      | U       |                                                                                                    |
| V-00        | 119 01/08/                              | AB ENTERPRISE SDN B                                                                                                    | Sale                      | es         |                                    |                 | 6,676.94    |         |                                                                                                    |
| v-00        | 120 02/08/                              | AB ENTERPRISE SDN B                                                                                                    | Sale                      | es         |                                    |                 | 155.82      |         | Cash Book Entry                                                                                                    |
|             | ddress :- 4<br>N<br>4                   | B ENTERPRISE SON BHD<br>B FLOOR MENARA ARNOT<br>O 98 JALAN TANGJUNG<br>9587 PETALING JAYA<br>ELANGOR<br>ales<br>Profit Estimator |                           |            | ference number al<br>ving Aborted. | Iready in u     | sed.        | Х       | Inv No:         IV-00120         Edit           Next No:-         IV-00122         ▼           Date :-         02/08/2017         ▼           Agent :-         NF         ▼           Terms :-         30 Davs         ▼           Ref 1. :-         PO-00126         Refres           Ext. N0 :-         Brows         Brows |
|             | Item Con<br>ANT<br>C-PRE-100<br>KP-RAIN |                                                                                                    | 1.00<br>100 1.00<br>10.00 | refe       |                                    |                 |             |         | f having same<br>r customer                                                                                                    |
|             | HSEG                                    | LEATHER CLIP                                                                                                    | 5.00                      | UNIT       | 11.00                              |                 | 11.00       | SR      | 0.66 11.66 10.5                                                                                                    |
|             | ANT                                     | ANTENNA                                                                                                    | 1.00                      | UNIT       | 22.00                              |                 |             | SR 🗌    | 1.32 23.32 20.5                                                                                                    |
|             | 000                                     | ANTENNA                                                                                                    | 1.00                      | UNIT       | 22.00                              | I               | 22.00       |         | 1.52 23.32 20.3                                                                                                    |
|             | 6 records                               |                                                                                                    | 19.00                     |            |                                    |                 | 147.00      |         | 8.82 155.82                                                                                                    |

## 2.12.3 Summarize

- System will block from Save if same reference number for particular customer.

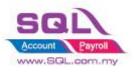

## 2.13 **Prompt password to override the confirmed Document**

## 2.13.1 Project Information

| ID              | S00017                                                                                            |
|-----------------|---------------------------------------------------------------------------------------------------|
| Introduction    | Confirmed document is not allowed to edit, password is required to override it.                   |
| Category        | DIY Customization                                                                                 |
| Module Required | DIY Field(Include in Pro Set), DIY Script                                                         |
| Price           | RM 1500<br>* Price range are subject to change depending on cost and complexity of customization. |

### 2.13.2 Sample Screen

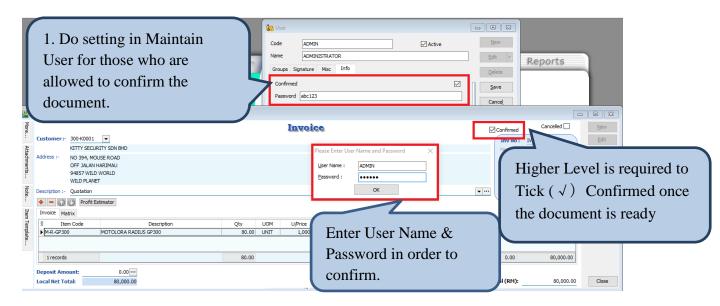

| <b>22</b>             | nvoice                                               |                                                                                                    |                          |                                |         |      |                                      |                                                                                                    |                                                        |
|-----------------------|------------------------------------------------------|----------------------------------------------------------------------------------------------------|--------------------------|--------------------------------|---------|------|--------------------------------------|----------------------------------------------------------------------------------------------------|--------------------------------------------------------|
| More                  | Customer:- 30                                        | -K0001 💌                                                                                                    |                          |                                | Invoice |      |                                      | Confirmed                                                                                                    |                                                        |
| Attachments Note Item | Address :- NO<br>OF<br>94                            | TY SECURITY SON BHD<br>394, MOUSE ROAD<br>314, AN HARIMAU<br>51 VILD WORLD<br>D PLANET<br>2010<br>Profit Estimator |                          |                                |         |      | Warning<br>This docur<br>allow Edit. | Next No<br>Party<br>Please Enter the User Name and Pass                                                                                                    | When <i>Edit</i> Confirmed                             |
| Template              | I tem Co<br>M-R-GP300<br>1 records<br>Deposit Amount | MOTOLORA RAD                                                                                                    | Description<br>UIS GP300 | Qty UOM<br>80.00 UNIT<br>80.00 |         | Disc | 80.000.00                            | Tax Inclus Tax Amt Tax Content of the second of the second of the sec | Document, system will automatically prompt a           |
|                       | Local Net Total:                                     | 80,000.00                                                                                                    |                          |                                |         |      |                                      |                                                                                                    | message with <i>password</i><br><i>dialog</i> in order |

## 2.13.3 Summarize

- Create Confirmed Check Box
- Password is required either tick ( $\sqrt{}$ ) or untick the Confirmed Check Box
- Password is required to edit Confirmed Document

Edited.

document allow being

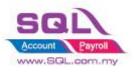

#### 2.14 **Disable Certain Field being edited**

## 2.14.1 Project Information

| ID              | S00018                                                                                                    |
|-----------------|----------------------------------------------------------------------------------------------------|
| Introduction    | Disable certain field being edited                                                                                                    |
| Category        | DIY Customization                                                                                                    |
| Module Required | DIY Field(Include in Pro Set), DIY Script                                                                                                    |
| Price           | Refer http://www.sql.com.my/wiki/DIY_Script#Example_5<br>_Only_Enable_Some_of_the_field_on_Click_Edit_by_User<br>* Price range are subject to change depending on cost and complexity of customization. |

#### 2.14.2 Sample Screen

|                    | 2.14.2                                  | Sample Screen                                                                                                    | Flexibility to Tick $()$ or<br>Untick. User is not allow to<br>edit when untick applied |
|--------------------|-----------------------------------------|----------------------------------------------------------------------------------------------------|-----------------------------------------------------------------------------------------|
|                    |                                         | Name LEE<br>Groups Signature Misc Info                                                                                                    | Edit                                                                                    |
|                    | ash Sales                               |                                                                                                    |                                                                                         |
| More Attach        | Customer :-                             | Cancelled         Cancelled           300-A0002            ALPHA & BETA COMPUTER         Kext No :- CS-00012           838 JALAN WORLD         Date :- 21/08/2017                                 | New     More       Edit     Preview       Delete     Refresh                            |
| Attachments No     |                                         | 40485 RAWANG<br>SELANGOR DE Agent :- LEE ▼<br>Terms :- 45 Days ▼<br>Ref 1 :-<br>Ext. No :-                                                                                                    | Save ▼<br>Cancel<br>Refresh                                                             |
| Dis<br>em Template | Item                                    | Description       Qty       J       U/       Disc       Sub       T       T       Tax       Amt       Sub       T         CELCOM PREPAI       1.00        100.00       SR       6.00       106.00 | Browse                                                                                  |
| :                  | 1 record<br>Deposit Amo<br>Local Net To | tal: 106.00 Net Total (RM): 106.00                                                                                                    |                                                                                         |
|                    | Payment into:<br>310-001                | Payment Received :-           :         Chq No:         Payment Project:         Bank         CS-00011           ▼           0.00         106.00                                                  | Close                                                                                   |

## 2.14.3 Summarize

- Flexibility of document accessible by Maintain User \_
- User is not allowed to edit certain field when preset had been done \_

#### 2.14.4 Disadvantage

When press Edit, it will takes about 1 to 2 sec to be functioned \_

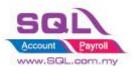

# 2.15 Get CSV/TXT Data Import to Delivery Order Detail Transaction

| ID              | S00019                                                                                                    |
|-----------------|----------------------------------------------------------------------------------------------------|
| Introduction    | Get data from CSV / TXT file and append to DO Detail Transaction                                                                                                    |
| Category        | DIY Customization                                                                                                    |
| Module Required | DIY Script                                                                                                    |
| Price           | Refer <a href="http://www.sql.com.my/wiki/DIY_Script#Example_15Get_CSV.2FTXT_Data">http://www.sql.com.my/wiki/DIY_Script#Example_15Get_CSV.2FTXT_Data</a> * Price range are subject to change depending on cost and complexity of customization. |

## 2.15.1 Project Information

#### 2.15.2 Sample Screen

## Template in Excel | save as CSV File

| 🕅 🛃 🍠 🗸 (   | (≝ v   <del>v</del> DO.    | csv - Mi | crosoft Ex | cel (Produc                           | t Activation | n Failed)  |        | - 0                                           | ×      |
|-------------|----------------------------|----------|------------|---------------------------------------|--------------|------------|--------|-----------------------------------------------|--------|
| File Ho     | me Insert Page Layou       | it Fo    | rmulas     | Data                                  | Review       | View Ad    | dd-Ins | ≈ 🕜 ⊏                                         | , 🗗 XX |
| Paste       | <u></u> - <u>.</u> - ₫     |          |            | General<br>∰ ▼ %<br>€.0 .00<br>Number | , Style      | 🕘 🌁 Delete | -      | Sort & Find &<br>Filter * Select *<br>Editing |        |
| A1          | → ( ) <i>f<sub>x</sub></i> | ANT      | it is      | Number                                | - 10         | Cells      |        | Luting                                        | A      |
|             |                            |          |            |                                       |              |            |        |                                               | *      |
| A           | В                          | С        | D          | E                                     | F            | G          | Н      | I                                             | J      |
| 1 ANT       | ANTENNA                    | 10       | 3.5        |                                       |              |            |        |                                               |        |
| 2 D-PRE-100 | DIGI_PREPAID-RM100         | 15       | 100        |                                       |              |            |        |                                               |        |
| 3 COVER     | HANDPHONE_COVER            | 20       | 10         |                                       |              |            |        |                                               |        |
| 4           |                            |          |            |                                       |              |            |        |                                               |        |
| 5           |                            |          |            |                                       |              |            |        |                                               | -      |
| H 4 F H DC  | ) 🦉 /                      |          |            |                                       |              |            |        |                                               | ▶ [    |
| Ready       |                            |          |            |                                       |              |            | 100% 😑 | )                                             | -• ";  |

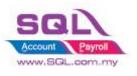

# SQL Account CUSTOMIZE SCRIPT CATALOGUE

Get CSV File

| <b>1 11</b>   | elivery Order                                     |                                                                     |                                                                                                    |                          |
|---------------|---------------------------------------------------|---------------------------------------------------------------------|----------------------------------------------------------------------------------------------------|--------------------------|
| More          | Customer :- 💌                                     | Delivery Order                                                      | Cancelled  D/O No: < <new>&gt;</new>                                                                                                    |                          |
| Attachments   | Address :- Step 1                                 |                                                                     | Dystain         Conservation           Next No :- 000025         •           Date:-         21/08/2017         •           Agent :-         •         •           Terms :-         •         • | <u>D</u> elete<br>Save ▼ |
| Note          | Description :- Delivery Order                     | Open                                                                | ✓ ♂ Search S00019                                                                                                    | ×<br>م                   |
| Item To       | Delivery Order Matrix                             | Organize 🔻 New folder                                               |                                                                                                    | ≣ ▼ 🔲 😧                  |
| Item Template |                                                   | ↓ Downloads     Music     Pictures     Videos     ✓ Acer (C:)     ✓ | Date modif<br>21/08/2017<br>21/08/2017                                                                                                    | 11:10 Text Docu          |
|               | records                                           | File name:                                                          | Texts Files (*.txt, *                                                                                                    | *.csv) V<br>Cancel       |
|               | Deposit Amount: 0.00 ···<br>Local Net Total: 0.00 | Net T                                                               | otal (RM): 0.00                                                                                                    | Close                    |

# After Import had been Done

| 🚰 D           | elivery Order                      |                                                            |                                            |            |      |                                          |          |        |                                                                                    | c                                              | - • ×                             |
|---------------|------------------------------------|------------------------------------------------------------|--------------------------------------------|------------|------|------------------------------------------|----------|--------|------------------------------------------------------------------------------------|------------------------------------------------|-----------------------------------|
| More          |                                    |                                                            | De                                         | livery     | Orde | £                                        |          |        |                                                                                    | Cancelled 🗌                                    | New                               |
| Attachments   | Customer :-                        |                                                            |                                            |            |      |                                          |          |        | D/O No : <Next No :- DO-000<br>Date :- 21/08/2<br>Agent :-<br>Terms :-<br>Ref 1 :- | 25 💌                                           | Edit<br>Delete<br>Save ▼<br>Cance |
| Note Item     | Description :- Deli                | very Order Profit Estimator <u>1</u> , Get CSV Data Matrix | a                                          |            |      |                                          |          | •      | Ext. No :-                                                                         |                                                | Refresh<br>Browse                 |
| Item Template | ANT<br>D-PRE-100<br>COVER          | Description ANTENNA DIGI_PREPAID_RM100 HANDPHONE_COVER     | Otv UI<br>10.00 UP<br>15.00 UP<br>20.00 UP | NIT 100.00 | Disc | Sub Total<br>35.00<br>1,500.00<br>200.00 | SR<br>SR |        | Tax Amt Su<br>2.10<br>90.00<br>12.00                                               | ib Total (Tax)<br>37, 10<br>1,590.00<br>212.00 | *                                 |
|               | 3 records                          |                                                            | 45.00                                      |            |      | 1,735.00                                 |          |        | 104.10                                                                             | 1,839.10                                       |                                   |
|               | Deposit Amount<br>Local Net Total: | : 0.00 ···<br>1,839.10                                     |                                            |            |      |                                          |          | Net To | tal (RM):                                                                          | 1,839.10                                       | Close                             |

## 2.15.3 Summarize

- Get Data from CSV/TXT & append to DO Detail Transaction

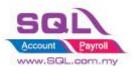

# 2.16 Auto Assign default Location & Project based on the value pre-set in Maintain User

## 2.16.1 Project Information

| ID              | S00020                                                                                            |
|-----------------|---------------------------------------------------------------------------------------------------|
| Introduction    | Default value of Location & Project is automatically update based on Maintain User data.          |
| Category        | DIY Customization                                                                                 |
| Module Required | DIY Field(Include in Pro Set), DIY Script                                                         |
| Price           | RM 1200<br>* Price range are subject to change depending on cost and complexity of customization. |

## 2.16.2 Sample Screen

|               |                                        |                            | 1 1 L    | lser      |                |       |                 |      |              |                     |     |           | ĺ        | -   |                                |
|---------------|----------------------------------------|----------------------------|----------|-----------|----------------|-------|-----------------|------|--------------|---------------------|-----|-----------|----------|-----|--------------------------------|
|               | Code LEE Assign Default value in Maint |                            |          |           |                |       |                 | ain  | User         |                     |     |           |          |     |                                |
|               |                                        | ®                          | Nar      | ne        | LEE            |       |                 |      | $\mathbf{i}$ |                     |     |           |          |     | <u>E</u> dit ▼                 |
|               | SQL                                    | -                          | Gr       | oups Sigr | nature         | Misc  | Info            |      |              |                     |     |           |          |     | Delete                         |
|               |                                        |                            |          |           | ALAKON<br>12W1 | IG    |                 |      |              |                     |     |           |          |     | <u>S</u> ave<br>Cance <u>l</u> |
| 🎬 Ir          | nvoice                                 |                            |          |           |                |       |                 |      |              |                     |     |           |          | -   |                                |
| More          |                                        |                            |          |           | I              | nvo   | ice             |      |              |                     |     | Can       | celled 🗌 |     | New                            |
|               | Customer :-                            | 300-A0002                  | •        |           |                |       |                 |      | (            | Inv No              | ):  | IV-00122  |          |     | Edit                           |
| Att           |                                        | ALPHA & BETA               | COMPUTER | ર         |                |       |                 |      |              | Next N              | 0:- | IV-00123  | •        |     | Delete                         |
| Attachments   | Address :-                             | 838 JALAN WO               |          |           |                |       |                 |      |              | Date :-             |     | 21/08/201 | 7 🔽      |     |                                |
| ents          |                                        | 40485 RAWAN<br>SELANGOR DE | G        |           |                |       |                 |      |              | Agent :             | -   | LEE       | -        |     | <u>S</u> ave -                 |
| 1             |                                        | DEEANGON DE                |          |           |                |       |                 |      |              | Terms :             |     | 45 Days   | -        | n   | <u>C</u> ancel                 |
| Note          | Description :-                         | Sales                      |          |           |                |       |                 |      | <b>•</b> ··· | Ref 1. :<br>Ext. No |     |           |          |     | Refresh                        |
|               | + = 🕥                                  | Profit Estir               | mator    |           |                |       |                 |      | (            |                     | 1.5 |           |          | · , | Browse                         |
| Iter          | Invoice Ma                             | trix                       |          |           |                |       |                 |      |              |                     |     |           |          |     |                                |
| Item Template | 🗄 Item Code                            | Description                | Location | Project   | Qty            | UOM   | U/Price         | Disc | Sub Tota     | Tax                 | т   | Tax Amt   | Sub Tot  | ע ן |                                |
| nplat         | ANT                                    | ANTENNA                    | BALAK    | P12W1     | 1.00           | UNIT  | 2.50            |      | 2.50         | ) SR                |     | 0.15      | 2.65     |     |                                |
| 10            | COVER                                  | HANDPHON                   | BALAK    | P12W1     | 1.00           | UNIT  | 10.00           |      | 10.00        | SR                  |     | 0.60      | 10.60    |     |                                |
|               | 2 records                              |                            |          |           | 2.00           |       |                 |      | 12.50        |                     | _   | 0.75      | 13.25    |     |                                |
|               | D Upo                                  | n Save, s                  | vstem    | will      | inda           | nte Γ | <b>D</b> efault | val  | ue of        | Loca                | tic | on & P    | roject   |     |                                |
|               | -                                      |                            | •        |           | -              |       |                 | , al |              | 2000                |     |           | 10,000   |     | Close                          |
|               | Dase                                   | d on Mai                   | main     | User a    | auto           | mati  | cally.          |      |              |                     |     |           |          |     |                                |

#### 2.16.3 Summarize

- Upon Save, system will update Default data of Location & Project based on Maintain User automatically.
- Flexibility to select Location & Project when there is no default data in Maintain User.

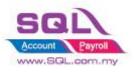

## 2.17 Set Default Filtering for Sales Report

## 2.17.1 Project Information

| ID              | S00021                                                                                            |
|-----------------|---------------------------------------------------------------------------------------------------|
| Introduction    | Default value in Sales Listing Report is automatically being imported                             |
| Category        | DIY Customization                                                                                 |
| Module Required | DIY Field(Include in Pro Set), DIY Script                                                         |
| Price           | RM 1200<br>* Price range are subject to change depending on cost and complexity of customization. |

# 2.17.2 Sample Screen

| Flexibility to Lock by tick (√) or Unlock<br>by untick. Fill in Co Category column if<br>user chooses to lock it<br>Grow Foreign<br>Local<br>CoCate                                                                                                    | □ E3<br>New<br>Edit ▼<br>Delete<br>Save<br>Cancel<br>More ▼ |
|----------------------------------------------------------------------------------------------------|-------------------------------------------------------------|
| Sales Document Listing                                                                                                    | Preview V                                                   |
| Documents:       Quotation Listing       Item Project:       \lambda       Group/Sort By :         Date       01/08/2017 \lambda to 31/08/2017 \lambda Stk Group:       \lambda two stk Group:       \lambda       Group/Sort By :                                                                                                    | Refresh                                                     |
| Men Co. Category       nt:         Item:         Customer Code         :         Location:         Agent                                                                                                    | Browse                                                      |
| lock, system will    Category:      Category:                                                                                                    |                                                             |
| automatically fill in<br>Co. Category & Indude Cancelled Documents<br>disable Co. Category                                                                                                    |                                                             |
| selection umn header here to group by that column or pressing CTRL key with dragged column to merge grouping columns                                                                                                    |                                                             |
| Image: Description         Description         Description         LF         SINGAP         S\$         17,400.00         Image: Description         Description         Descrindescription         Descrindescription |                                                             |
|                                                                                                    |                                                             |

#### 2.17.3 Summarize

- Filter Co. Category in Sales Document Listing
- Disable Co. Category Selection
- Auto fill in the value which had pre-set in Maintain User

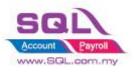

# 2.18 Serial No Info Copy to 2<sup>nd</sup> Description

## 2.18.1 Project Information

| ID              | S00022                                                                                                |
|-----------------|----------------------------------------------------------------------------------------------------|
| Introduction    | System will copy all the Serial Number from Invoice to 2 <sup>nd</sup> Description in DO              |
| Category        | DIY Customization                                                                                     |
| Module Required | DIY Script                                                                                            |
| Price           | RM 800         * Price range are subject to change depending on cost and complexity of customization. |

### 2.18.2 Sample Screen

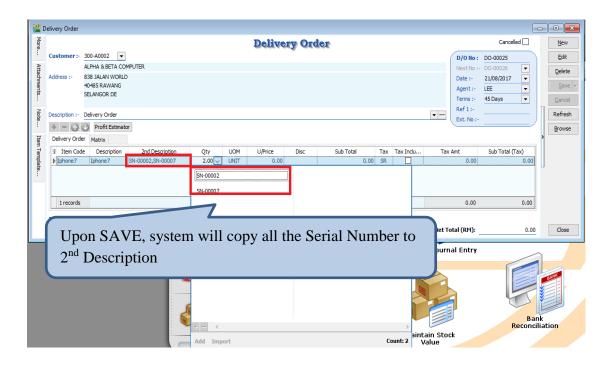

#### 2.18.3 Summarize

- Upon Save, system will copy all the Serial Number to 2<sup>nd</sup> Description
- Make sure 2<sup>nd</sup> Description did not use for any purpose.

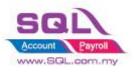

## 2.19 Check Item Code whether exist in Document

### **2.19.1 Project Information**

| ID              | S00023                                                                                                    |
|-----------------|----------------------------------------------------------------------------------------------------|
| Introduction    | System will block if Invalid Item Code exist due to user get used to Copy and Paste from another Database without double checking. |
| Category        | DIY Customization                                                                                                    |
| Module Required | DIY Script                                                                                                    |
| Price           | RM 750<br>* Price range are subject to change depending on cost and complexity of customization.                                   |

## 2.19.2 Sample Screen

| 🚰 lr          | voice                                                     |                                                                            |                                          |                                                 |             |                           |
|---------------|-----------------------------------------------------------|----------------------------------------------------------------------------|------------------------------------------|-------------------------------------------------|-------------|---------------------------|
| More          |                                                           | Invoice                                                                    |                                          |                                                 | Cancelled 🗌 | New                       |
|               | Customer:- 300-A0002  ALPHA & BETA COMPUTER               |                                                                            |                                          | Inv No: < <li>Next No:- IV-00</li>              |             | <u>E</u> dit<br>Delete    |
| Attachments   | Address :- 838 JALAN WORLD<br>40485 RAWANG<br>SELANGOR DE | QL Account                                                                 |                                          | Date :- 21/08<br>Agent :- LEE<br>Terms :- 45 Da | ·           | <u>S</u> ave ▼<br>Cancel  |
| Note          | Description :- SERVICE                                    | Invalid item code ! IPhone8                                                |                                          | Ref 1. :-                                       |             | Refresh<br><u>B</u> rowse |
| Item Template |                                                           | Qty UOM U/Price Disc<br>pon <i>SAVE</i> , system v<br>xist which user does | Sub Total Tax Tax I<br>vill Block if Inv |                                                 |             |                           |
|               |                                                           |                                                                            |                                          |                                                 |             |                           |
|               | 2 records                                                 | 2.00                                                                       | 3,599.00                                 | 215.94                                          | 3,814.94    |                           |
|               | Deposit Amount: 0.00 ···<br>Local Net Total: 3,814.94     |                                                                            | Net Tota                                 | al (RM):                                        | 3,814.94    | Close                     |

#### 2.19.3 Summarize

- Upon Save, system will block if there have invalid Item Code does not exist in Maintain Stock Item.

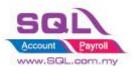

## 2.20 Auto Offset IV when received Deposit Payment in Sales Order upon transferred to Sales IV

## 2.20.1 Project Information

| ID              | S00024                                                                                 |
|-----------------|----------------------------------------------------------------------------------------|
| Introduction    | Upon Save in Sales IV, system will auto Knockoff IV when received Deposit              |
|                 | Payment in Sales Order                                                                 |
| Category        | DIY Customization                                                                      |
| Module Required | DIY Script                                                                             |
| Price           | RM 900                                                                                 |
|                 | * Price range are subject to change depending on cost and complexity of customization. |

### 2.20.2 Sample Screen

| 🐮 S           | ales Order                                               |                      |                                        | -                              |                |
|---------------|----------------------------------------------------------|----------------------|----------------------------------------|--------------------------------|----------------|
| More          |                                                          | Sales Order          |                                        | Cancelled 🗌                    | New            |
| :             | Customer:- 300-A0003                                     |                      | 5                                      | 5/0 No: SO-00029               | <u>E</u> dit   |
| Atta          | AB ENTERPRISE SDN BHD                                    |                      | Ν                                      | lext No :- SO-00030 💌          | <u>D</u> elete |
| dhme          | Address :- 48 FLOOR MENARA ARNOT<br>NO 98 JALAN TANGJUNG |                      |                                        | ate :- 15/05/2018 💌            | Save 🗸         |
| Attachments   | 49587 PETALING JAYA                                      |                      |                                        | igent :- NF   ierms :- 30 Days |                |
|               | SELANGOR                                                 |                      |                                        | erms :- 30 Days 💌              | Cancel         |
| Note          | Description :- Sales Order                               |                      | · ···                                  | ixt. No :-                     | Refresh        |
| :             | + = 🕜 🕐 Profit Estimator                                 |                      |                                        |                                | Browse         |
| Iten          | Sales Order Matrix                                       |                      |                                        |                                | >              |
| Item Template | Item Code Description                                    | Qty UOM U/Price Disc | Sub Total Tax Tax I                    | Tax Amt Sub Total (Tax)        |                |
| plate         | IPHONE X     IPHONE X                                    | 1.00 UNIT 3,599.00   | 3,599.00                               | 0.00 3,599.00                  |                |
| ľ             |                                                          |                      |                                        |                                |                |
|               | 1 records                                                | 1.00                 | 3,599.00                               | 0.00 3,599.00                  |                |
|               | Local Net Total: 3,599.00                                |                      | Net Total                              | (RM): 3,599.00                 |                |
|               |                                                          | Deposit Received :-  |                                        |                                |                |
|               | Deposit into: Chq No: Payment Project                    | t: Bank Charges:     |                                        | Doc No: OR-00056               |                |
|               | 310-001                                                  | • 0.00               |                                        | Amount: 500.00                 | Close          |
|               |                                                          |                      |                                        |                                |                |
|               |                                                          | nter Deposit Inform  | ·· · · · · · · · · · · · · · · · · · · | 1                              |                |

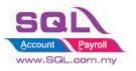

| 🔮 Inv                                               | voice                                                                                                    |                                                                       |                             |             |                                     |                         |                                                                                                  |                                                                                                    |                                          |                   |                                          |              |
|-----------------------------------------------------|----------------------------------------------------------------------------------------------------|-----------------------------------------------------------------------|-----------------------------|-------------|-------------------------------------|-------------------------|--------------------------------------------------------------------------------------------------|----------------------------------------------------------------------------------------------------|------------------------------------------|-------------------|------------------------------------------|--------------|
| More                                                |                                                                                                    |                                                                       |                             |             | Invoi                               |                         |                                                                                                  |                                                                                                    |                                          | Cancel            | led 🔤 👔                                  | New          |
| ri<br>I                                             | Customer :-                                                                                                    | 300-A0003 💌                                                           |                             |             |                                     |                         |                                                                                                  | /                                                                                                    |                                          |                   |                                          |              |
|                                                     |                                                                                                    | AB ENTERPRISE S                                                       |                             |             |                                     |                         |                                                                                                  |                                                                                                    | Inv No: <                                |                   |                                          | <u>E</u> dit |
| Attachments                                         |                                                                                                    | 48 FLOOR MENAR                                                        |                             |             |                                     |                         |                                                                                                  |                                                                                                    | NextNo:- IV                              |                   |                                          | elete        |
| hme                                                 |                                                                                                    | NO 98 JALAN TAN                                                       |                             |             |                                     |                         |                                                                                                  |                                                                                                    | _                                        | 5/05/2018         |                                          | Save 🔻       |
| nts.                                                |                                                                                                    | 49587 PETALING                                                        |                             |             |                                     |                         |                                                                                                  |                                                                                                    | Agent :- N                               |                   |                                          |              |
|                                                     |                                                                                                    | SELANGOR                                                              |                             |             |                                     |                         |                                                                                                  |                                                                                                    | Terms :- 3                               | 0 Days            |                                          | ancel        |
| Note.                                               | Description :-                                                                                                    | Sales                                                                 |                             |             |                                     |                         |                                                                                                  | w                                                                                                    | Ext. No :-                               |                   | Re                                       | fres         |
| 1                                                   | + - 🕜 (                                                                                                    | Profit Estimation                                                     | or                          |             |                                     |                         |                                                                                                  |                                                                                                    |                                          |                   |                                          | ows          |
| Ħ                                                   | Invoice Mat                                                                                                    | ix                                                                    |                             |             |                                     |                         |                                                                                                  |                                                                                                    |                                          |                   | 1-                                       |              |
| Item Template                                       | Item Cod                                                                                                    |                                                                       | Description                 | Qty U       | OM U/Price Disc                     | Sub Total               | Tax Tax I                                                                                        | Tax Amt 9                                                                                                    | Sub Total (Tax)                          | ) From Doc        | No                                       |              |
| mpla                                                | ▶ IPHONE X                                                                                                    | IPHONE X                                                              |                             | 1.00 U      |                                     | 3,599.00                | ···· ······                                                                                      | 0.00                                                                                                    | 3,599.00                                 | SO-00029          |                                          |              |
| te :                                                |                                                                                                    |                                                                       |                             |             |                                     |                         |                                                                                                  |                                                                                                    |                                          |                   |                                          |              |
|                                                     |                                                                                                    |                                                                       |                             |             |                                     |                         |                                                                                                  |                                                                                                    |                                          | ~ ~ ~             |                                          |              |
|                                                     | 1 records                                                                                                    |                                                                       |                             | 1.00        |                                     | 3,599.00                | )                                                                                                | 0.00                                                                                                    | 3,599.0                                  | 2.2               | 0.2.2: Or                                | nce          |
|                                                     | Deposit Amo                                                                                                    | unt:                                                                  | 500.00                      |             |                                     |                         |                                                                                                  |                                                                                                    |                                          | trar              | nsferred t                               | to Sales     |
|                                                     | Local Net Tot                                                                                                    |                                                                       | 3,599.00                    |             |                                     |                         |                                                                                                  | Net Tota                                                                                                    | al (RM):                                 |                   |                                          |              |
|                                                     |                                                                                                    |                                                                       | -,                          |             |                                     |                         |                                                                                                  |                                                                                                    | ( · · / _                                | IV,               | Upon Sa                                  | ave          |
|                                                     |                                                                                                    |                                                                       |                             |             |                                     |                         |                                                                                                  |                                                                                                    |                                          | ĺ ĺ               | 1                                        |              |
|                                                     |                                                                                                    |                                                                       |                             |             |                                     |                         |                                                                                                  |                                                                                                    |                                          |                   |                                          |              |
| mat                                                 | tion                                                                                                    |                                                                       |                             |             |                                     | $\times$                |                                                                                                  |                                                                                                    |                                          |                   |                                          |              |
| u                                                   |                                                                                                    |                                                                       |                             |             |                                     | $\sim$                  |                                                                                                  |                                                                                                    |                                          |                   |                                          |              |
|                                                     |                                                                                                    |                                                                       |                             |             |                                     |                         |                                                                                                  |                                                                                                    |                                          |                   |                                          |              |
|                                                     | This in                                                                                                    |                                                                       | e a a a a fuille a la       | n o choff i | in Official Dev                     | aint.                   |                                                                                                  |                                                                                                    |                                          |                   |                                          |              |
|                                                     |                                                                                                    |                                                                       | Cessiully K                 | поскоп      | in Official Red                     | eipti                   |                                                                                                  |                                                                                                    |                                          |                   |                                          |              |
|                                                     | OR-000                                                                                                    | 56.                                                                   |                             |             |                                     |                         |                                                                                                  |                                                                                                    |                                          |                   |                                          |              |
|                                                     |                                                                                                    |                                                                       |                             |             |                                     |                         | 2.2                                                                                              | 20.2.3:                                                                                                    | Syster                                   | m wil             | ll prompt                                | t the        |
|                                                     |                                                                                                    |                                                                       |                             |             |                                     |                         |                                                                                                  |                                                                                                    |                                          |                   |                                          |              |
|                                                     |                                                                                                    |                                                                       |                             |             |                                     |                         |                                                                                                  |                                                                                                    | •                                        |                   |                                          |              |
|                                                     |                                                                                                    |                                                                       |                             |             | 0                                   | ĸ                       |                                                                                                  |                                                                                                    | •                                        |                   | e user kn                                | ow           |
|                                                     |                                                                                                    |                                                                       |                             |             | C                                   | K                       | inf                                                                                              | format                                                                                                    | ion to                                   | let the           | e user kn                                | ow           |
|                                                     |                                                                                                    |                                                                       |                             |             | C                                   | K                       | inf                                                                                              |                                                                                                    | ion to                                   | let the           | e user kn                                | ow           |
|                                                     |                                                                                                    |                                                                       |                             |             | C                                   | K                       | inf                                                                                              | format                                                                                                    | ion to                                   | let the           | e user kn                                | low          |
|                                                     |                                                                                                    |                                                                       |                             |             | C                                   | ĸ                       | inf                                                                                              | format                                                                                                    | ion to                                   | let the           | e user kn<br>DR                          | low          |
| ustom                                               | ner Paymen                                                                                                    | t Entry                                                               |                             |             | C                                   | K                       | inf                                                                                              | format                                                                                                    | ion to                                   | let the           | e user kn<br>DR                          | low          |
|                                                     |                                                                                                    | t Entry<br>e: 300-A0003                                               |                             |             | C                                   | К                       | inf                                                                                              | format                                                                                                    | ion to<br>f in wh                        | let the           | e user kn<br>DR                          | low          |
| Cus                                                 | stomer Cod                                                                                                    |                                                                       |                             |             | C                                   | ĸ                       | inf                                                                                              | format<br>lockoff                                                                                                    | ion to<br>f in wh                        | let the           | e user kn<br>DR                          | ow           |
| Cus                                                 |                                                                                                    |                                                                       | •                           |             | C                                   | ĸ                       | inf                                                                                              | format<br>lockoff                                                                                                    | ion to<br>f in wh                        | let the           | e user kn<br>DR                          | l            |
| Cus<br>Pro                                          | stomer Cod<br>oject:                                                                                                    | e: 300-A0003                                                          | <b>•</b>                    |             | C                                   | K                       | inf                                                                                              | format<br>lockoff                                                                                                    | ion to<br>in wh                          | let the           | e user kn<br>DR                          | l            |
| Cus<br>Pro                                          | stomer Cod<br>Dject:<br>Customer                                                                                                    | e: 300-A0003                                                          | <br>₹                       |             | C                                   | K                       | o/RI                                                                                             | format<br>lockoff<br>Currenc<br>No: OR-000                                                                                                    | ion to<br>in wh<br>y:                    |                   | e user kn<br>DR                          | low          |
| Cus<br>Pro                                          | stomer Cod<br>oject:                                                                                                    | e: 300-A0003                                                          | <br>₹                       |             | C                                   | K                       | o/R I<br>Next N                                                                                  | Currence<br>No: OR-000                                                                                                    | ion to<br>in wh<br>y:                    | let the           | e user kn<br>DR<br>New<br>Edit<br>Delete | low          |
| Cus<br>Pro                                          | stomer Cod<br>Dject:<br>Customer                                                                                                    | e: 300-A0003                                                          | <br>₹                       |             | C                                   | K                       | o/R I<br>Next N                                                                                  | format<br>lockoff<br>Currenc<br>No: OR-000                                                                                                    | ion to<br>in wh<br>y:                    |                   | e user kn<br>DR                          | ow           |
| Cus<br>Pro                                          | stomer Cod<br>Dject:<br>Customer                                                                                                    | e: 300-A0003                                                          | <br>₹                       |             | C                                   | K                       | o/R I<br>Da                                                                                      | Currence<br>No: OR-000                                                                                                    | ion to<br>in wh<br>y:                    | let the           | e user kn<br>DR<br>New<br>Edit<br>Delete | ow           |
| Cus<br>Pro                                          | stomer Cod<br>Dject:<br>Customer<br>ancelled []                                                                                                    | e: 300-A0003                                                          | t<br>dable                  |             | C                                   | K                       | o/R I<br>Da<br>Age                                                                               | Currence<br>No: OR-000<br>No: OR-000<br>No: OR-000<br>No: OR-000<br>No: OR-000<br>No: OR-000<br>No: OR-000<br>No: OR-000                                                                                                    | ion to<br>in wh<br>y:                    | let the           | e user kn<br>DR<br>New<br>Edit<br>Delete | low          |
| Cus<br>Pro<br>Ca                                    | stomer Cod<br>Dject:<br>Customer                                                                                                    | e: 300-A0003                                                          | t<br>dable                  |             | 0                                   | K                       | o/R I<br>Da<br>Age                                                                               | Currence<br>No: OR-000<br>No: OR-000<br>No: OR-000                                                                                                    | ion to<br>in wh<br>y:                    | let the           | e user kn<br>DR<br>New<br>Edit<br>Delete | low          |
| Cus<br>Pro<br>Ca<br>Ca                              | stomer Cod<br>Dject:<br>Customer<br>ancelled []                                                                                                    | e: 300-A0003                                                          | t<br>dable                  |             | 0                                   |                         | o/R I<br>Da<br>Age                                                                               | Currence<br>No: OR-000<br>No: OR-000<br>NO: OR-000<br>NO: OR-000<br>NO | y:                                       | let the           | e user kn<br>DR<br>New<br>Edit<br>Delete | low          |
| Cus<br>Pro<br>Ca<br>Pai<br>Rec                      | stomer Cod<br>oject:<br>Customer<br>ancelled<br>id By :<br>ceived In :                                                                                                    | e: 300-A000:<br>Paymen Non-Refur AB ENTERPRI                          | dable                       |             | 0                                   |                         | o/RI<br>NextM<br>Da<br>Age<br>Are                                                                | Currence<br>No: OR-000<br>No: OR-000<br>NO: OR-000<br>NO: OR-000<br>NO | y:                                       | let the           | e user kn<br>DR                          | low          |
| Cus<br>Pro<br>Ca<br>Ca<br>Pai<br>Rec<br>Bar         | stomer Cod<br>oject:<br>Customer<br>ancelled<br>nid By :<br>ceived In :<br>nk Charge :                                                                                                    | e: 300-A000:<br>Paymen Non-Refur AB ENTERPRI                          | dable<br>SE SDN BHD<br>0.00 |             | 0                                   |                         | o/RI<br>NextM<br>Da<br>Age<br>Are                                                                | Currence<br>No: OR-000<br>No: OR-000<br>NO: OR-000<br>NO: OR-000<br>NO | y:                                       | let the           | e user kn<br>DR                          | low          |
| Cus<br>Pro<br>Ca<br>Ca<br>Pai<br>Rec<br>Bar         | stomer Cod<br>oject:<br>Customer<br>ancelled<br>id By :<br>ceived In :                                                                                                    | e: 300-A000:<br>Paymen Non-Refur AB ENTERPRI                          | dable<br>SE SDN BHD<br>0.00 |             | 0                                   |                         | o/RI<br>NextM<br>Da<br>Age<br>Are                                                                | Currence<br>No: OR-000<br>No: OR-000<br>NO: OR-000<br>NO: OR-000<br>NO | y:                                       | let the           | e user kn<br>DR                          | low          |
| Cus<br>Pro<br>Ca<br>Ca<br>Pai<br>Rec<br>Bar<br>Che  | stomer Cod<br>oject:<br>Customel<br>ancelled<br>id By :<br>ceived In :<br>nk Charge :<br>eque No :                                                                                                    | e: 300-A000:<br>Paymen Non-Refur AB ENTERPRI MAYBANK                  | dable<br>SE SDN BHD<br>0.00 |             |                                     |                         | o/R I<br>Next N<br>Da<br>Age<br>Are<br>Paid Amount (R)                                           | Currence<br>No: OR-000<br>No: OR-000<br>NO: OR-000<br>NO: OR-000<br>NO | y:                                       | let the ich C     | e user kn<br>DR                          | low          |
| Cus<br>Pro<br>Ca<br>Ca<br>Pai<br>Rec<br>Bar<br>Che  | stomer Cod<br>oject:<br>Customer<br>ancelled<br>nid By :<br>ceived In :<br>nk Charge :                                                                                                    | e: 300-A000:<br>Paymen Non-Refur AB ENTERPRI                          | dable<br>SE SDN BHD<br>0.00 |             |                                     |                         | o/RI<br>NextM<br>Da<br>Age<br>Are                                                                | Currence<br>No: OR-000<br>No: OR-000<br>NO: OR-000<br>NO: OR-000<br>NO | y:                                       | let the           | e user kn<br>DR                          | low          |
| Cus<br>Pro<br>Ca<br>Pai<br>Rec<br>Bar<br>Che        | stomer Cod<br>oject:<br>Customel<br>ancelled<br>ancelled | e: 300-A000:<br>Paymen Non-Refur AB ENTERPRI MAYBANK                  | dable<br>SE SDN BHD<br>0.00 |             |                                     |                         | o/R I<br>Next N<br>Da<br>Age<br>Are<br>Paid Amount (R)                                           | Currence<br>No: OR-000<br>No: OR-000<br>NO: OR-000<br>NO: OR-000<br>NO | y:                                       | let the ich C     | e user kn<br>DR                          | low          |
| Cus<br>Pro<br>Ca<br>Pai<br>Rec<br>Bar<br>Che        | stomer Cod<br>oject:<br>Customel<br>ancelled<br>id By :<br>ceived In :<br>nk Charge :<br>eque No :                                                                                                    | e: 300-A000:<br>Paymen Non-Refur AB ENTERPRI MAYBANK                  | dable<br>SE SDN BHD<br>0.00 |             |                                     |                         | o/R I<br>Next N<br>Da<br>Age<br>Are<br>Paid Amount (R)                                           | Currence<br>No: OR-000<br>No: OR-000<br>NO: OR-000<br>NO: OR-000<br>NO | y:                                       | let the ich C     | e user kn<br>DR                          | low          |
| Cus<br>Pro<br>Ca<br>Pai<br>Rec<br>Bar<br>Che<br>Kno | stomer Cod<br>oject:<br>USTOME<br>ancelled<br>and By :<br>accived In :<br>nk Charge :<br>eque No :<br>escription:<br>ock Off Grid                                                                                                    | e: 300-A000:<br>Paymen Non-Refur AB ENTERPRI MAYBANK                  | dable<br>SE SDN BHD<br>0.00 | Knock-o     |                                     |                         | O/R I<br>Next N<br>Da<br>Age<br>Are<br>Paid Amount (R)                                           | format           nockoff           currence           No:         OR-000           No:         OR-000           no:         15/05/;           ent:         15/05/;           m):                                                                                                    | y:                                       | let the ich C     | e user kn<br>DR                          | low          |
| Cus<br>Pro<br>Ca<br>Pa<br>Rec<br>Bar<br>Che<br>De   | stomer Cod<br>oject:<br>UISTOME<br>ancelled<br>ancelled<br>and By :<br>ceived In :<br>nk Charge :<br>eque No :<br>escription:<br>ock Off Grid<br>Type                                                                                                    | e: 300-A0003<br>Paymen Non-Refur AB ENTERPRI MAYBANK Payment For Date | Count                       | Knock-o     | ff Invoices / Deb<br>Amount         | Unaj<br>t Notes         | o/R I<br>Next N<br>Da<br>Age<br>Are<br>Paid Amount (RI<br>pplied Amt (RI                         | Currence<br>No: OR-000<br>No: OR-000<br>NO: OR-000<br>NO: OR-000<br>NO | y:<br>556<br>057<br>2018<br>50           | let the<br>iich C | e user kn<br>DR                          | low          |
| Cus<br>Pro<br>Ca<br>Pai<br>Rec<br>Bar<br>Che<br>Kno | stomer Cod<br>oject:<br>UISTOME<br>ancelled<br>ancelled<br>and By :<br>ceived In :<br>nk Charge :<br>eque No :<br>escription:<br>ock Off Grid<br>Type                                                                                                    | e: 300-A0003                                                          | Count                       | Knock-o     | ff Invoices / Deb                   | Unaj<br>t Notes         | O/R I<br>Next N<br>Da<br>Age<br>Are<br>Paid Amount (R)                                           | format           nockoff           currence           No:         OR-000           No:         OR-000           no:         15/05/;           ent:         15/05/;           m):                                                                                                    | y:<br>556<br>057<br>2018<br>50           | let the ich C     | e user kn<br>DR                          | low          |
| Cus<br>Pro<br>Ca<br>Pa<br>Rec<br>Bar<br>Che<br>De   | stomer Cod<br>oject:<br>USTOME<br>ancelled<br>ancelled<br>and By :<br>ceived In :<br>nk Charge :<br>eque No :<br>escription:<br>ock Off Grid<br>Type<br>V 15/02                                                                                                    | e: 300-A0003                                                          | Count                       | Knock-o     | ff Invoices / Deb<br>Amount<br>3,59 | Unaj<br>t Notes<br>0.00 | o/R I<br>Next N<br>Da<br>Age<br>Are<br>Paid Amount (RI<br>pplied Amt (RI<br>standing<br>3,099.00 | format           nockoff           currence           No:         OR-000           No:         OR-000           no:         15/05/;           ent:         15/05/;           m):                                                                                                    | ion to<br>iin wh<br>y:<br>2018<br>500.00 | let the<br>iich C | e user kn<br>DR                          | low          |
| Cus<br>Pro<br>Ca<br>Pa<br>Rec<br>Bar<br>Che<br>De   | stomer Cod<br>oject:<br>UISTOME<br>ancelled<br>ancelled<br>and By :<br>ceived In :<br>nk Charge :<br>eque No :<br>escription:<br>ock Off Grid<br>Type                                                                                                    | e: 300-A0003                                                          | Count                       | Knock-o     | ff Invoices / Deb<br>Amount         | Unaj<br>t Notes<br>0.00 | o/R I<br>Next N<br>Da<br>Age<br>Are<br>Paid Amount (RI<br>pplied Amt (RI                         | format           nockoff           currence           No:         OR-000           No:         OR-000           no:         15/05/;           ent:         15/05/;           m):                                                                                                    | y:<br>556<br>057<br>2018<br>50           | let the<br>iich C | e user kn<br>DR                          | low          |
| Cus<br>Pro<br>Ca<br>Pa<br>Rec<br>Bar<br>Che<br>De   | stomer Cod<br>oject:<br>USTOME<br>ancelled<br>ancelled<br>and By :<br>ceived In :<br>nk Charge :<br>eque No :<br>escription:<br>ock Off Grid<br>Type<br>V 15/02                                                                                                    | e: 300-A0003                                                          | Count                       | Knock-o     | ff Invoices / Deb<br>Amount<br>3,59 | Unaj<br>t Notes<br>0.00 | o/R I<br>Next N<br>Da<br>Age<br>Are<br>Paid Amount (RI<br>pplied Amt (RI<br>standing<br>3,099.00 | format           nockoff           currence           No:         OR-000           No:         OR-000           no:         15/05/;           ent:         15/05/;           m):                                                                                                    | ion to<br>iin wh<br>y:<br>2018<br>500.00 | let the<br>iich C | e user kn<br>DR                          | low          |

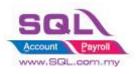

### 2.20.3 Summarize

- Sales Order key in Deposit Payment from Customer
- When IV transferred from Sales Order, upon Save, system will auto knockoff the Invoice in Customer Payment.

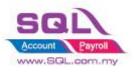

## 2.21 Block to save if forgot to assign a project value

## 2.21.1 Project Information

| ID              | S00025                                                                                           |
|-----------------|--------------------------------------------------------------------------------------------------|
| Introduction    | Upon Save document, system will block to Save if project value is                                |
| Category        | DIY Customization                                                                                |
| Module Required | DIY Script                                                                                       |
| Price           | RM 450<br>* Price range are subject to change depending on cost and complexity of customization. |

### 2.21.2 Sample Screen

|                     |           |                             |          |         | Inv | oice             |      |              |   |    |          | Can           | ncelled 🗌 |     | Į  |
|---------------------|-----------|-----------------------------|----------|---------|-----|------------------|------|--------------|---|----|----------|---------------|-----------|-----|----|
| Customer :-         | 300-A000  | 02 💌                        |          |         |     |                  |      |              |   |    | Inv Nc   | : IV-00103    |           | , T | 1  |
|                     | ALPHA & F | BETA COMPUTER               |          |         |     |                  |      |              |   |    |          | o:- IV-00104  |           | 17  | D  |
| Address :-          | 838 JALAN | N WORLD                     |          |         |     |                  |      |              |   |    | Date :-  |               |           |     |    |
|                     | 40485 RAV | WANG                        |          |         |     |                  |      |              |   |    | Agent :- |               | •         |     |    |
|                     | SELANGOR  | R DE                        |          |         |     |                  |      |              |   |    | Terms :- |               |           |     |    |
|                     |           |                             |          |         |     |                  |      |              |   |    | Ref 1. : |               |           |     | _  |
| Description :-      | Sales     |                             |          |         |     |                  |      |              |   | •  |          |               |           |     | Re |
| + - 🕥               | 🕔 Profit  | it Estimator                |          |         |     |                  |      |              |   |    | - Churne | ·             |           | ľ   | B  |
| Invoice Ma          |           |                             |          |         |     |                  |      |              |   |    |          |               |           |     |    |
|                     |           |                             | /t       |         |     |                  |      | - 1 <b>-</b> |   |    |          |               | - · · •   | n   |    |
|                     | n Code    | Description                 | Project  | Qty     | UOM | U/Price<br>10.00 | Disc | Sub Total    |   | Та |          | Sub Total     | Batch     |     |    |
| COVER<br>I 123/1234 |           | HANDPHONE COVER<br>123/1234 | BHD 6113 | 1.00    |     | 10.00            |      | 10.00        |   | ÷  | 0.60     | 10.60<br>5.30 |           |     |    |
| 6514/120/           |           | 123/1234<br>6514/120/00946  | BLD 3827 | 1.00    |     | 10.00            |      | 10.00        |   | HH | 0.30     | 5.30          |           |     |    |
| 8752/060/           |           | 8752/060/0782               | BHD 6113 | 1.00    |     | 10.00            |      | 10.00        |   |    | 0.60     | 10.60         |           | ,   |    |
| • 8752/060/         |           | 8752/060/0832               | BLD 3827 | 1.00    |     | 10.00            |      |              |   |    | 0.60     | 10.60         |           | 1   |    |
| 5 records           |           | 2.21.2.1:                   | •        | Project | _   | _                |      | ОК           | × |    | 2.70     | 47.70         |           |     |    |
| STecorda            |           | Project is                  | \$       |         |     |                  |      |              |   |    | 2.70     | 47.70         |           |     |    |

#### 2.21.3 Summarize

- Upon Save Document, system will block to Save if project value is ----

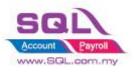

## 2.22 Block to Save if have duplicate Remark 1

## 2.22.1 Project Information

| ID              | S00026                                                                                           |
|-----------------|--------------------------------------------------------------------------------------------------|
| Introduction    | Upon Save document, system will block if have duplicate Remark1                                  |
| Category        | DIY Customization                                                                                |
| Module Required | DIY Script                                                                                       |
| Price           | RM 450<br>* Price range are subject to change depending on cost and complexity of customization. |

#### 2.22.2 Sample Screen

|    |                  |                     |                                               | Tnv         | oice      |           |      |           |       |                 |          | Cancell | led 🗌  |   | N          |
|----|------------------|---------------------|-----------------------------------------------|-------------|-----------|-----------|------|-----------|-------|-----------------|----------|---------|--------|---|------------|
| Cu | ustomer :- 30    | 0-A0002 🔻           |                                               | 600 V       | CICC      |           |      |           |       | Tana            | No: IV-0 |         | -      |   | E          |
| 1  | _                | PHA & BETA COMPUTER |                                               |             |           |           |      |           |       |                 | No: IV-0 |         |        |   |            |
| Ac |                  | 8 JALAN WORLD       |                                               |             |           |           |      |           |       |                 |          |         | -      |   | De         |
| 1  | 00               | 485 RAWANG          |                                               |             |           |           |      |           |       | Date            |          | 05/2018 | -      |   | 🔡 S        |
|    |                  | LANGOR DE           |                                               |             |           |           |      |           |       | Agen            |          | _       | -      |   |            |
|    |                  |                     |                                               |             |           |           |      |           |       | Term            |          | Days    | -      |   | <u>C</u> a |
| De | escription :- Sa | ies                 |                                               |             |           |           |      |           | • ••• | Ref 1<br>Ext. I |          |         |        |   | Ref        |
| -  | + - 🕜 🕑          | Profit Estimator    |                                               |             |           |           |      |           |       | Lan.            |          |         |        |   | Bro        |
|    | Invoice Matrix   |                     |                                               |             |           |           |      |           |       |                 |          |         |        |   |            |
| 1  |                  |                     | n Remark 1                                    | Qty         | UOM       | U/Price   | Disc | Sub Total | Тах   | Та              | Tax Amt  | Sub To  | otal ( | η |            |
|    | COVER            | HANDPHONE COVE      |                                               | 1.00        | UNIT      | 10.00     |      | 10.00     |       |                 | 0.0      |         | 10.60  |   |            |
|    | ANT              | ANTENNA             | 002                                           | 1.00        | UNIT      | 2.50      |      | 2.50      |       |                 |          | 15      | 2.65   |   |            |
|    | 123/1234         | 123/1234            | 002                                           | 1.00        | UNIT      | 5.00      |      | 5.00      |       |                 |          | 30      | 5.30   |   |            |
|    | 8752/060/083     |                     | 001                                           | 1.00        |           | 10.00     | 1    | 10.00     |       |                 |          | 60      | 10.60  | > |            |
|    |                  |                     | SQL Account<br>There is 2 item having<br>save | g duplicato | e remark, | please ch |      | ore<br>DK |       |                 |          |         |        |   |            |
|    |                  |                     |                                               |             |           |           | _    |           |       |                 |          |         |        |   |            |

### 2.22.3 Summarize

- Upon Save Document, system will block to Save if project value is ----

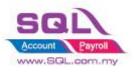

## 3. Purchase

## 3.1 Update Purchase IV Unit Cost to Maintain Stock Item Ref Cost

## **3.1.1.** Project Information

| ID              | P00001                                                                                           |
|-----------------|--------------------------------------------------------------------------------------------------|
| Introduction    | Allows user to have the latest purchase price in Maintain Stock Item as reference cost           |
| Category        | DIY Customization                                                                                |
| Module Required | DIY Script                                                                                       |
| Price           | RM 750<br>* Price range are subject to change depending on cost and complexity of customization. |

## 3.1.2. Sample Screen

|             |                    | P           | urchase I    | nvoice        |               | Cancelle     | ed 🗌 👘   |
|-------------|--------------------|-------------|--------------|---------------|---------------|--------------|----------|
| Supplier :  | 400-C0001 🔻        |             |              |               | Inv No :      | PI-00029     |          |
|             | CELCOM (M) COMMUN  | ICATION BHD |              |               | Next No :     | PI-00030     | ·        |
| Address :-  | 33-37 MENARA CELCO | M           |              |               | Date :-       | 24/07/2017   |          |
|             | 7 JALAN 89         |             |              |               | Agent :-      |              | T I L    |
|             | KAW PERUSAHAAN     |             |              |               | Terms :-      | 45 Days      | <b>-</b> |
|             | 54098 SJ           |             |              |               | Ref 1 :-      |              |          |
| Description | :- Purchase        |             |              |               | Ext. No :-    |              |          |
| + = (       |                    |             |              |               | <u> </u>      |              | B        |
| Invoice     | Matrix             |             |              |               |               |              | 1        |
| 🗄 Item      | Code Description   | Qty UOM     | U/Price Disc | Sub Total Tax | Tax I Tax A   | mt Sub Total | I (Tax)  |
| OTHER       | STK1               | 2.00 UNIT   | 100.00 2%    | 196.00 TX     |               | 11.76        | 207.76   |
| SIKI        |                    |             |              |               |               |              |          |
| STK1        |                    |             |              |               |               |              |          |
|             |                    |             |              |               |               |              |          |
| I SIKI      |                    |             |              |               |               |              | İ        |
| 1 recor     | ds                 | 2.00        |              | 196.00        |               | 11.76 2      | 207.76   |
|             | ds                 | 2.00        |              |               | t Total (RM): |              | 207.76   |

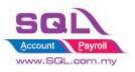

## SQL Account Customize Script Catalogue

| <b>2</b> M   | aintain | tem             |             |               |                  |                   |            |            |               |     |                |
|--------------|---------|-----------------|-------------|---------------|------------------|-------------------|------------|------------|---------------|-----|----------------|
| Atta         | Ma      | aintain S       | tock Ite    |               |                  |                   |            |            |               | _   | New            |
| Attachments. | Cod     | le: ST          | К1          |               |                  |                   | Serial No. | Stock Con  | trol 🔽 Active |     | <u>E</u> dit   |
| 15           | Des     | cription: ST    | К1          |               |                  |                   |            |            |               |     | <u>D</u> elete |
|              | Ite     | -<br>m Group: A | Re          | f Cost = Sul  | ototal / Qty     | , k 1;            |            |            |               |     | Save 👻         |
|              |         | ⊧UOM UN         | ит          | Reorder Q     | ty: 15.00        | Remark 2:         |            |            |               | i   | Refresh        |
|              | Ref     | . Cost:         | 98.         | 00 Lead Time: | 0                | Barcode:          |            |            |               | i N |                |
|              | Ref     | . Price:        | 150.        | 00 Output Tax | c 🔽              |                   |            |            |               |     | Browse         |
|              | She     | lf:             |             | Input Tax:    | •                | Bal Qty : 102.0   | D          |            |               | .>  |                |
|              | UOM     | Cust. Price     | Supp. Price | BOM More Des  | c. Opn Bal. Cate | egory Alternative | Cust. Item | Supp. Item | Barcode 1     | •   |                |
|              | - dje   | -               |             |               |                  |                   |            | 2nd UOM:   |               |     |                |
|              | 3       | UOM             | RATE        | Ref. Cost     | Ref. Price       | Min Price         | Base       | Default UC | M :           |     |                |
|              |         | UNIT            | 1.00        | 98.00         | 150.00           |                   |            | Sales:     |               |     |                |
|              |         |                 |             |               |                  |                   |            | Purchase   |               |     |                |
|              |         |                 |             |               |                  |                   |            | Stock:     |               |     |                |
|              |         |                 |             |               |                  |                   |            |            |               |     |                |
|              |         |                 |             |               |                  |                   |            |            |               |     | Close          |

## 3.1.3. Summarize

- Allow system update Cost from Purchase IV to Maintain Stock Item
- Formula : (Subtotal \* Currency Rate ) / Qty

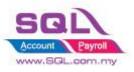

## **3.2 Approved Document only Allow Transferred**

#### **3.2.1 Project Information**

| ID              | P0002                                                                                                |
|-----------------|----------------------------------------------------------------------------------------------------|
| Introduction    | This scenario had to let Manager approve the document in order it allow user to do the transferable. |
| Category        | DIY Customization                                                                                    |
| Module Required | DIY Field(Include in Pro Set), DIY Script                                                            |
| Price           | RM 1500<br>* Price range are subject to change depending on cost and complexity of customization.    |

#### 3.2.1 Sample Screen

| Turchase Request                                                                                                    | - • ×         |
|----------------------------------------------------------------------------------------------------|---------------|
| Purchase Request                                                                                                    | Cancelled New |
| Supplier: 400-0001 v                                                                                                    | 007 Edit      |
| CELCOM (M) COMMUNICATION BHD         Next No :- PQ-000           Address :-         33-37 MENARA CELCOM         Date :-         20/08/2                                                                                                    | Delete        |
| 7 JALAN 89 Agent :                                                                                                    | Save V        |
| KAW PERUSAHAAN Terms :- 45 Day<br>54098 SJ                                                                                                    | ys 🔻 🛛 Cancel |
| Bescription :- Purchase Request                                                                                                    | Refresh       |
|                                                                                                    | Browse        |
| fig Purchase Request Matrix<br>التعليم المعالي العمر المعالي المعالي ال                                                                                                    |               |
| mg         tem Code         Des         Qty         UOM         U/Price         Sub Total         Tax         Tax Inclusive         Tax Amt         Su         Transferable           ▶ I Total         1.00 UNIT         0.00         0.00         TX         0.00         0.00         0.00         0.00         0.00         0.00         0.00         0.00         0.00         0.00         0.00         0.00         0.00         0.00         0.00         0.00         0.00         0.00         0.00         0.00         0.00         0.00         0.00         0.00         0.00         0.00         0.00         0.00         0.00         0.00         0.00         0.00         0.00         0.00         0.00         0.00         0.00         0.00         0.00         0.00         0.00         0.00         0.00         0.00         0.00         0.00         0.00         0.00         0.00         0.00         0.00         0.00         0.00         0.00         0.00         0.00         0.00         0.00         0.00         0.00         0.00         0.00         0.00         0.00         0.00         0.00         0.00         0.00         0.00         0.00         0.00         0.00         0.00 <th></th> |               |
|                                                                                                    |               |
| 1 records 1.00 0.00                                                                                                    |               |
| Local Net Total: 0.00 Before document be                                                                                                    | ing approved, |
| Transferable is set to                                                                                                    | False.        |

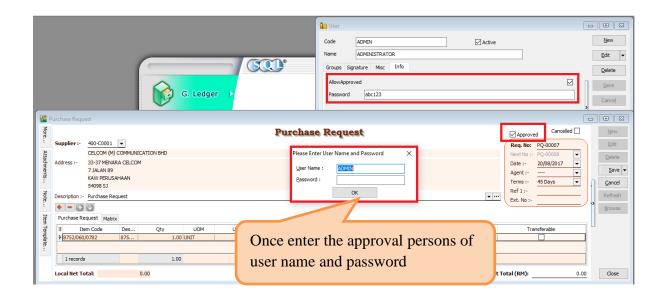

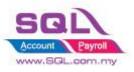

## SQL Account Customize Script Catalogue

|         |         |                        |          |            |      |         | <b>Purchase</b> Re | equest   |               |         |          | Approved      | Cancelled 🗌 |     |
|---------|---------|------------------------|----------|------------|------|---------|--------------------|----------|---------------|---------|----------|---------------|-------------|-----|
| Supplie | er:-    | 400-C0001              | •        |            |      |         |                    |          |               |         |          | Req. No: PC   | -00007      |     |
|         |         | CELCOM (M)             |          | CATION BHD |      |         |                    |          |               |         |          | Next No :- PC |             |     |
| Address | s :-    | 33-37 MENAR            | A CELCON | 4          |      |         |                    |          |               |         |          | Date :- 20    | /08/2017 💌  |     |
|         |         | 7 JALAN 89             |          |            |      |         |                    |          |               |         |          | Agent :- ···· | - 🔽         | l   |
|         |         | KAW PERUSA<br>54098 SJ | HAAN     |            |      |         |                    |          |               |         |          | Terms :- 45   | Days 💌      |     |
| )       |         | Purchase Rec           |          |            |      |         |                    |          |               |         | <b>v</b> | Ref 1 :-      |             | R   |
|         |         |                        | uest     |            |      |         |                    |          |               |         | •        | Ext. No :-    |             | / = |
| ф. –    |         |                        |          |            |      |         |                    |          |               |         |          |               |             | B   |
| Purcha  | ase Rec | quest Matrix           |          |            |      |         |                    |          |               |         |          |               |             | 8   |
| 3       |         | n Code                 | Des      | Qty        | UOM  | U/Price | Sub Total          | Tax      | Tax Inclusive | Tax Amt | Su       | Transfe       | rable       |     |
| ▶ 875   | 2/060/0 | 0782                   | 875      | 1.00       | UNIT | 0.00    |                    | 0.00 TX  |               |         | 0.00     |               | ]           | 4   |
|         |         |                        |          |            |      |         |                    |          |               |         |          |               |             |     |
| 1 m     | ecords  |                        |          | 1.00       |      |         | 0                  | 0.00     |               |         | 0.00     |               |             |     |
|         |         |                        |          |            |      |         |                    |          |               |         |          |               |             |     |
| .ocal M | let Tot | tal:                   |          | 0.00       |      |         |                    | _        |               |         |          |               |             |     |
|         |         |                        |          |            |      |         |                    | Onc      | e docum       | ent hav | ve beei  | n appro       | oved.       |     |
|         |         |                        |          |            |      |         | (                  | 0110     | 0 00000000    |         | 0 0000   | in uppro      | , ,         |     |
|         |         |                        |          |            |      |         |                    | <b>m</b> | sferable      | • 1 1   |          |               |             |     |

## 3.2.2 Summarize

- Create Confirmed Check Box
- Password is required either tick ( $\sqrt{}$ ) or untick the Confirmed Check Box
- Document not yet been approve, upon Save, Transferable will set to False
- Once document been approved with  $Tick(\sqrt{)}$ , upon Save, Transferable will set to True

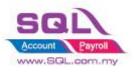

# 3.3 Restriction to save in PO when exceed Max Quantity allow to Order by Project

#### **3.3.1 Project Information**

| ID              | P0003                                                                                                    |
|-----------------|----------------------------------------------------------------------------------------------------|
| Introduction    | This scenario restrict to save when Quantity Order by project greater than Total Quantity which had pre-set in Maintain Project |
| Category        | DIY Customization                                                                                                    |
| Module Required | DIY Field(Include in Pro Set), DIY Script                                                                                       |
| Price           | RM 1800<br>* Price range are subject to change depending on cost and complexity of customization.                               |

## 3.3.2 Sample Screen

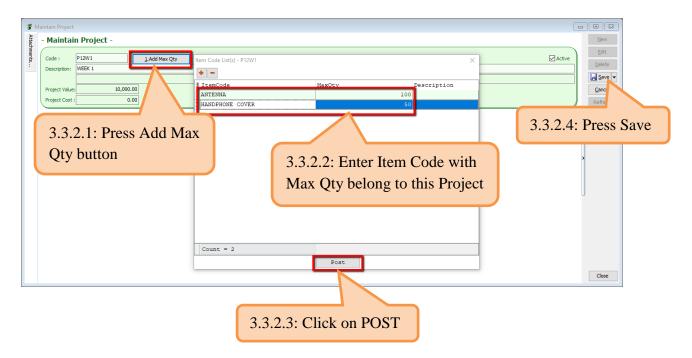

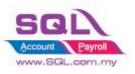

| Purchase Ord                    | er                              |          |                  |                        |                  |                         |                                       |                                                       |                |                   |                   |       |                 |
|---------------------------------|---------------------------------|----------|------------------|------------------------|------------------|-------------------------|---------------------------------------|-------------------------------------------------------|----------------|-------------------|-------------------|-------|-----------------|
| Supplier :-                     |                                 |          |                  | Purchas                | e Order          |                         |                                       |                                                       | Cano           | elled 🗌           | Nev               | v     |                 |
| Supplier :-                     | 400-C0001 🔻                     |          |                  |                        |                  |                         | P/                                    | /O No :                                               | PO-00022       |                   | Edit              | t     |                 |
| Atta                            | CELCOM (M) COMMU                |          | D                |                        |                  |                         | Ne                                    | ext No :-                                             | PO-00023       | -                 | Dele              | te    |                 |
| Address :-                      | 33-37 MENARA CELO<br>7 JALAN 89 | COM      |                  |                        |                  |                         |                                       |                                                       | 15/05/2018     |                   | Sav               | /e 🔽  |                 |
| nte                             | KAW PERUSAHAAN                  |          |                  |                        |                  |                         |                                       |                                                       | <br>45 Days    | ▼                 |                   |       |                 |
|                                 | 54098 SJ                        |          |                  |                        |                  |                         |                                       | ef 1 :-                                               | 10 00 90       |                   | <u>C</u> an       |       |                 |
| τί                              | Purchase Order                  |          |                  |                        |                  |                         | ( Ex                                  | t. No :-                                              |                |                   |                   |       |                 |
| + - 6                           |                                 |          |                  |                        |                  |                         |                                       |                                                       |                | 3                 | .3.2.5            | : Upc | n Save          |
| 3                               | Order Matrix                    |          |                  |                        |                  |                         |                                       |                                                       |                |                   |                   |       |                 |
| ANT                             | Code Descr<br>ANTENNA           | ption    | Project<br>P12W1 | Oty UON<br>120.00 UNIT |                  | Sub Total Tax<br>240.00 | x Tax I                               | Tax Ami                                               | 0.00           | 240.00            |                   |       |                 |
| Ť                               |                                 |          |                  |                        |                  |                         |                                       |                                                       |                |                   | U                 |       |                 |
| 1 record                        | 1c                              |          |                  | 120.00                 |                  | 240.00                  |                                       |                                                       | 0.00           | 240.00            |                   |       |                 |
| Local Net T                     |                                 | 240.00   |                  | 120.00                 |                  | 210.00                  | Net Total (                           |                                                       |                | 240.00            |                   |       |                 |
| Local net                       | otai.                           | 240.00   |                  | Depos                  | sit Paid :-      |                         | net rotary                            | (KH).                                                 |                | 240.00            |                   |       |                 |
| Deposit Paid                    | By: Chq No:                     | Payme    | nt Project: Bi   | ank Charges:           |                  |                         | D                                     | oc No:                                                |                |                   |                   |       |                 |
|                                 | <b>•</b>                        |          | -                | 0.00                   |                  |                         | A                                     | mount:                                                |                | 0.00              | Clos              | e     |                 |
| ite                             | m Qty exceed                    | l Max Qt | y, save at       | oorted!                |                  |                         | 3.3.2.6                               |                                                       |                |                   | -                 |       |                 |
|                                 | m Qty exceed                    | d Max Qt | y, save at       | oorted!                | OK               |                         |                                       | e-set                                                 | in Pr          |                   | -                 |       | Max<br>l aborte |
|                                 | -                               | d Max Qt | y, save at       | oorted!                | OK               |                         | Qty pr                                | e-set                                                 | in Pr          |                   | -                 |       |                 |
| K Ite                           | -                               | d Max Qt | y, save at       | ported!                | OK               |                         | Qty pr                                | e-set                                                 | in Pr          |                   | -                 |       |                 |
| X Ite                           | -                               | d Max Qt | y, save at       | ported!                | OK               |                         | Qty pr<br>you to                      | e-set                                                 | in Pro         | oject,            | system            | n wil |                 |
| X Ite                           | -                               | d Max Qt | y, save at       | ported!                |                  |                         | Qty pr<br>you to                      | re-set                                                | t dow          | oject,<br>n all t | systen<br>he Iter | n wil | l aborte        |
| QL Accour                       | -                               |          |                  | oorted!                |                  |                         | Qty pr<br>you to<br>3.3.2.7           | re-set                                                | t dow          | oject,<br>n all t | systen<br>he Iter | n wil | l aborte        |
| QL Accour<br>ANT                | nt<br>r User Name a             | and Pass |                  |                        |                  |                         | Qty pr<br>you to<br>3.3.2.7           | re-set                                                | t dow          | oject,<br>n all t | systen<br>he Iter | n wil | l aborte        |
| QL Accour<br>ANT<br>lease Enter | nt<br>r User Name a             | and Pass |                  |                        | OK               |                         | Qty pr<br>you to<br>3.3.2.7<br>exceed | e-set<br>Save<br>7: Lis<br>led th                     | t dow          | n all t<br>x Qty  | system<br>he Iter | n wil | l aborte        |
| QL Accour<br>ANT                | nt<br>r User Name a             | and Pass |                  |                        | ОК<br>3.3        | ×                       | Qty pr<br>you to<br>3.3.2.7<br>exceed | re-set<br>Save<br>7: Lis<br>led th                    | t dow<br>ne Ma | n all t<br>x Qty  | he Iter           | n wil | l aborte        |
| QL Accour<br>ANT<br>lease Enter | t<br>User Name a                | and Pass |                  |                        | ОК<br>3.3<br>очи |                         | Qty pr<br>you to<br>3.3.2.7<br>exceed | re-set<br>Save<br>7: Lis<br>led th<br>evel s<br>g the | t dow<br>ne Ma | n all t<br>x Qty  | he Iter           | n wil | l aborte        |

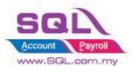

### 3.3.3 Summarize

- Preset Max Qty by Item in Maintain Project
- Upon Save the document in PO, system will aborted to Save if Total Qty greater than Max Qty preset in Maintain Project
- Allow password to override in order to Save this document

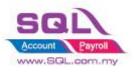

## 4. <u>Stock</u>

## 4.1. Hide Stock Item Opening Balance Grid

## 4.1.1. Project Information

| ID              | ST00001                                                                                          |
|-----------------|--------------------------------------------------------------------------------------------------|
| Introduction    | Flexible for user to view the Stock Item                                                         |
| Category        | DIY Customization                                                                                |
| Module Required | DIY Field(Include in Pro Set), DIY Script                                                        |
| Price           | RM 900<br>* Price range are subject to change depending on cost and complexity of customization. |

## 4.1.2 Sample Screen

|             | SCL°                                                    | Code Flexibility to Lock by Code LEE Groups Signature Info | Tick (√)                                       |                                               |
|-------------|---------------------------------------------------------|------------------------------------------------------------|------------------------------------------------|-----------------------------------------------|
| -           | laintain Item                                           | Lock                                                       |                                                | Delete<br>Save<br>Cancel                      |
| Attachments | -Maintain Stock It<br>Code: ANT<br>Description: ANTENNA | m Serial No. 🗹 Stock Control                               | New         Edit         Delete         Save ▼ | <u>M</u> ore     Pre <u>vi</u> ew     Refresh |
|             |                                                         | Input Tax: View / ]                                        | Iser is being Lock to<br>Edit, the Opn Balance | Browse                                        |
|             | UOM Cust. Price Supp. Pric                              | BOM More Desc. Opn Bal. Grid wi                            | ill be hide                                    |                                               |

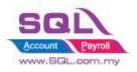

### 4.1.3 Summarize

- Flexibility to Lock by tick (  $\checkmark$  ) or Unlock by untick in Maintain User
- Opening Balance Grid will be hide once the user being lock to access.

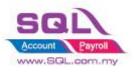

## 4.2. Generate Barcode Auto Running Number

#### **4.2.1 Project Information**

| ID              | ST00002                                                                                          |
|-----------------|--------------------------------------------------------------------------------------------------|
| Introduction    | This customize will automatic calculate Barcode running in sequence number                       |
| Category        | DIY Customization                                                                                |
| Module Required | DIY Field(Include in Pro Set), DIY Script                                                        |
| Price           | RM 750<br>* Price range are subject to change depending on cost and complexity of customization. |

#### 4.2.1 Sample Screen

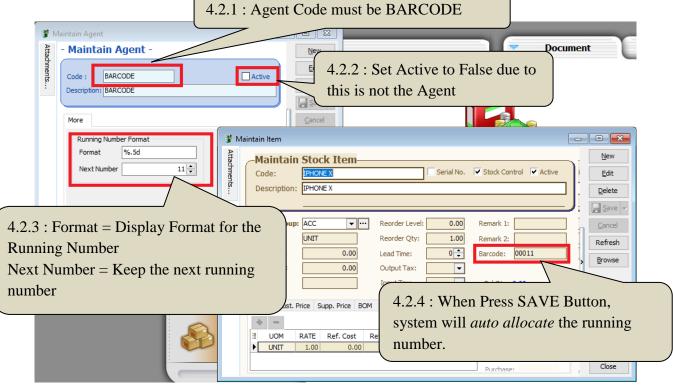

#### 4.2.2 Summarize

- Keep the Next running number in Maintain Agent with Agent Code = BARCODE
- Upon Save on Maintain Stock Item, system will auto allocate Barcode

### 4.2.3 Disadvantage

- Each Item only can have 1 barcode, if One Item more than one barcode, have to manually key.

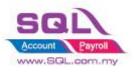

## 4.3 Get Average Cost from Maintain Stock Month End Report

## 4.3.1 Project Information

| ID              | ST00003                                                                                            |
|-----------------|----------------------------------------------------------------------------------------------------|
| Introduction    | This customize capture Average Cost in Stock Month End Report and update to Maintain Stock<br>Item |
| Category        | DIY Customization                                                                                  |
| Module Required | DIY Script                                                                                         |
| Price           | RM 1200<br>* Price range are subject to change depending on cost and complexity of customization.  |

## 4.3.2 Sample Screen

| Stock Month End Balance                                                                                                    |                                                                                                  |                              |              |                 |              |
|----------------------------------------------------------------------------------------------------|--------------------------------------------------------------------------------------------------|------------------------------|--------------|-----------------|--------------|
| Date To         \$1/05/2018           Stock Group:                                                                                                    | Print Active Ite     Print Active Ite     In-Active Ite     Confirm     Are you wanted to update | in<br>het (ETEC Colu)        | Apply        |                 |              |
|                                                                                                    | hat column or pressing CTRL key with dragged or                                                  | olumn to merge grouping colu | umns         |                 | ^            |
| I StockGroup                                                                                                    | ItemCode                                                                                         | Location                     | Batch        | UTD Qty         | UTD Cost     |
|                                                                                                    | ANT<br>BOMBOM                                                                                    |                              |              | -80.00<br>31.00 | 0.00         |
|                                                                                                    | COVER                                                                                            |                              |              | 71.00           | 166.30       |
|                                                                                                    | E-BAT                                                                                            |                              |              | 12.00           | 1,290.27     |
|                                                                                                    | IFK                                                                                              |                              |              | 50.00           | 375.00       |
| Image: Second second second |                                                                                                  | irmation wh                  | ether to upo | late list of    | 107,265.22 v |
|                                                                                                    | Example for Iter<br>= UTD Cost / U<br>= $700 / 32 = 22$ .                                        | TD Qty                       | OMBOM        | /               |              |

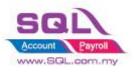

### • Result after update

| 😗 M         | laintain Item 🗖 🗖 💌                                                                                                    |
|-------------|----------------------------------------------------------------------------------------------------|
| Attachments | Maintain Stock Item       New         Code:       BOMBOM       Serial No.       Stock Control       Active         Description:       BOM of BOM       Delete       Delete                                                                                                    |
|             | Item Group:       ACC <ul> <li>Reorder Level:</li> <li>0.00</li> <li>Remark 1:</li> <li>Gancel</li> </ul> Base UOM       UNIT       Reorder Qty:       1.00       Remark 2:       Refresh         Ref. Cost:       22.58       Lead Time:       0 <ul> <li>Barcode:</li> <li>Browse</li> </ul> Shelf:       Input Tax: <ul> <li>Bal Qty : 31.00</li> </ul> |
|             | UOM       Cust. Price       Supp. Price       BOM       More Desc.       Opn Bal.       Category       Alternationationationationationationationatio                                                                                                    |

#### 4.3.3 Summarize

- System will get average cost from Stock Month End Balance Report and batch update to Maintain Stock Item Ref Cost

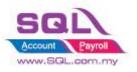

## 5. <u>Production</u>

## 5.1 Markup Raw Material Qty

#### 5.1.1 **Project Information**

| ID              | PD00001                                                                                          |
|-----------------|--------------------------------------------------------------------------------------------------|
| Introduction    | This customize will Mark up 20% of Raw Material upon you press the Mark up Button                |
| Category        | DIY Customization                                                                                |
| Module Required | DIY Script                                                                                       |
| Price           | RM 900<br>* Price range are subject to change depending on cost and complexity of customization. |

## 5.1.2 Sample Screen

• Before Mark-up Raw Material

| 🔮 St        | ock Item Assembly  | Entry                    |             |           |                            |                      |                     |                |
|-------------|--------------------|--------------------------|-------------|-----------|----------------------------|----------------------|---------------------|----------------|
| Note        | <b>Item A</b>      | ssembly                  |             |           |                            |                      | Cancelled           | New            |
| •           |                    |                          |             |           |                            | Asm No:              | < <new>&gt;</new>   | Edit           |
| Att         |                    |                          |             | 1         |                            | Next No :- /         | AS-00003 🗨          | Pelete         |
| adhn        | Assembly Co        | ode:- BOM                | -           | Confirm   | 1                          |                      |                     | X              |
| Attachments | BOM Temp           | late :                   | -           |           |                            |                      |                     | <u>S</u> ave 👻 |
| s           | Quar               | tity :- 1.00 - UNI       | г 💌         |           | Are you sur<br>Material Qt | re you want to Marku | p additional 20% of | Raw ancel      |
|             | 2nd UOM            | Qty :- 0.00              |             |           |                            |                      |                     | efresh         |
|             | Spli               | t to :1 Proce            | ess(s)      |           |                            |                      | Yes No              | owse           |
|             | Description :- BOM |                          |             |           |                            |                      | $\geq$              |                |
|             | +                  | Show in Flat Mode Show i | n Tree Mode |           | Markup                     | 1                    | 5.1.2.2: Pro        | ess Yes        |
|             | BOM Components     |                          |             |           | Магкар                     |                      | to Markup           | Qty            |
|             | Item Code          | Description              | Location    | Qty UOM   | Unit                       | Overhe Wast          | Sub Total           |                |
|             | ANT                | ANTENNA                  |             | 1.00 UNIT |                            |                      | 2.00                |                |
|             | C-PRE-100          | CELCOM PREPAID-RM100     |             | 1.00 UNIT |                            |                      | 12.00               |                |
|             | COVER              | HANDPHONE COVER          |             | 3.00 UNIT |                            |                      | 18.00               |                |
|             | 3 records          |                          |             |           | -                          | Button to            | 32.00               |                |
|             | Line Supervisor :  | Remark                   | vlarkup     | Raw Ma    | terial Q                   | ty                   | 0.00                |                |
|             | Production Info :  |                          |             | Cost/un   | t: <u>32.00</u>            | Net Total:           | 32.00               | Close          |

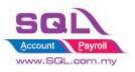

## SQL Account Customize Script Catalogue

#### • After Mark-up Raw Material Qty

| Stock Item Assembl | y Entry               |                |                      |              |                |                   |                |
|--------------------|-----------------------|----------------|----------------------|--------------|----------------|-------------------|----------------|
| <b>Item A</b>      | ssembly               |                |                      |              |                | Cancelled         | New            |
|                    |                       |                |                      |              | Asm No:        | < <new>&gt;</new> | Edit           |
|                    |                       |                |                      |              | Next No :-     | AS-00003 🛛        | Delete         |
| Assembly           | Code:- BOM            | -              |                      |              | Date :-        | 16/05/2018 💌      | _              |
| BOM Tem            | plate :               | -              |                      |              | Project :-     | 🔻                 | 📙 <u>S</u> ave |
| Qua                | antity :- 1.00 🔻 U    | NIT 🔻          |                      |              | Location:-     | 🔻                 | Cancel         |
| 2nd UON            | 1 Oty :- 0.00         |                |                      |              | Batch:-        |                   | -              |
|                    |                       | ocess(s)       |                      |              |                |                   | Refresh        |
| 2                  |                       | ocess(s)       |                      |              |                |                   | Browse         |
| Description :- BOM |                       |                |                      |              |                | ¥                 |                |
| + = 🕜 🕐            | Show in Flat Mode Sho | w in Tree Mode |                      | Markup       |                | Update Cost       | >              |
|                    |                       | win nee hour   |                      | магкир       |                | opulate cost      |                |
| BOM Components     |                       |                |                      |              |                |                   |                |
| Item Code          | Description           | Location       | Qty UC               |              | Overhe Wast.   | . Sub Total       | J              |
| ANT                | ANTENNA               |                | 1.02 INT             |              |                | 2.04              |                |
| C-PRE-100          | CELCOM PREPAID-RM100  |                | 1.02 NI              |              | <u> </u>       | 12.24             |                |
| COVER              | HANDPHONE COVER       |                | 3.06 NI              | T 6.00       |                | 18.36             |                |
| 3 records          |                       |                | 5.10                 |              | 0.00           | 32.64             |                |
|                    |                       |                |                      | \            | 0.00           | 02101             |                |
| Line Supervisor :  | Remark :              |                |                      | /            | Assembly Cost: | 0.00              |                |
| Production Info :  |                       |                | _ /                  | <u>32.64</u> | Net Total:     | 32.64             | Close          |
|                    |                       | •              | Auto Ma<br>terial Ot | -            |                |                   |                |

#### 5.1.3 Summarize

- Create the Markup Button ease for user to decide whether markup for this stock assembly

### 5.1.4 Disadvantage

- Markup with Fixed Percentage

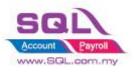

## 5.2 Append Raw Material Item with Markup Qty upon press the Markup Button

#### 5.2.1 Project Information

| ID              | PD00002                                                                                           |
|-----------------|---------------------------------------------------------------------------------------------------|
| Introduction    | This customize will append Raw Material Item with Markup Qty upon you press the Mark up<br>Button |
| Category        | DIY Customization                                                                                 |
| Module Required | DIY Script                                                                                        |
| Price           | RM 1400<br>* Price range are subject to change depending on cost and complexity of customization. |

#### 5.2.2 Sample Screen

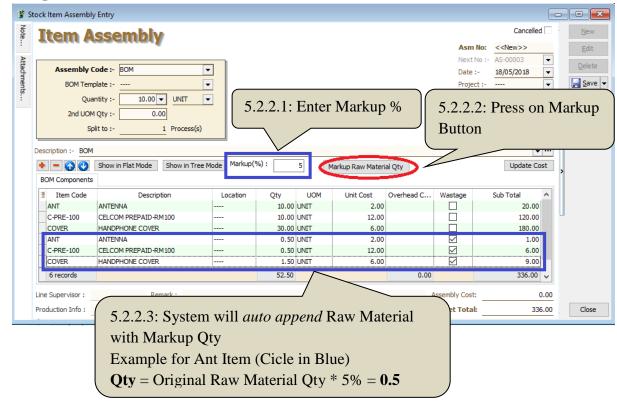

#### 5.2.3 Summarize

- Upon press on Markup Raw Material Qty Button, system will auto Append in Raw Material with calculate Markup Qty

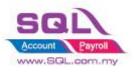

## 5.3 BOM Item in Outstanding SO copy to BOM Planner

## 5.3.1 Project Information

| ID              | PD00002                                                                                             |
|-----------------|----------------------------------------------------------------------------------------------------|
| Introduction    | This customize will based on Outstanding SO copy to BOM Planner to do the planning for Raw Material |
| Category        | DIY Customization                                                                                   |
| Module Required | DIY Script                                                                                          |
| Price           | RM 1800<br>* Price range are subject to change depending on cost and complexity of customization.   |

## 5.3.2 Sample Screen

| 🦉 Outstanding S                                                                                                    | ales Docume                                                                 | nt Listing                                                                                                    |          |                                                        |             |                                                                                                  |                                    |               |
|----------------------------------------------------------------------------------------------------|-----------------------------------------------------------------------------|----------------------------------------------------------------------------------------------------|----------|--------------------------------------------------------|-------------|--------------------------------------------------------------------------------------------------|------------------------------------|---------------|
| Documents:<br>Doc Date<br>Delivery Date<br>Sales Order:<br>Customer:<br>Agent:<br>Area:<br>Doc Project:<br>Item Project:<br>Co. Category:<br>Location: | Outstanding 01/05/2018 / / 0 01/05/2018 0 0 0 0 0 0 0 0 0 0 0 0 0 0 0 0 0 0 | v         to         31/05/2018         ✓           v         to         / /         ✓           v         to         / /         ✓           v         to         / /         ✓           v         to         / /         ✓           v         to         / /         ✓           v         to         Item:           v         to         Batch:           v         to         Categ           v         to         Pri           v         to         Pri           v         to         Categ | ory:     | l<br>]<br>]<br>ding Item<br>Item<br>Item<br>Standing S | ~           | Area Doc Project Item Project Item Code Seq Location Batch StockGroup Company C Shipper Category | ite<br>No<br>t<br>t<br>t<br>t<br>t | 9 BOM - Orig. |
| Doc No                                                                                                    | Date                                                                        | Company Name                                                                                                    | Agent    | Project                                                | Item Code   | Orig. Qty                                                                                        | Transfer Qty                       | VS Qty        |
|                                                                                                    | 16/05/2018<br>16/05/2018                                                    | ALPHA & BETA COMPUT<br>ALPHA & BETA COMPUT                                                                                                    | SY<br>SY |                                                        | OM<br>OMBOM | 10.00<br>30.00                                                                                   | 0.00                               | 10.00         |
| Count = 2                                                                                                    |                                                                             |                                                                                                    |          |                                                        |             | 5.2.2.1: Pres<br>Sum all the 1                                                                   |                                    |               |
|                                                                                                    |                                                                             | ssfully Exported                                                                                                    |          |                                                        | ×           |                                                                                                  |                                    |               |

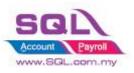

## SQL Account Customize Script Catalogue

| HT         71.40         0.00         20.00         -51.40         14         14         02/05/2018         170.00         71           C-PRE-100         71.40         0.00         92.00         20.60         7         7         09/05/2018         2.00         1.00         71           COVER         214.20         0.00         72.00         -142.20         24         24         22/04/2018         7.00         74.00         214 |     | BOM Code :<br>BOM Template:<br>Quantity Require<br>Date to Complete<br>Component Loca<br>Production Time ( | tion 🗌 [<br>day(s)): | 1<br>16/05/2018<br>0<br>2 Show Multilev | · · · · · · · · · · · · · · · · · · · | <br><br>Mode | =       | Sort By:<br>Component<br>Qty Required<br>On Hand<br>(-)Shortage<br>Max Assembly<br>Order Lead Ti<br>Order Date | y Qty<br>me | all the     | BOM E<br>materia<br>anding S | al requi | red in     |
|----------------------------------------------------------------------------------------------------|-----|----------------------------------------------------------------------------------------------------|----------------------|-----------------------------------------|---------------------------------------|--------------|---------|----------------------------------------------------------------------------------------------------|-------------|-------------|------------------------------|----------|------------|
| HT         71.40         0.00         20.00         -51.40         14         14         02/05/2018         170.00         71           C-PRE-100         71.40         0.00         92.00         20.60         7         7         09/05/2018         2.00         1.00         71           COVER         214.20         0.00         72.00         -142.20         24         24         22/04/2018         7.00         74.00         214 |     | Components                                                                                                 | Ratio                | Oty Required                            | lase Oty R                            | On Hand      |         | Order Lea                                                                                                    | Totallea    | Latest Orde | SO Oty                       | PO Otv   | Filtered S |
| ⊡ C-PRE-100         71.40         0.00         92.00         20.60         7         7         09/05/2018         2.00         1.00         71           ⊡ COVER         214.20         0.00         72.00         -142.20         24         24         22/04/2018         7.00         74.00         214                                                                                                    |     |                                                                                                    |                      |                                         |                                       |              |         |                                                                                                    |             |             | 50 41                        | • •      | 71.40      |
|                                                                                                    | ± C | -PRE-100                                                                                                   |                      | 71.40                                   | 0.00                                  | 92.00        | 20.60   | 7                                                                                                    |             |             | 2.00                         | 1.00     | 71.40      |
| E-A1018s         30.60         0.00         15.00         -15.60         0         0         16/05/2018         80.00         30                                                                                                    | ± C | OVER                                                                                                    |                      | 214.20                                  | 0.00                                  | 72.00        | -142.20 | 24                                                                                                    | 24          | 22/04/2018  | 7.00                         | 74.00    | 214.20     |
|                                                                                                    | ±Ε  | -A1018s                                                                                                    |                      | 30.60                                   | 0.00                                  | 15.00        | -15.60  | 0                                                                                                    | 0           | 16/05/2018  |                              | 80.00    | 30.60      |
|                                                                                                    |     |                                                                                                    |                      |                                         | •                                     |              |         |                                                                                                    | ·           |             |                              |          |            |

## 5.3.3 Summarize

- Based on Outstanding SO BOM Item to Calculate Material Required In BOM Planner

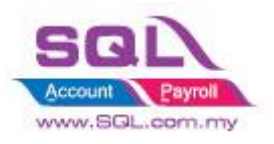

## 5.4 Auto create New PO in BOM Planner when Shortage is in negative

#### 5.3.1 Project Information

| ID              | PD00003                                                                                           |
|-----------------|---------------------------------------------------------------------------------------------------|
| Introduction    | This customize will auto raise New PO in BOM Planner when Shortage in Negative                    |
| Category        | DIY Customization                                                                                 |
| Module Required | DIY Script                                                                                        |
| Price           | RM 1050<br>* Price range are subject to change depending on cost and complexity of customization. |

#### 5.3.2 Sample Screen

| 🖁 Bill of                          | f Material             | Planner |                                                             |                                         |                           |                                                                 |                                                                     |                                                                                                    |                        |                                             | • 🗙                                              | _                                                | . —                                                        |              | _                                        |                                                         |                       |
|------------------------------------|------------------------|---------|-------------------------------------------------------------|-----------------------------------------|---------------------------|-----------------------------------------------------------------|---------------------------------------------------------------------|----------------------------------------------------------------------------------------------------|------------------------|---------------------------------------------|--------------------------------------------------|--------------------------------------------------|------------------------------------------------------------|--------------|------------------------------------------|---------------------------------------------------------|-----------------------|
|                                    | Date to Compor         |         | 16/05<br>ar<br>ay(s)): 0                                    | /2018<br>/2018<br>Multilevel BOM in Fla | <br>t Mode                | On Ha<br>(-)Sho<br>Max A<br>Order<br>Order                      | onent<br>equired<br>nd<br>rtage<br>ssembly Qty<br>Lead Time<br>Date | Culate Multi BOM                                                                                   | <u>1</u> . Genera      | ate New PO                                  |                                                  | ent                                              |                                                            | Report       |                                          |                                                         |                       |
| Comp<br>ANT<br>C-PF<br>COV<br>E-A1 | RE-100<br>/ER<br>1018s | Ratio 🛆 | Qty Required<br>71.40<br>71.40<br>214.20<br>30.60<br>387.60 | 0.00                                    | 20.00<br>92.00<br>0 72.00 | (-) Shortage<br>-51.40<br>20.60<br>-142.20<br>-15.60<br>-188.60 | 14<br>7<br>24<br>0                                                  | al Le Latest Or<br>14 02/05/2018<br>7 09/05/2018<br>24 22/04/2018<br>0 16/05/2018<br>24 MIN=22/04/ | SO Qty<br>2.00<br>7.00 | PO Qty<br>221.00<br>1.00<br>216.00<br>96.00 | Filtered SO<br>71.40<br>71.40<br>214.20<br>30.60 | Order                                            |                                                            |              | lo: PO-000<br>- PO-000<br>- 16/05/:<br>: | Cancelled                                               | New<br>Edit<br>Delete |
|                                    |                        |         |                                                             |                                         | Purchase<br>Stock         | Note Item Template                                              | Description:                                                        | der Matrix                                                                                         | VER                    | Projec                                      | 51.40<br>142.20                                  | OM U/Price<br>NIT 2.00<br>NIT 6.00<br>NIT 200.00 | ▼<br>Sub Total<br>102.80<br>853.20<br>3,120.00<br>4.076.00 | Ref 1        | :-<br>o:-                                | Sub Total (<br>102.80<br>853.20<br>3,120.00<br>4,076.00 | Refresh<br>Browse     |
|                                    |                        |         |                                                             |                                         | _                         |                                                                 | Local Net To                                                        | tal:                                                                                               | 4,076.00               |                                             | Deposit                                          | Paid -                                           |                                                            | et Total (RM |                                          | 4,076.00                                                |                       |

#### 5.3.3 Summarize

- Click on Generate New PO Button to Raise the new PO when Shortage Qty in Negative
- PO Qty = if Shortage QTY < Min QTY, will capture Min QTY, else will capture Shortage QTY

#### 5.3.4 Disadvantage

- Hard Code Supplier Code in the script (if required to have flexible supplier code, additional charges may incur)

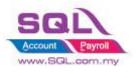

## 6. Special Case

## **6.1 Timber Industries**

## 6.1.1 Timber Industries – Type A

## 6.1.1.1 Project Information

| ID              | SC00001A                                                                                          |
|-----------------|---------------------------------------------------------------------------------------------------|
| Introduction    | Special Customize for Timber Industries                                                           |
| Category        | DIY Customization                                                                                 |
| Module Required | DIY Field(Include in Pro Set), DIY Script                                                         |
| Price           | RM 1500<br>* Price range are subject to change depending on cost and complexity of customization. |

### 6.1.1.2 Sample Screen

| Code: Formula1        |                      |                           |                 | Serial No.         | Stock Control Active |     |
|-----------------------|----------------------|---------------------------|-----------------|--------------------|----------------------|-----|
|                       |                      |                           |                 | j ocharno.         | Active Active        |     |
| Description: Formula1 |                      |                           |                 |                    |                      | ┛┃│ |
|                       |                      |                           |                 |                    |                      | J   |
| Item Group: ARA       | ▼ ··· Reorder I      | evel: 0.0000 Rem          | nark 1:         |                    |                      |     |
| Base UOM TONS         | Reorder              |                           | nark 2:         |                    |                      |     |
| Ref. Cost:            | 0.00 Lead Time       | e: 0 🜩 Bard               | code:           |                    |                      | j   |
| Ref. Price:           | 0.00 Output T        | ax: 🔽                     |                 |                    |                      | L   |
| Shelf:                | Input Ta:            | c 🔽 Ba                    | al Qty : 0.0000 |                    |                      |     |
| IOM More Desc. Opn B  | al. Category Alterna | tive Cust. Item Supp. Ite | em Barcode Note | Packing List Stock |                      |     |
|                       |                      |                           |                 |                    |                      |     |
| Exchange Tonnage      |                      |                           |                 |                    | 7,200                |     |
| Exchange Unit/Width   |                      |                           |                 |                    | 3.281                |     |
| Thick                 |                      |                           |                 |                    | 1.625                |     |
| Width                 |                      |                           |                 |                    | 1.625                |     |
| Group 1               |                      |                           | Group 2         |                    |                      |     |
| 1pcs                  | 20 1mft              | 14.00                     | 11pcs           | 0 11mft            | 0.00                 |     |
| 2pcs                  | 30 2mft              | 11.00                     | 12pcs           | 0 12mft            | 0.00                 |     |
| 3pcs                  | 8 3mft               | 8.00                      | 13pcs           | 0 13mft            | 0.00                 | U U |
| 4pcs                  | 55 4mft              | 10.00                     | 14pcs           | 0 14mft            | 0.00                 |     |
| 5pcs                  | 20 5mft              | 13.00                     | 15pcs           | 0 15mft            | 0.00                 |     |
| 6pcs                  | 20 6mft              | 12.00                     | 16pcs           | 0 16mft            | 0.00                 |     |
| 7pcs                  | 31 7mft              | 3.00                      | 17pcs           | 0 17mft            | 0.00                 |     |
| 8pcs                  | 25 8mft              | 5.00                      | 18pcs           | 0 18mft            | 0.00                 |     |
| 9pcs                  |                      | 4.00                      | 19pcs           | 0 19mft            | 0.00                 |     |
| 10pcs                 | 55 10mft             | 3.00                      | 20pcs           | 0 20mft            | 0.00                 |     |
|                       |                      |                           |                 |                    |                      |     |

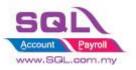

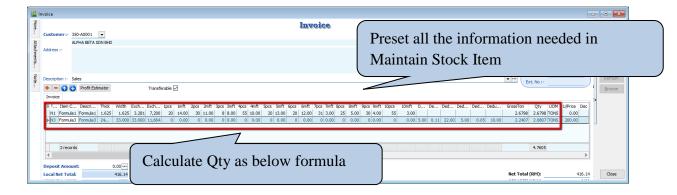

#### 6.1.1.3 Summarize

- Automatically called out all the Information from Stock Item
- There have 3 formulas to calculate Qty as below :
- Formula N1
  - Gross Ton = ((Thick \* Width / Exchange Unit) / Exchange Tonnage) \* ((1pcs \*
  - 1mft) + (2pcs \* 2mft) + (3pcs \* 3mft) + ... + (19pcs \* 19mft) + (20pcs \* 20mft))
  - Qty = Gross Ton Deduct 3 Deduct 6
  - Total Pcs = 1pcs + 2pcs + 3pcs + 4pcs + ... + 19pcs + 20pcs
- Formula N2
  - Gross Ton = (Thick \* Width / Exchange Tonnage) \* ((1pcs \* 1mft) + (2pcs \* 2mft)
  - + (3pcs \* 3mft) + ... + (19pcs \* 19mft) + (20pcs \* 20mft))
  - Qty = Gross Ton Deduct 3 Deduct 6
  - Total Pcs = 1pcs + 2pcs + 3pcs + 4pcs + ... + 19pcs + 20pcs
- Formula N3
  - Gross Ton = (Thick \* Width \* Exchange Unit) / Exchange Tonnage
  - Deduct2 = Gross Ton \* (Deduct1 / 100)
  - Deduct3 = Deduct2 \* Unit Price
  - Deduct5 = Thick \* Deduct4 \* Deduct4 / Exchange Tonnage
  - Deduct6 = Deduct5 \* Unit Price
  - Qty = Gross Ton Deduct2 Deduct5

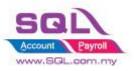

## 6.1.2 Timber Industries – Type B

#### 6.1.2.1 Project Information

| ID              | SC00001B                                                                                          |
|-----------------|---------------------------------------------------------------------------------------------------|
| Introduction    | Special Customize for Timber Industries                                                           |
| Category        | DIY Customization                                                                                 |
| Module Required | DIY Field(Include in Pro Set), DIY Script                                                         |
| Price           | RM 1500<br>* Price range are subject to change depending on cost and complexity of customization. |

## 6.1.2.2 Sample Screen

#### \*Calc Gross Ton & NTon

| *           | Invoice                                                                                                    | - • ×                            |
|-------------|----------------------------------------------------------------------------------------------------|----------------------------------|
| More.       | User manually Enter Length, Cancelled                                                                                                    | New                              |
|             | Customer: 300-A002  ALPHA BETA SDN BHD Diameter, Deduction Info in                                                                                                    | Edit                             |
| Attachments | Address :- KG. GAAL , 16810 PASIR PUTIH Document Date :- 17/05/2018 🔽                                                                                                    | Delete                           |
| ents        | KELANTAN Agent :  Terms :- C.O.D.                                                                                                    | <u>S</u> ave ▼<br><u>C</u> ancel |
| Note        | Description :- Sales                                                                                                    | Refresh                          |
|             | Image: Strength of the stimator     1. Update Price     ferable                                                                                                    | Browse                           |
|             | Invoice LorryNo                                                                                                    | <b>&gt;</b>                      |
|             | 1         DM         12252         20.0         18.0         5%         0.555         0.527         500.00         263.50         SR         15.81         279.31           2         DM         2552         20.0         18.0         5'         0.555         0.417         500.00         228.50         SR         12.51         221.01 |                                  |
|             | 3 DM 35228 20.0 18.0 5" 0.555 0.290 145.00 SR 8.70 153.70                                                                                                    | U                                |
|             | >         4         DM         356         20.0         18.0         SH         0.555         0.512         68         15.36         271.36                                                                                                    |                                  |
|             |                                                                                                    |                                  |
|             | Gross Ton = Length * Diamater * Diameter * 0.0000856                                                                                                    |                                  |
| (           | = 0.555  (3 Decimal Point)                                                                                                    |                                  |
|             | Formula for NetTon = $QTY - 3$ Decimal Point                                                                                                    |                                  |
|             |                                                                                                    |                                  |
|             | i)Deduction in Percentage (%)                                                                                                    |                                  |
|             | - NTon = GTon - (GTon * Deduction in %)                                                                                                    |                                  |
|             | = 0.555 - (0.555 * 5%) = 0.527                                                                                                    |                                  |
|             | ii) <u>Deduction in Diameter (")</u>                                                                                                    |                                  |
|             | - NTon = Length * (Diameter - Deduction ) * (Diamter - Deduction ) * 0.00008                                                                                                    | 57                               |
|             | = 20 * (18-5) * (18-5) * 0.0000857 = 0.290                                                                                                    |                                  |
|             | iii)Deduction in Length ( <sup>•</sup> )                                                                                                    |                                  |
|             | - NTon = (Length - Deduction) * Diameter * Diameter * 0.0000857                                                                                                    |                                  |
|             | = (20-5) * 18 * 18 * 0.0000857 = 0.417                                                                                                    |                                  |
|             | iv)Deduction in Hole (H)                                                                                                    |                                  |
|             |                                                                                                    |                                  |
|             | - NTon - (Length * Deduction * Deduction * 0.0000856)                                                                                                    |                                  |
| $\langle$   | = 0.555 - (20 * 5 * 5 * 0.0000856)                                                                                                    |                                  |
|             |                                                                                                    |                                  |

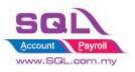

#### **Calc Transport**

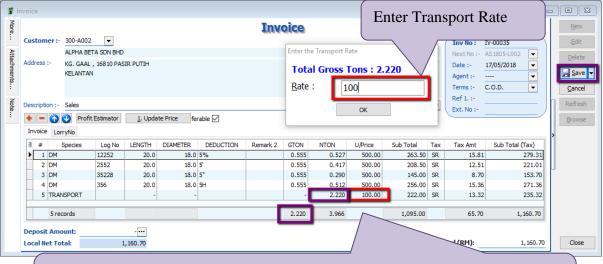

Upon Save system will auto Append **TRANSPORT** item Code into the Invoice Subtotal = Total GTon as per IV \* Transport Charges

#### **IV Format**

| 6  | G5T NO : ACC.CODE : 500-AUUZ |         |               |       |               |       |       |        | Page 1 of 1 |  |  |
|----|------------------------------|---------|---------------|-------|---------------|-------|-------|--------|-------------|--|--|
| No | Species                      | Log No. | Length x Diar | meter | Ded / Remarks | G/Ton | N/Ton | Rate   | Amount      |  |  |
| 1  | DM                           | 12252   | 20.0 x        | 18.0  | 5%            | 0.555 | 0.527 | 500.00 | 263.50      |  |  |
| 2  | DM                           | 2552    | 20.0 X        | 18.0  | 5'            | 0.555 | 0.417 | 500.00 | 208.50      |  |  |
| 3  | DM                           | 35228   | 20.0 X        | 18.0  | 5"            | 0.555 | 0.290 | 500.00 | 145.00      |  |  |
| 4  | DM                           | 356     | 20.0 X        | 18.0  | 5H            | 0.555 | 0.512 | 500.00 | 256.00      |  |  |

| Total No of Log :4                                                                                                    | Grand Total: 1.746 N/ton      | 873.00   |
|----------------------------------------------------------------------------------------------------|-------------------------------|----------|
| LOG REMARKS:                                                                                                    | Transport 2.220 G/ton @ RM100 | 222.00   |
| BK-Bud Knot CV-Curve DW-Dead Wood FS-FlatShaped GH-Grub Hole                                                                   | Total Excl. GST               | 1,095.00 |
| HO-Hole RJ-Reject RS-Ring Split RT-Rotten SP-Split SH-SiantHeart<br>TN-Tom TH-Twin Heart WH-Wom Hole YS-Yam San WS-Wrong Specy | GST 6% SR                     | 0.00     |
| WM-Wrong Measurement                                                                                                    | Total                         | 1,095.00 |

E. & O.E.

Any complaints should be made within a week after which it will not be accepted

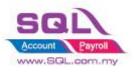

#### 6.1.2.3 Summarize

Calculate GrossTon and NetTon in Sales IV
 Gross Ton = Length \* Diamater \* Diameter \* 0.0000856
 = 0.555 (3 Decimal Point)

Formula for NetTon (Qty)

#### i)Deduction in Percentage (%)

- NTon = GTon - (GTon \* Deduction in %) = 0.555 - (0.555 \* 5%) = **0.527** 

#### ii) Deduction in Diameter (")

- NTon = Length \* (Diameter - Deduction ) \* (Diamter - Deduction ) \* 0.0000857 = 20 \* (18-5) \* (18-5) \* 0.0000857 = **0.290** 

#### iii)Deduction in Length (')

- NTon = (Length - Deduction) \* Diameter \* Diameter \* 0.0000857 = (20 - 5) \* 18 \* 18 \* 0.0000857 = **0.417** 

#### iv)Deduction in Hole (H)

- NTon - (Length \* Deduction \* Deduction \* 0.0000856) = 0.555 - (20 \* 5 \* 5 \* 0.0000856)

## Auto Append Transport Charges as ItemCode -Unit price = Transport Charges

Qty = Total GrossTon

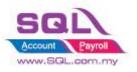

## 6.2 Glass Industries

### 6.2.1 Project Information

| ID              | SC00002                                                                                           |
|-----------------|---------------------------------------------------------------------------------------------------|
| Introduction    | Special Customize for Glass Industries                                                            |
| Category        | DIY Customization                                                                                 |
| Module Required | DIY Field(Include in Pro Set), DIY Script                                                         |
| Price           | RM 2500<br>* Price range are subject to change depending on cost and complexity of customization. |

## 6.2.2 Sample Screen

## Drop down for Inch and Inch2

|                                                          | Invoice            | Cancelled 🗌                   |
|----------------------------------------------------------|--------------------|-------------------------------|
| ustomer:-                                                |                    | Inv No: < <new>&gt;</new>     |
| ddress :-                                                |                    | Next No :- IV-00103 💌         |
| daress :-                                                |                    | Date :- 23/08/2017  Agent :-  |
|                                                          |                    | Terms :-                      |
| escription :- Sales                                      | ▼ ····             | Ref 1. :-<br>Ext. No :-       |
| O Profit Estimator Invoice Matrix                        |                    | ,                             |
| E Formula Item Code Description Min Min M1 Inch M2 Inch2 |                    | In Tax Amount Sub Total (Tax) |
|                                                          | 0 0 0 0 0.00 SR 6% | 0.00                          |
| 0 1/16                                                   |                    |                               |
| 1 records 1/2                                            |                    | 0.00 0.00                     |
| 1/8<br>Peposit Amount: 0.00 ··· 11/16                    |                    |                               |
| ocal Net Total: 0.00 13/16<br>15/16                      | 1/8 = 0.125        | Total (RM): 0.00              |
| 2/8<br>Count = 16                                        | 2/8 = 0.25         |                               |
|                                                          | 3/8 = 0.375        |                               |
|                                                          |                    |                               |
|                                                          | 5/8 = 0.625        |                               |
|                                                          | 7/8 = 0.875        |                               |
|                                                          | 1/2 = 0.5          |                               |
|                                                          | 3/4 = 0.75         |                               |
|                                                          |                    |                               |
|                                                          | 1/16 = 0.0625      |                               |
|                                                          | 3/16 = 0.1875      |                               |
|                                                          | 5/16 = 0.3125      |                               |
|                                                          | 7/16 = 0.4375      |                               |
|                                                          |                    |                               |
|                                                          | 9/16 = 0.5625      |                               |
|                                                          | 11/16 = 0.6875     |                               |
|                                                          | 13/1 = 0.8125      |                               |
|                                                          | 15/16 = 0.9375     |                               |
|                                                          |                    |                               |
|                                                          | 15/16 = 0.9375     |                               |

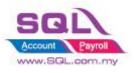

## SQL Account Customize Script Catalogue

## **Scenario for Even Rounding**

|              | Company: ALPHA & BETA COMPUTER                                                                                                    | nents Report                            | S              |
|--------------|----------------------------------------------------------------------------------------------------|-----------------------------------------|----------------|
|              | Control A/C: 200-000 - Flexibility to Round to Even                                                                                   | by                                      |                |
|              |                                                                                                    | -                                       |                |
|              | General Credit Control Note Tax More Tick( $$ ) or don't round Even I                                                                 |                                         |                |
| 🚰 In         | Untick in Maintain Customer                                                                                                    |                                         |                |
| More         | Invoice                                                                                                    | Cancelled                               | New            |
|              | Customer:- 300-A0002                                                                                                    | Inv No: < <new>&gt;</new>               | Edit           |
| Attachments. | ALPHA & BETA COMPUTER<br>Address :- 838 JALAN WORLD                                                                                   | Next No :- IV-00102  Date :- 23/08/2017 | <u>D</u> elete |
| ients        | 40485 RAWANG<br>SELANGOR DE                                                                                                    | Agent :- SY  Terms :- 45 Days           | Save  Cancel   |
| Not          | Description :- Sales                                                                                                    | Ref 1. :-                               | Refresh        |
| Note         | Profit Estimator                                                                                                    | Ext. No :-                              | Browse         |
| Item Te      | Invoice Matrix<br>I Formula Item Code Description Min Min M1 Inch M2 Inch2 Area QTY UOM TotalArea UPrice Sub Total Tax Tax Rate Tax I | in Tax Amount Sub Total (Tax)           |                |
| Template     | INCH tock1 Stock1 6 0 36 5/8 78 2/8 21.111 1 UNIT 21.111 11 232.22 SR 6%                                                              |                                         |                |
| :            |                                                                                                    | 20.75                                   |                |
|              |                                                                                                    |                                         |                |
|              | Two Formulas to calc glass measurement                                                                                                |                                         |                |
| 4            | 1. Inch Formula(Round Even)                                                                                                    |                                         |                |
|              | Area = $Even(M1 + Inch) * Even(M2 + Inch2) / 144$                                                                                     |                                         |                |
|              | Even $(36 + 0.625)$ * Even $(78 + 0.25) / 144 = 38 * 80 / 144 = 21.12$                                                                | 11(3 Decimal poin                       | t)             |
|              | TotalArea = Area * Qty                                                                                                    |                                         |                |
|              | Subtotal = TotalArea * UnitPrice                                                                                                    |                                         |                |
|              | 2. MM Formula(Round Even)                                                                                                    |                                         |                |
|              | Area= Even(M1/25.4) * Even(M2/25.4)/144                                                                                               |                                         |                |
|              | Even(1465/25.4) * Even(2050/25.4) / 144 = 58 * 82 / 144 = 33.028                                                                      | B(3 Decimal Point)                      | )              |
|              | Total Area = Area * Qty                                                                                                    |                                         |                |
|              | Subtotal = TotalArea * UnitPrice                                                                                                    |                                         |                |
|              | \                                                                                                    |                                         |                |

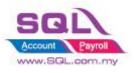

## Scenario without Even Rounding

|               | Maintain Customer<br>- Maintain Customer -<br>Company: KITTY SECURITY SON BHD<br>Company: KITTY SECURITY SON BHD<br>Control A(C: 200-000 ▼ (<br>General Credit Control Note Tax More<br>Flexibility to Round Even by<br>Tick(√) or without Round Even by                                                                                                    |  |
|---------------|----------------------------------------------------------------------------------------------------|--|
|               | Untick in Maintain Customer                                                                                                    |  |
| More          | Customer:- 30040001         Canceled         New                                                                                                    |  |
| Attachments   | KITTY SECURITY SON BHD     Next No :- IV-00102     Delete       Address :-     NO 394, MOUSE ROAD     Date :-     23/08/2017     Delete       OFF JALAN HARIMAU     Agent :-     HALIM     Agent :-     HALIM       94857 WILD DVGRLD     Terms :-     60 Days     Cancel                                                                                                    |  |
| Note          | Description :- Sales    Ref L :- Ext. No :-  Browse                                                                                                    |  |
| Item Template | Invoice         Matrix           Formula         Item Code         Description         Min         Min.         M1         Inch         M2         Inch2         Area         QTY         UOM         TotalArea         UPrice         Sub Total         Tax         Tax Anount         Sub Total (Tax)           INCH         stock1         5 tock1         6         0         36         5/8         78         2/8         19.902         1         UNIT         19.902         11         218.92         SR         6%         13.14         232.06           MM         Stock1         0         30         1465         0         32.327         1         UNIT         32.327         14.5         468.74         SR         6%         28.12         496.86 |  |
|               | Two Formulas to calc glass measurement<br>1. Inch Formula                                                                                                    |  |
|               | Area = $(M1 + Inch) * (M2 + Inch2) / 144$                                                                                                    |  |
|               | (36 + 0.625) * (78 + 0.25) / 144 = 36.625 * 78.25 / 144 = 19.902(3  Decimal point)                                                                                                    |  |
|               | TotalArea = Area * Qty                                                                                                    |  |
|               | Subtotal = TotalArea * UnitPrice                                                                                                    |  |
|               | 2. MM Formula                                                                                                    |  |
|               | Area= (M1/25.4) * (M2/25.4)/144                                                                                                    |  |
|               | (1465/25.4) * (2050/25.4) / 144 = 57.677 * 80.709 / 144 = 32.327(3  Decimal Point)                                                                                                    |  |
|               | Total Area = Area * Qty                                                                                                    |  |
|               | Subtotal = TotalArea * UnitPrice                                                                                                    |  |

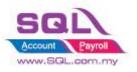

#### Min Charges for Area

| 2 M            | laintain Item 🕞 🖸                                                                                                    |                     |              |
|----------------|----------------------------------------------------------------------------------------------------|---------------------|--------------|
| Attachments    | -Maintain Stock Item                                                                                                    | Reports             |              |
| hmen           | Code: Stock1 Serial No. 🗸 Stock Control 🗸 Active                                                                                                    | Edit                |              |
| ts             | Description: Stock1                                                                                                    | Delete              |              |
|                |                                                                                                    | Save -              |              |
|                | Item Group: ACC  Reorder Level: 0.00 Remark 1:                                                                                                    | Cancel              |              |
|                | Base UOM UNIT Reorder Qty: 1.00 Remark 2:                                                                                                    | Refresh             |              |
|                | Ref. Cost: 0.00 Lead Time: 0 🚔 Barcode:                                                                                                    | Browse              |              |
|                | Ref. Price: 0.00 Output Tax:                                                                                                    | El ourse            |              |
|                | Shelf: Input Tax: Bal Qty : -5.00                                                                                                    |                     |              |
|                | UOM Cust. Price Supp. Price BOM More Desc. Opn Bal Category Alternative Cust Them Supe Them Recorde Note More                                                                                                    |                     |              |
|                | MinAreaMM 30 Preset min Area in                                                                                                    | ain Budget          |              |
|                | MinAreainch 6                                                                                                    |                     |              |
| 59/1 ·         | Maintain Stock Item                                                                                                    |                     |              |
|                |                                                                                                    |                     |              |
| More           | Customer:- 300+6001                                                                                                    | Cancelled New       |              |
| Þ              | Customer: 300-K0001  KITTY SECURITY SDN BHD                                                                                                    | Next No :- IV-00103 | :            |
| ttach          | Address :- NO 394, MOUSE ROAD                                                                                                    | Date :- 23/08/2017  | te           |
| Attachments    | OFF JALAN HARIMAU<br>94857 WILD WORLD                                                                                                    |                     | ve 🔻         |
| - F            | 94637 WILD WORLD<br>WILD PLANET                                                                                                    | Terms :- 60 Days    | el           |
| Note.          | Description :- Sales                                                                                                    | Ref 1. :-           | sh           |
| 1              | 🔶 🗕 🚯 🕐 Profit Estimator                                                                                                    | Brow                | se           |
| Item           | Invoice Matrix                                                                                                    |                     |              |
| Item Template. | E Formula Item Code Description Min MinMM M1 Inch M2 Inch2 Area 2TY UOM TotalArea UPrice Sub Total Tax Tax Ra                                                                                                    |                     |              |
| olate.         | INCH         Stock1         Stock1         6         0         9         1/2         79         0         6         1         UNIT         6         0         0.00         SR         6%           MM         Stock1         Stock1         0         30         1205         0         30         1         UNIT         30         0         0.00         SR         6% |                     |              |
|                |                                                                                                    |                     |              |
|                |                                                                                                    |                     |              |
|                |                                                                                                    |                     | $\mathbf{i}$ |
|                | Calc Min Charges for Area :                                                                                                    |                     |              |
|                | 1. Min Charges for Inch                                                                                                    |                     |              |

1. Min Charges for Inch Area = (M1 + Inch) \* (M2 + Inch2) / 144
= (9+0.5) \* 79 /144 = 750.5 /144 = 5.211 (Less than Min Area 6), hence, system will capture 6
2. Min Charges for MM Area= (M1/25.4) \* (M2/25.4)/144
= (1205/25.4) \* (2050/25.4) / 144
= 47.441 \* 80.709 / 144 = 26.59 (Less than Min Area 30), hence, system will capture 30

#### 6.2.3 Summarize

- Flexibility to Round Even by  $Tick(\sqrt{)}$  or without Round Even by Untick in Maintain Customer
- Calc Mins Charges for Area, pre-set the Min Charges in Maintain Stock Item
- Formula for Inch:
  - Area = (M1 + Inch) \* (M2 + Inch2) / 144
- Formula for MM :
  - Area= (M1/25.4) \* (M2/25.4)/144
- TotalArea = Area \* Qty
- Subtotal = TotalArea \* UnitPrice

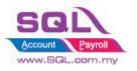

## 6.3 Bonus Point

### 6.3.1 Project Information

| ID              | SC00003                                                                                           |
|-----------------|---------------------------------------------------------------------------------------------------|
| Introduction    | Calc Bonus Point like Bonuslink Point                                                             |
| Category        | DIY Customization                                                                                 |
| Module Required | DIY Field(Include in Pro Set), DIY Script, Extra DO, Multiple Document Number                     |
| Price           | RM 3800<br>* Price range are subject to change depending on cost and complexity of customization. |

### 6.3.2 Sample Screen 6.3.2.1 SQL Control Center | Sales IV Item Field

| SQL Control Center                                                                                                    |                                             |                                          |             |          |                                                  |          |                               |                |  |
|----------------------------------------------------------------------------------------------------|---------------------------------------------|------------------------------------------|-------------|----------|--------------------------------------------------|----------|-------------------------------|----------------|--|
| 🖃 🗁 Testing Company - BonusLink Pi 🔨                                                                                                    | + - Table                                   | : SL_IVDTL                               |             |          |                                                  |          |                               |                |  |
| Business Objects     Business Objects     Business Objects     Business Objects     Business     Business     Business     Business     Business     Business     Business | Name<br>UseQty<br>IsClaimPoint<br>PointBate | Data Type<br>Boolean<br>Boolean<br>Float | Size        | Sub Size | Caption<br>UseQty<br>IsClaimPoint<br>4 PointBate | Required | Default Value<br>True<br>alse | Display Format |  |
| e — Supplier<br>e — Stock<br>e — Production<br>□ — Sales                                                                                                    | Point <                                     | Float                                    | 10          |          | 4 Point                                          |          | 1114-14-14                    | 1              |  |
| Sales Quotation     Sales Order     Sales Delivery Orde     Sales Invoice                                                                                                  | Count = 4                                   |                                          |             |          |                                                  |          | oility to c<br>c Point e      |                |  |
| App.SL_IV.CustomFields.SL_IVDTL                                                                                                    | Load                                        | Load From File                           | Save Save T | o File   |                                                  | by Qty   | y or Am                       | ount           |  |

## 6.3.2.2 Stock | Maintain Stock Item

| 🚰 M         | laintain Item                                                                                                    |     | • X                         |
|-------------|----------------------------------------------------------------------------------------------------|-----|-----------------------------|
| Attachments | Code: ANT Serial No. V Stock Control V Active                                                                                                    |     | <u>N</u> ew<br><u>E</u> dit |
| nts         | Description: ANTENNA                                                                                                    |     | Delete                      |
|             | Item Group:         ACC         Image: Reorder Level:         10.00         Remark 1:           Base UOM         UNIT         Reorder Qty:         20.00         Remark 2:                                     |     | Cancel<br>Refresh           |
|             | Ref. Cost:         2.00         Lead Time:         14 →         Barcode:           Ref. Price:         2.50         Output Tax:         ▼           Shelf:         Input Tax:         ▼         Bal Qty : 2.00 | > [ | Browse                      |
|             | UOM Cust. Price Supp. Price BOM More Desc. Opn Bal. Category Alternative Cust. Item Supp. Item Barcode Note More PointRate 0.5                                                                                 | J   |                             |
|             | ClaimRate 100 Pre-set Point Rate and Claim<br>Rate in Maintain Stock Item                                                                                                    |     | Close                       |

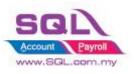

## SQL Account Customize Script Catalogue

#### 6.3.2.3 Sales Invoice – Customer Earn Point

|          |                                                                                                    | 🎬 Maintain Customer                                                                                                    |                                                                                                |                                                                                                    |   |
|----------|----------------------------------------------------------------------------------------------------|----------------------------------------------------------------------------------------------------|------------------------------------------------------------------------------------------------|----------------------------------------------------------------------------------------------------|---|
|          | G. Le                                                                                                    | - Maintain Customer -<br>Company: AB ENTERPRISE SDN BHO<br>Control A/C: 300-000 • stode<br>General Credit Control Note Tax More |                                                                                                | s Reports                                                                                                    |   |
|          | Custo                                                                                                    | CalcPoint 🔽                                                                                                    | Flexibility to cont                                                                            | trol by Ticked( $$ ) when                                                                                                    |   |
| More     | nvoice<br>Customer:- 300-A0003 💌                                                                                | Invoice                                                                                                    | -                                                                                              | ble for Point Reward                                                                                                    |   |
| Atta     | AB ENTERPRISE SDN BHD                                                                                           |                                                                                                    |                                                                                                |                                                                                                    | J |
| achments | Address :- 48 FLOOR MENARA ARNOT<br>NO 98 JALAN TANGJUNG<br>49587 PETALING JAYA<br>SELANGOR                     |                                                                                                    |                                                                                                | Date :-         23/05/2017 ▼           Agent :-         NF           Terms :-         30 Days ▼           Ref 1:-         Cancel |   |
| Note.    | Description :- Sales                                                                                            |                                                                                                    | <b>v</b>                                                                                       | Ext. No :-                                                                                                    |   |
| . Item   | O Profit Estimator Invoice Matrix                                                                               |                                                                                                    |                                                                                                | , Browse<br>UTD Point                                                                                                    |   |
| Templat  | Item Code         Description         Qty         UON           ▶ ANT         ANTENNA         20.00         JNT |                                                                                                    | Tax Amount         Sub Total (Tax)         Us         IsClaimPoin           0.00         50.00 | PointRate Point 15.20                                                                                                    |   |
|          | 1 records 20.00                                                                                                 | 50.00                                                                                                    | 0.00 50.00                                                                                     |                                                                                                    |   |
|          | Deposit Amount: 0.00                                                                                            | Earn = Qty * PointRate                                                                                                    | Net Tr                                                                                         | Able to know<br>UTD Point                                                                                                    | J |
|          |                                                                                                    |                                                                                                    |                                                                                                |                                                                                                    | - |

6.3.2.4 Sales | Extra DO

| E E         | Extra Delivery Order             |                             |                                       |                 |
|-------------|----------------------------------|-----------------------------|---------------------------------------|-----------------|
| More        |                                  | Extra Delivery Order        | Cance                                 | elled New       |
| -           | Customer:- 300-A0003 💌           | -                           | D/O No: PT-00004                      | Edit            |
| Att         | AB ENTERPRISE SDN BHD            |                             | Next No :- DO-00021                   | ▼ Delete        |
| dh          | Address :- 48 FLOOR MENARA ARNOT |                             | Date :- 23/08/2017                    |                 |
| Attachments | NO 98 JALAN TANGJUNG             |                             | Agent :- NF                           | ▼ <u>Save</u> ▼ |
| ÷           | 49587 PETALING JAYA<br>SELANGOR  |                             | Terms :- 30 Days                      | ▼ <u>Cancel</u> |
| Note        | Description :- Sales             |                             | Ref 1:-                               | Refresh         |
| te :        |                                  |                             | Ext. No :- IV-00104                   |                 |
| · ·         | + = 🕜 🕐 Profit Estimator         |                             |                                       | Browse          |
| Item        | Delivery Order Matrix            |                             |                                       |                 |
| Template    | Item Code Description            | Qty UOM U/Price Sub Total T | Tax Tax Tax Incl Tax Amount Sub Total | (Tax)           |
| plat        | Point Point Earn                 | 1.00 UNIT 10.00 10.00       | 0.00                                  | 10.00           |
| 10          |                                  |                             |                                       |                 |
|             | 1 records                        |                             | 0.00                                  | 10.00           |
|             | Local Net Total: 10.00           | Keep the Point Rewards In   | n UnitPrice Total (RM):               | 10.00 Close     |
|             |                                  |                             |                                       |                 |

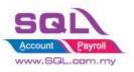

## SQL Account Customize Script Catalogue

#### 6.3.2.5 Sales Invoice – Customer Claim Point

| 2 I         | nvoice         |                                                                                  |                      |                 |                     |       |         |                        |        |                         |                             |              |                                  |
|-------------|----------------|----------------------------------------------------------------------------------|----------------------|-----------------|---------------------|-------|---------|------------------------|--------|-------------------------|-----------------------------|--------------|----------------------------------|
| More        |                |                                                                                  |                      |                 | Invo                | oice  |         |                        |        |                         | Cancell                     | ed 🗌         | New                              |
| Att         | Customer :-    | 300-A0003  AB ENTERPRISE SDN BHD                                                 |                      |                 |                     |       |         |                        |        | Inv No :<br>Next No :-  |                             | ┍            | <u>E</u> dit<br>Delete           |
| Attachments | Address :-     | 48 FLOOR MENARA ARNOT<br>NO 98 JALAN TANGJUNG<br>49587 PETALING JAYA<br>SELANGOR |                      |                 |                     |       |         |                        |        | Agent :-<br>Terms :-    | 23/08/2017<br>NF<br>30 Days | •<br>•<br>•  | <u>S</u> ave ▼<br><u>C</u> ancel |
| Note        | Description :- | Sales Profit Estimator                                                           |                      |                 |                     |       |         |                        | •      | Ref 1. :-<br>Ext. No :- |                             |              | Refresh<br>Browse                |
| Item        | Invoice Ma     | trix                                                                             |                      |                 |                     |       |         |                        |        |                         |                             |              | UTD Point                        |
| Template    | Item Code      | Description     ANTENNA *Item is redeem by point                                 | Qty UOM<br>1.00 UNIT | U/Price<br>0.00 | Sub Total 1<br>0.00 | ax Ta | Tax I T |                        | lseQty | IsClaimPoint            | PointRate<br>100            | Point<br>100 | 130.00                           |
|             | 1 records      | ount: 0.00 ····                                                                  | 1.00                 |                 | 0.00                |       |         | Ticked( $$ )           |        |                         |                             |              |                                  |
|             | Local Net To   |                                                                                  |                      |                 |                     |       |         | Claim Poin<br>set to 0 | nt, U  | Jnit p                  | rice w                      | ill aı       | uto                              |
|             |                |                                                                                  |                      |                 |                     |       |         | 501100                 |        |                         |                             |              |                                  |

6.3.2.6 Sales | Extra DO – Customer Claim Point

| 🏙 Б          | tra Delivery O | rder                                          |       |       |         |            |     |       |        |            |        |                        |                  |          |     |                |
|--------------|----------------|-----------------------------------------------|-------|-------|---------|------------|-----|-------|--------|------------|--------|------------------------|------------------|----------|-----|----------------|
| More         |                |                                               |       |       | Ex      | tra Delive | ry  | Orde  | er     |            |        |                        | Cancel           | led 🗌    | [   | New            |
| ÷            | Customer :-    | 300-A0003 💌                                   |       |       |         |            |     |       |        |            | (      | D/O No:                | PT-00006         |          | [   | <u>E</u> dit   |
| Atta         |                | AB ENTERPRISE SDN BHD                         |       |       |         |            |     |       |        |            |        | Next No :-             | DO-00024         | •        | [   | <u>D</u> elete |
| Attachments. | Address :-     | 48 FLOOR MENARA ARNOT<br>NO 98 JALAN TANGJUNG |       |       |         |            |     |       |        |            |        | Date :-<br>Agent :-    | 23/08/2017<br>NF | <b>•</b> | Ì   | <u>S</u> ave 👻 |
| 15           |                | 49587 PETALING JAYA<br>SELANGOR               |       |       |         |            |     |       |        |            |        | Terms :-               | 30 Days          | •<br>•   | ηİ  | Cancel         |
| Note         | Description :- | Sales                                         |       |       |         |            |     |       |        | •          |        | Ref 1 :-<br>Ext. No :- | IV-00127         | ]        |     | Refresh        |
| :            | + = 🍙          | Profit Estimator                              |       |       |         |            |     |       |        |            |        |                        |                  |          | > [ | Browse         |
| Item         | Delivery Orde  | er Matrix                                     |       |       |         |            |     |       |        |            |        |                        |                  |          |     |                |
| Template     | Item Code      |                                               | Qty   | UOM   | U/Price | Sub Total  | Tax | Та Та | ax Inc | Tax Amount | Sub T. |                        | Remark 1         |          | U   |                |
| plat         | ▶ Point        | Point                                         | 1.00  |       | 55.00   | 55.00      |     |       |        | 0.00       |        |                        |                  |          |     |                |
| n            | Point          | Point                                         | -1.00 | UNIT  | 55.00   | (55.00)    |     |       |        | 0.00       | (55.0  | 0) Point Clair         | m by Docno : I\  | -00129   |     |                |
|              |                |                                               |       |       |         |            |     |       |        |            |        |                        |                  |          |     |                |
|              | 2 records      |                                               | 0.00  |       |         | 0.00       |     |       |        | 0.00       |        | 0                      |                  |          |     |                |
|              |                |                                               |       |       |         |            | -   |       |        |            |        |                        |                  |          |     |                |
|              | Local Net To   | tal: Syster                                   | n wi  | ll ba | used on | A FIFO N   | 1et | thod  | to of  | ffset the  | Poi    | nt                     |                  | 0.00     | •   | Close          |
|              |                |                                               |       |       |         |            |     |       |        |            |        |                        |                  |          |     |                |

#### 6.3.2.7 Sales | Sales Credit Note Listing Credit Note – Way to Deduct CN Point in Sales Credit Note Listing

| Sales Document Listing                                                                                                    |                                 |               |            |                                                                                                    |        |                  |        |
|----------------------------------------------------------------------------------------------------|---------------------------------|---------------|------------|----------------------------------------------------------------------------------------------------|--------|------------------|--------|
| Documents:         Credit Note Listing           Dat:         ① 1/08/2017 · to ③ 1/08/2017 ·           Documents:         ○           Customer:         ○           Agent:         ○           Area:         ○           Currency:         ○           Doc Category:         ○           Doc Project:         ○ | Item Project:                   |               |            | Toup/Sort By :<br>Date<br>Document No<br>Customer Code<br>Agent<br>Area<br>Currency<br>Doc Project<br>Company Categ |        | h Deduct CN Poin | ıt     |
| Drag a column header here to group by that column o                                                                                                    | r pressing CTRL key with drag   | A column to r | nerae arou | ipina columns                                                                                                    |        |                  |        |
| E Doc No Date                                                                                                    | Company Name                    | Agent         | Area       | Project                                                                                                    | Curren | Net Total        | Cancel |
| ▶                                                                                                    | TA COMPUTER                     | SY            | RAWANG     | G                                                                                                    |        |                  | 2.50   |
|                                                                                                    | confirm the CN,<br>Note Listing | Batch o       | leduc      | t CN Point                                                                                                    | in     |                  | 2.50   |

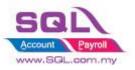

## 6.3.2.8 Sales | Sales Extra Delivery Order Listing - Generate Expiry Point

| Sales Document Listing           Document         Extra Delivery Order Listing         Item Project           Date         0100/2017         10 31/09/2017         Stk Group:           Document: |                                    | le 🕢  | DO             | ) Date -<br>stem wi | + 24 Mt       | t the Point | stem  |           | Point.<br>king Date, |
|----------------------------------------------------------------------------------------------------|------------------------------------|-------|----------------|---------------------|---------------|-------------|-------|-----------|----------------------|
| Drag a column header here to group by that column or pressing CTF                                                                                                    |                                    |       |                |                     |               |             |       | ^         |                      |
|                                                                                                    |                                    | 1 mmt | 1              | Designet            | Current Code  | Net Tetal   |       | Concelled |                      |
| E Doc No     Date     Doc No     Date     Doc No     Date     Doc No     Date                                                                                                    | Company Name<br>IA & BETA COMPUTER | Agent | Area<br>RAWANG | Project             | Currency Code | Net Total   | 0.00  | Cancelled |                      |
|                                                                                                    | IA & BETA COMPUTER                 | SY    | RAWANG         |                     | -             |             | 0.00  | <u> </u>  |                      |
|                                                                                                    |                                    | SY    |                |                     |               |             | 0.00  | <u> </u>  |                      |
| CRP-00000     08/03/2017     ALPH     Count = 13                                                                                                    | IA & BETA COMPUTER                 | SY    | RAWANG         |                     |               |             | 57.30 |           |                      |
| Count = 15                                                                                                    |                                    |       |                |                     |               |             | 57.30 | ¥         |                      |

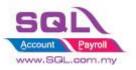

### 6.3.2.9 Sales | Sales Extra Document Listing - Generate Bonus Statement

| AB ENTERPRISE SDN BHD                                                            |                                        |                      |           |          | Bonus   | s Point St     | atement      |
|----------------------------------------------------------------------------------|----------------------------------------|----------------------|-----------|----------|---------|----------------|--------------|
| 48 FLOOR MENARA ARNOT<br>NO 98 JALAN TANGJUNG<br>49587 PETALING JAYA<br>SELANGOR |                                        |                      |           |          |         |                |              |
| Tel: 03-49380578<br>Fax: 03-49380590                                             |                                        |                      |           |          |         |                |              |
| Attention                                                                        | Sales Executive                        | Customer Account     | Currency  | Name     | Page No | Terms          | Dat          |
| MR ALF                                                                           | NF                                     | 300-A0003            | RM        | ADMIN    | 1 of 1  | 30 Days        | 31/08/201    |
| Date Doc No                                                                      | Transaction Description<br>Balance b/d | Transaction Descript | on 2      |          | Debit   | Credit         | Balan<br>0.0 |
| 23/08/2017 PT-00006                                                              | IV-00127                               |                      |           |          | 55.00   |                | 55.0         |
| 23/08/2017 PT-00006<br>23/08/2017 PT-00007                                       | IV-00127<br>IV-00128                   | Point Claim b        | y Docno : | 1V-00129 | 75.00   | 55.00<br>55.00 | 0.0<br>75.0  |
| 23/08/2017 PT-00007<br>23/08/2017 PT-00007                                       | IV-00128<br>IV-00128                   | Point Claim b        | v Docno + | TV-00129 | /5.00   | 45.00          | 30.0         |
|                                                                                  |                                        |                      |           |          |         |                |              |
|                                                                                  |                                        |                      |           |          |         |                |              |

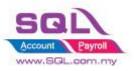

#### 6.3.2.10 Sales | Sales Extra Delivery Order - Generate Point Aging Report in Extra DO Listing

| Bonuslink Point        |                    |               |         |          |          |          |                 |
|------------------------|--------------------|---------------|---------|----------|----------|----------|-----------------|
| Company Name           | Total Points (MTD) | Current Month | 1 Month | 2 Months | 3 Months | 4 Months | 5 Months & Abov |
| AB ENTERPRISE SDN BHD  | 30                 | 30            |         |          |          |          |                 |
| ALPHA & BETA COMPUTER  | 99.8               | 38            | 44      |          |          | 5        | 12.             |
| KITTY SECURITY SDN BHD | 45                 | 7.5           |         | 27.5     |          |          | 1               |
|                        | 174.8              | 75.5          | 44      | 27.5     | 0        | 0        | 27.             |

#### 6.3.3 Summarize

- Able to calc point by Qty or Amount
- Pre-set Point Rate in Maintain Stock Item
- Flexible to choose which Customer are eligible to Claim Point
- Immediately Calc the Point Earn / Claim Point when Save IV
- Batch deduct CN point
- When there is short point to deduct CN Point, may advise :
  - i) Customer when enough point only return back the stock
  - ii) Buy the Stock to replace the Stock Return
- Offset Claim point by FIFO Method
- Able to generate Expiry Point. Formula : Extra DO Date + Offset Month <= system working date.
- Generate Bonus Statement
- Generate Aging Point

#### 6.3.4 Disadvantage

- Unable to print Bonus Statement / Aging Point if current month do not have any Transaction

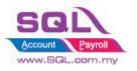

## 6.4 Roof Calculation

## 6.4.1 **Project Information**

| ID              | ST00004                                                                                           |
|-----------------|---------------------------------------------------------------------------------------------------|
| Introduction    | Calculation for Roof Formula                                                                      |
| Category        | DIY Customization                                                                                 |
| Module Required | DIY Field(Include in Pro Set), DIY Script                                                         |
| Price           | RM 1000<br>* Price range are subject to change depending on cost and complexity of customization. |

## 6.4.2 Sample Screen

| 😤 Maintain Item                                                                  | - • •          |
|----------------------------------------------------------------------------------|----------------|
| Attachments<br>Code: ANT Serial No. Stock Control Active<br>Description: ANTENNA | New            |
| Code: ANT Serial No. Stock Control Active                                        | Edit           |
| Description: ANTENNA                                                             | Delete         |
|                                                                                  | Save 🗸         |
| Item Group: ACC   Reorder Level: 10.00 Remark 1:                                 | <u>C</u> ancel |
| Base UOM UNIT Reorder Qty: 20.00 Remark 2:                                       | Refresh        |
| Ref. Cost: 2.00 Lead Time: 14 Barcode: 00013                                     | Browse         |
| Ref. Price: 2.50 Output Tax:                                                     |                |
| Shelf: Input Tax:  Bal Qty : -80.00                                              | >              |
| Category Alternative Cust. Item Supp. Item Barcode Note Info                     | •              |
| Roof Info                                                                        | U              |
| Inch 24.00 6.4.2.1 : Preset Roof Info in                                         |                |
| MM 1,024.00 Maintain Stock Item                                                  |                |
| Weight 25.00                                                                     |                |
| 3281 1.00                                                                        |                |
|                                                                                  | Close          |
|                                                                                  |                |

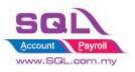

## SQL Account Customize Script Catalogue

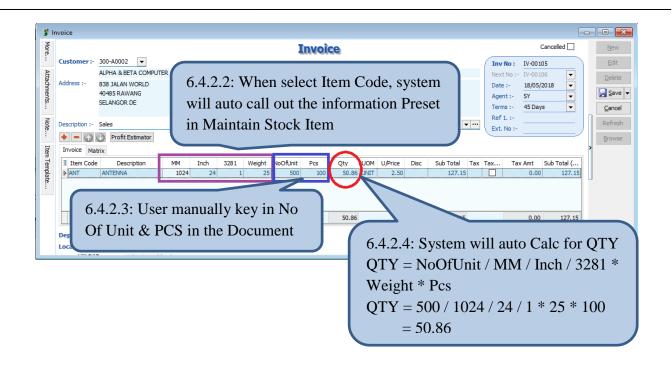

#### 6.4.3 Summarize

- Pre-set Roof information in Maintain Stock Item
- When Select Item Code in document, system will auto capture Roof Information from Maintain Stock Item, hence calculate QTY
- Qty Formula = NoOfUnit / MM / Inch / 3281 \* Weight \* Pcs

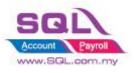

## 7. Others

# 7.1 Auto Generate Supplier Payment based on Outstanding Supplier IV in Document Listing

## 7.1.1 Project Information

| ID              | SO00001                                                                                           |
|-----------------|---------------------------------------------------------------------------------------------------|
| Introduction    | Auto generate Supplier Payment based on Outstanding Supplier IV in Document listing               |
| Category        | DIY Customization                                                                                 |
| Module Required | DIY Field(Include in Pro Set), DIY Script                                                         |
| Price           | RM 1050<br>* Price range are subject to change depending on cost and complexity of customization. |

#### 7.1.2 Sample Screen

| Supplier Document Listing                                                                                                    | 7.1.2.1: Select Suppl |                                                                                                 |                                                           |
|----------------------------------------------------------------------------------------------------|-----------------------|-------------------------------------------------------------------------------------------------|-----------------------------------------------------------|
| Document Type : Supplier Invoice Listing<br>Date  Date  Date  Date  Dil/12/2017  to 31/12/2018  Invoice: Print D yle Documents | Area:                 | Document No     Supplier Code     Supplier Name     Agent     Area     Currency     Doc Project | Account: 310-002                                          |
|                                                                                                    |                       | erae arouning columns                                                                           | mount Pay mount Ca<br>20.00 0.00 0.00 0.00                |
| Count = 2                                                                                                    | C                     | v.                                                                                              | <sup>520</sup> 7.1.2.4: Press on Update<br>Payment Button |

| Confirm                                                                          | $\times$ |                         |
|----------------------------------------------------------------------------------|----------|-------------------------|
| Are you sure to Generate Supplier Payment? Once generate no way to reverse back! |          | 7.1.2.4: System will    |
| Yes No                                                                           |          | prompt the confirmation |

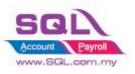

| PV-00002<br>PV-00046 | 06/01/2017 |                                                                                         | R B C | =         | -         |         |
|----------------------|------------|-----------------------------------------------------------------------------------------|-------|-----------|-----------|---------|
|                      | 00/01/201/ | ERICSON SUPPLIER BHD                                                                    |       | 30,000.00 | 30,000.00 | Edit    |
|                      | 06/01/2017 | CELCOM (M) COMMUNICATION BHD                                                            |       | 1.00      | 0.00      | Delete  |
| PV-00005             | 07/01/2017 | MOTOROLA SUPPLIER BHD                                                                   |       | 10,000.00 | 10,000.00 |         |
| PV-00006             | 07/01/2017 | NOKIA CORP LTD                                                                          |       | 10,000.00 | 10,000.00 | Save    |
| PV-00045             | 19/02/2017 | CELCOM (M) COMMUNICATION BHD                                                            |       | 1,000.00  | 0.00      | Cancel  |
| DV 00040             | 00/07/2017 | MAYIE COMMUNICATION PHD                                                                 |       | 1 210 00  | 0.00      | -       |
| VCPV-00030           | 18/05/2018 | DIGI COMMUNICATION BHD                                                                  |       | 20.00     | 0.00      | Refresh |
| VCPV-00031           | 18/05/2018 | CELCOM (M) COMMUNICATION BHD                                                            |       | 500.00    | 0.00      | Detail  |
| 8 vouchers           |            |                                                                                         |       | 52,831.00 | 50,000.00 |         |
| Туре                 | Date       | 7.1.2.5: System will auto ge<br>payment (1 Invoice = 1 Pay<br>* Payment Date = System V | ment) |           | Paid Amt. | ,       |

## 7.1.3 Summarize

- Auto generate Supplier Payment based on outstanding Invoice in Supplier Invoice listing

- 1 Invoice = 1 Payment Voucher

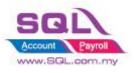

## 7.2 Customer Aging OnGrid Table add Credit Term Info

### 7.2.1 Project Information

| ID              | SO00002                                                                                          |
|-----------------|--------------------------------------------------------------------------------------------------|
| Introduction    | Customer Aging OnGrid table capture Customer Term Info                                           |
| Category        | DIY Customization                                                                                |
| Module Required | DIY Script                                                                                       |
| Price           | RM 900<br>* Price range are subject to change depending on cost and complexity of customization. |

#### 7.2.2 Sample Screen

| Y Customer Aging Report                                   |                                                                                                    |                                |                                                                                                    |                                                                                                    |                                                         |          |          |                      | -                 |           |
|-----------------------------------------------------------|----------------------------------------------------------------------------------------------------|--------------------------------|----------------------------------------------------------------------------------------------------|----------------------------------------------------------------------------------------------------|---------------------------------------------------------|----------|----------|----------------------|-------------------|-----------|
| Aging Date:     31/05/2018       Customer:                | Custon     Contron     Contro     Contron     Contron     Contron     Contron     Con | cy<br>I Account<br>ny Category | Report Name<br>Cust-Multi-L0-04 Mths A<br>Cust-Multi-L0-06 Mths A<br>Cust-Multi-L0-06 Mths A<br>Cust-Multi-L0-06 Mths A<br>Cust-Audit-L0-06 Mths A<br>Cust-Local RMulti-L0-06<br>Cust-Local RMulti-L0-06<br>Cust-Local RMulti-L0-06 | kging-Current, 1<br>kging-Jun 2004,<br>kging-Jun 2004,<br>Mths Aging-Cur<br>Aging-Current, 1<br>kging-Current, 1 | Mth<br>May 2004<br>May 2004<br>rent,1 Mth<br>Mth<br>Mth |          |          | ss Genera<br>New Gri |                   | utton     |
| MasterDetail Grid Calc                                    | 1 ISON                                                                                                    |                                |                                                                                                    | *                                                                                                    |                                                         |          |          |                      |                   |           |
| CompanyName                                               | CreditTerm                                                                                                    | Pay (MTD)                      | Current Mth                                                                                                    | 1 Month                                                                                                    | 2 Months                                                | 3 Months | 4 Months | 5 Mths & Above       |                   | Total     |
| A'BEST TELECOMMUNICATION PTE LTD<br>ALPHA & BETA COMPUTER | 30 Days<br>45 Days                                                                                                    | 23,752.90                      | -3,027.90                                                                                                    |                                                                                                    | 4,200.00                                                | 3,902.40 |          |                      | 5,329.70<br>53.00 |           |
| AB ENTERPRISE SDN BHD                                     | 30 Days                                                                                                    | 1,099.00                       |                                                                                                    |                                                                                                    | 4,200.00                                                | 3,902.40 |          |                      | 23,381.00         |           |
| CASH SALES                                                | 30 Days                                                                                                    | 1,099.00                       | 2,500.00                                                                                                    |                                                                                                    |                                                         |          |          |                      | 5.225.00          |           |
| FAUNG TECK WAI                                            | 30 Days                                                                                                    |                                |                                                                                                    |                                                                                                    |                                                         |          |          |                      | 3,084.00          |           |
| KITTY SECURITY SDN BHD                                    | 60 Days                                                                                                    |                                |                                                                                                    |                                                                                                    |                                                         |          |          |                      | 15,600.00         | 15,600.00 |
| STAR TRADING SDN BHD                                      | 30 Days                                                                                                    |                                |                                                                                                    |                                                                                                    |                                                         |          |          |                      | 1,000.00          | 1,000.00  |
| Count = 7                                                 |                                                                                                    | 27                             | .2.2.2: Ge                                                                                                    | nerate                                                                                                    | New Gr                                                  | id       |          | -                    | 53,672.70         | 61,247.20 |

### 7.2.3 Summarize

- Generate New Grid with Credit Term Info

#### 7.2.4 Disadvantage

- Table Column is fixed

Stay tune for more update ~